*Giancarlo Ruffo - Università degli Studi di Torino*

## Mentire con i dati il rischi della data visualization e della

comunicazione scientifica

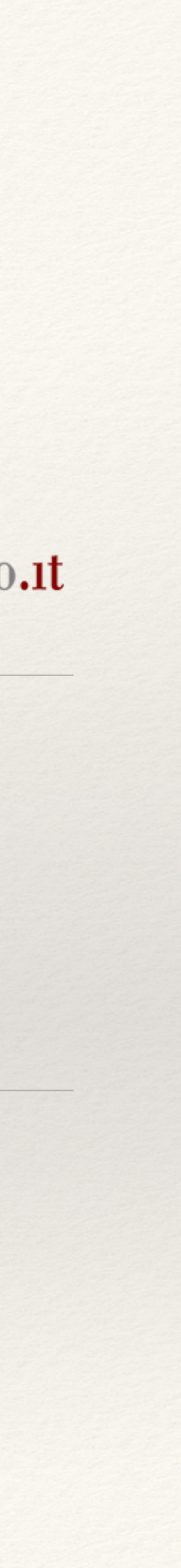

*@giaruffo*

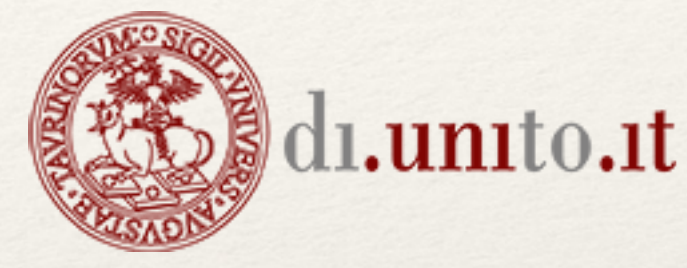

*giancarlo.ruffo@unito.it http://www.di.unito.it/~ruffo*

4 Dic. 2019, ICT Innovazione Sociale, Comunicazione e Nuove Tecnologie, Torino

[http://www.di.unito.it/~ruffo/talks/2019\\_Dic\\_ICT\\_Torino.pdf](http://www.di.unito.it/~ruffo/talks/2019_Dic_ICT_Torino.pdf)

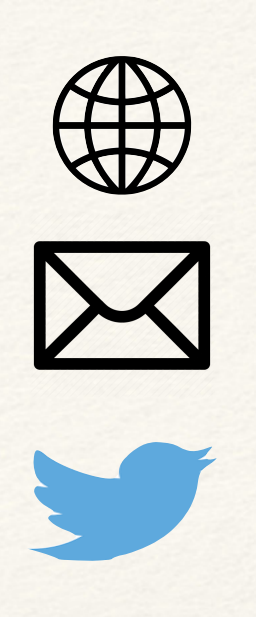

# Agenda

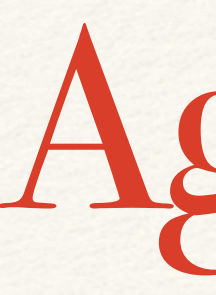

- ❖ Visualizzare dati
- ❖ Il test dello Scimpanzé
- ❖ Percezioni, inclinazioni, ignoranza degli strumenti matematici
- ❖ Misurare le bugie nei grafici
- ❖ Riferimenti

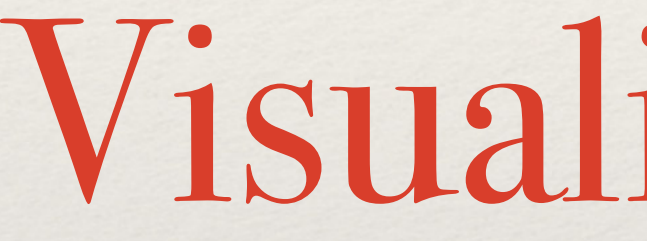

Visualizzare dati

# Il potere della visualizzazione dati

Le tabelle piene di informazioni funzionano perfettamente se abbiamo dei valori precisi e

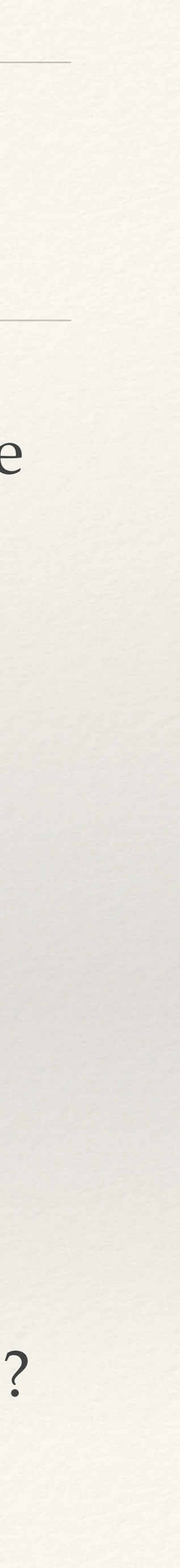

## rendono facile l'identificazione di dati individuali

Cosa fare quando vogliamo confrontare i dati, trovare "pattern", tendenze, relazioni, etc.?

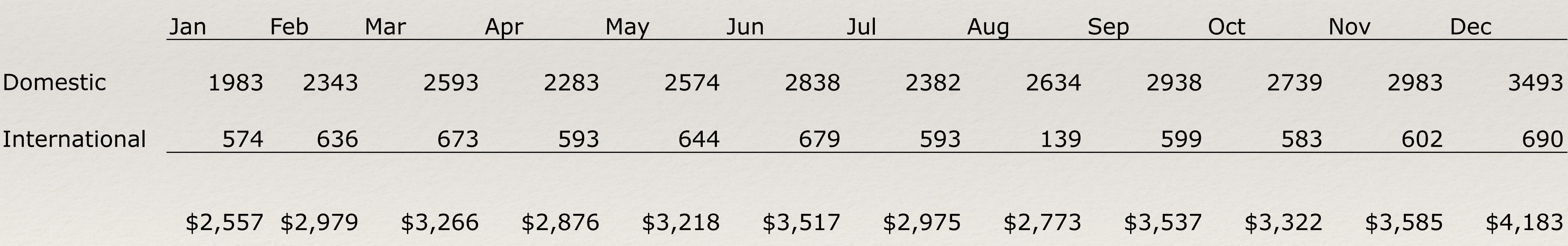

### **2007 Sales Revenue**  (U.S. dollars in thousands)

# 2007 Sales Revenue (esempio)

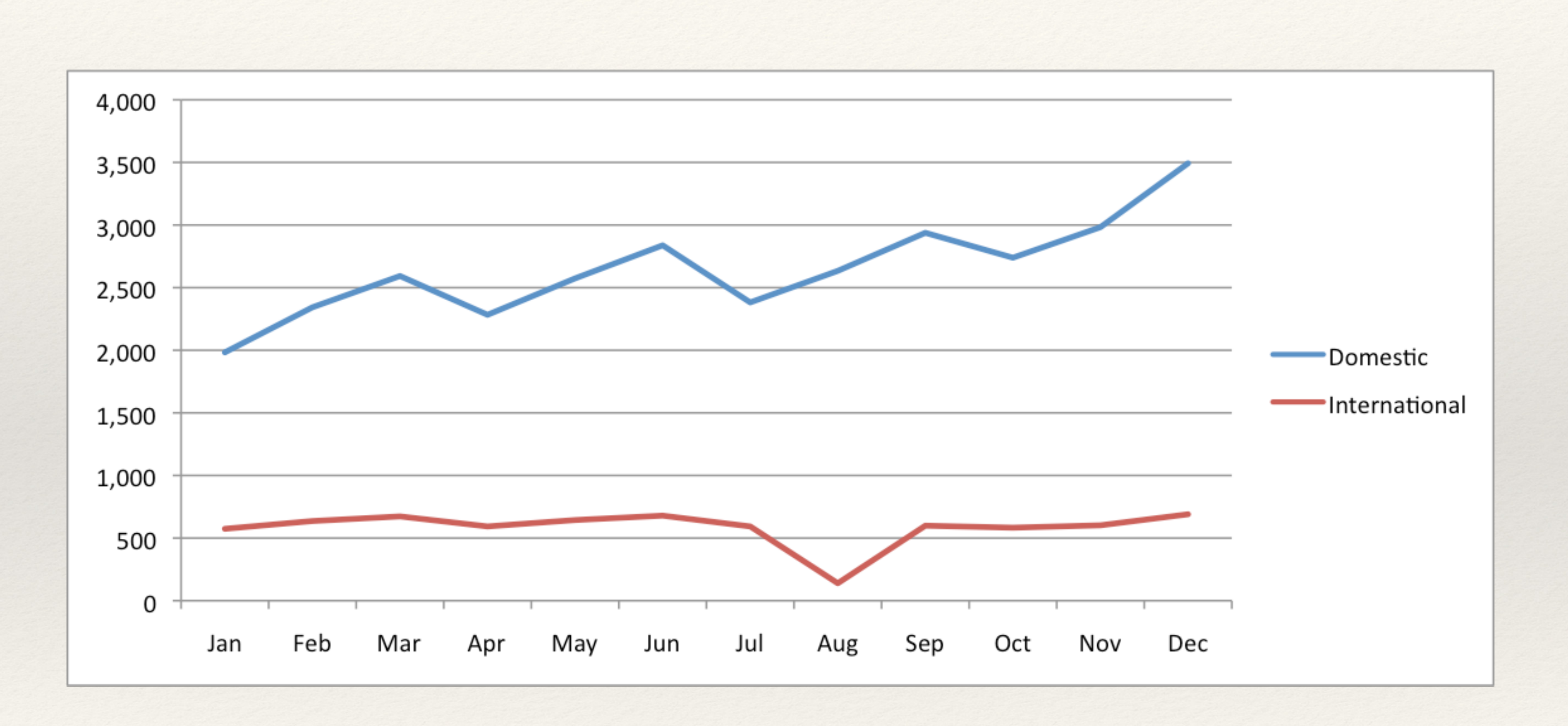

## **John Snow's data journalism: the cholera map that changed the world**

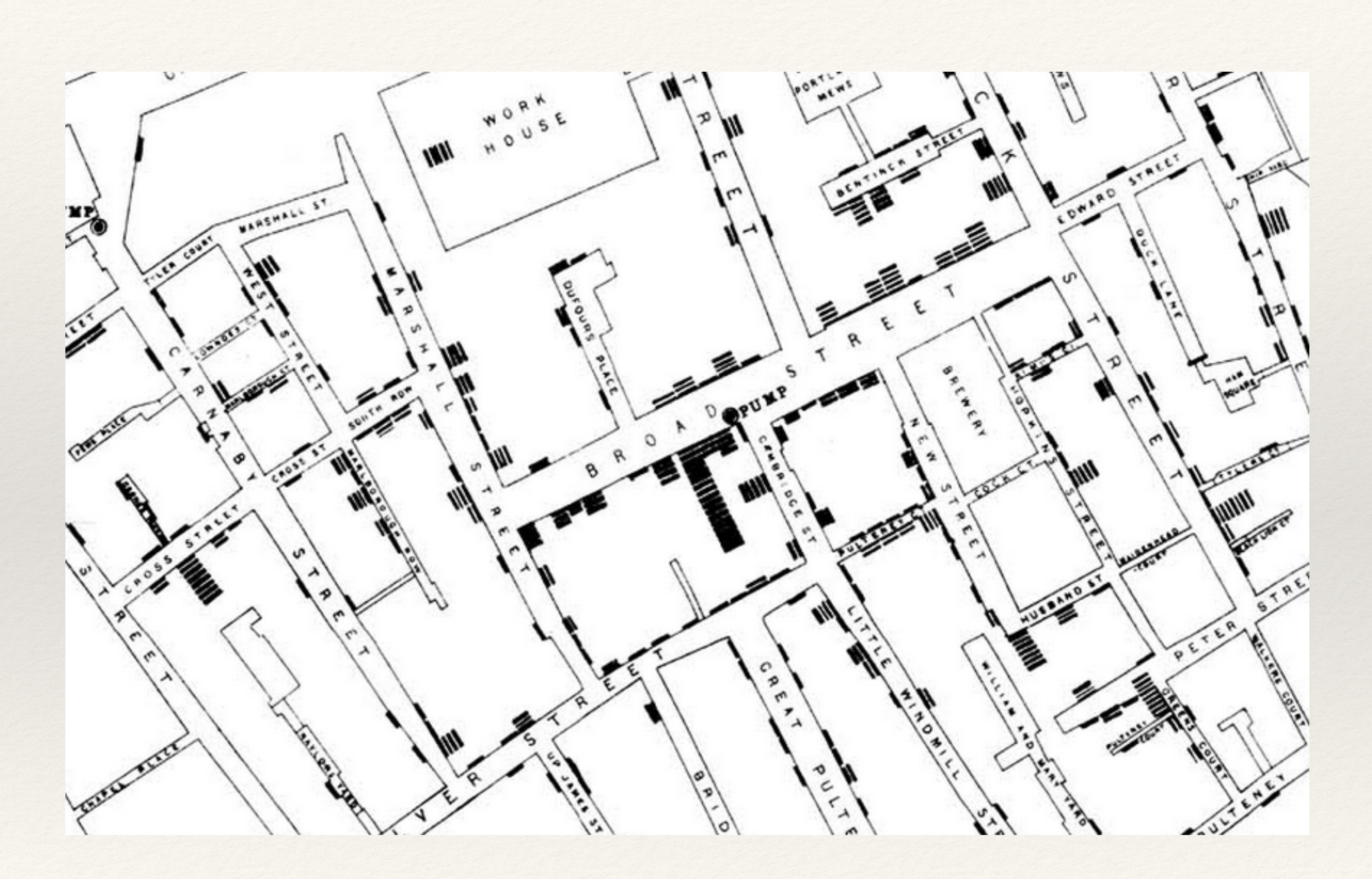

<http://www.theguardian.com/news/datablog/2013/mar/15/john-snow-cholera-map>

### Le "visualizzazioni" ci aiutano ad interpretare dati e numeri.

### I numeri sono "fatti", "osservazioni". Non possono mentire

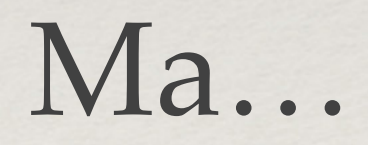

## The best stats you've ever seen - Hans Rosling

## **https://tinyurl.com/jvt4mgd**

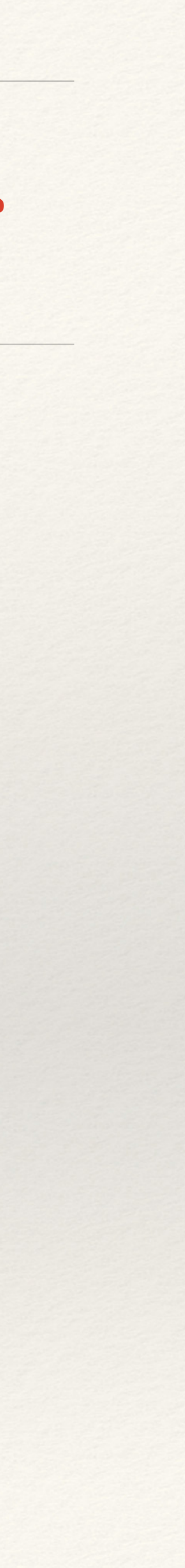

# The chimpanze test

- ❖ I nostri pregiudizi peggiorano la nostra capacità di analisi
- ❖ Dobbiamo approcciare la visualizzazione e la comunicazione scientifica nel modo più "onesto" possibile: prima ancora di mentire agli altri, rischiamo di mentire a noi stessi.
- ❖ … non abbiamo neanche iniziato a parlare dei limiti della nostra percezione.

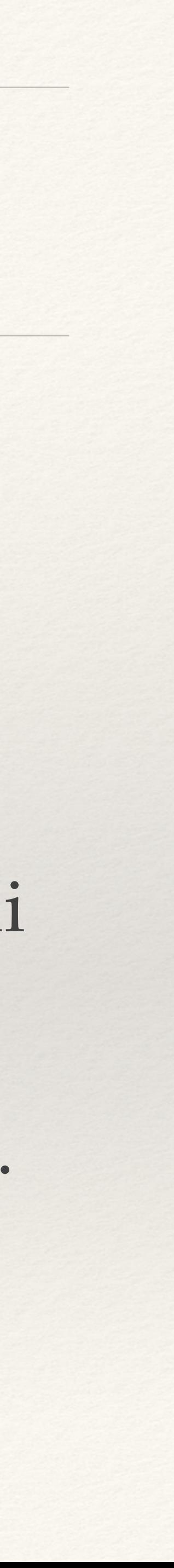

## *"LET MY DATASET CHANGE YOUR MINDSET"*

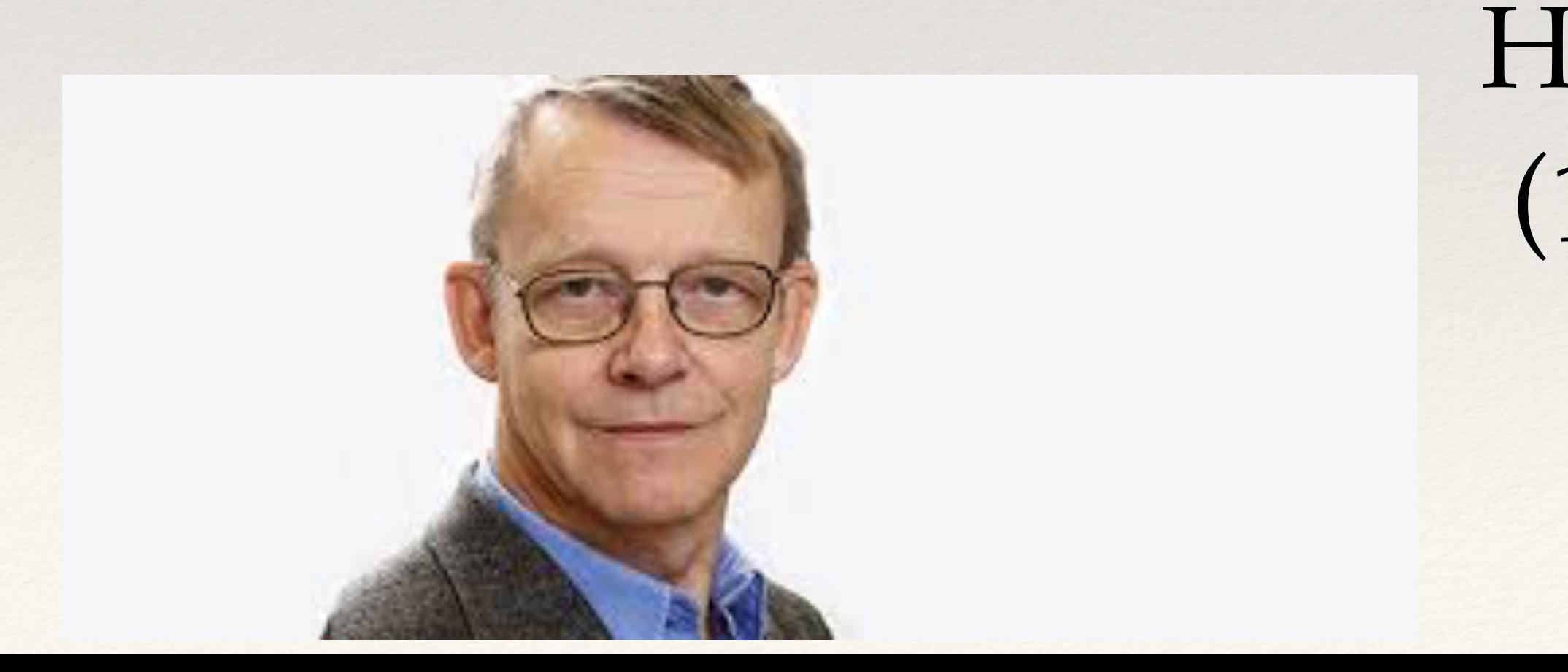

## Hans Rosling (1948-2017)

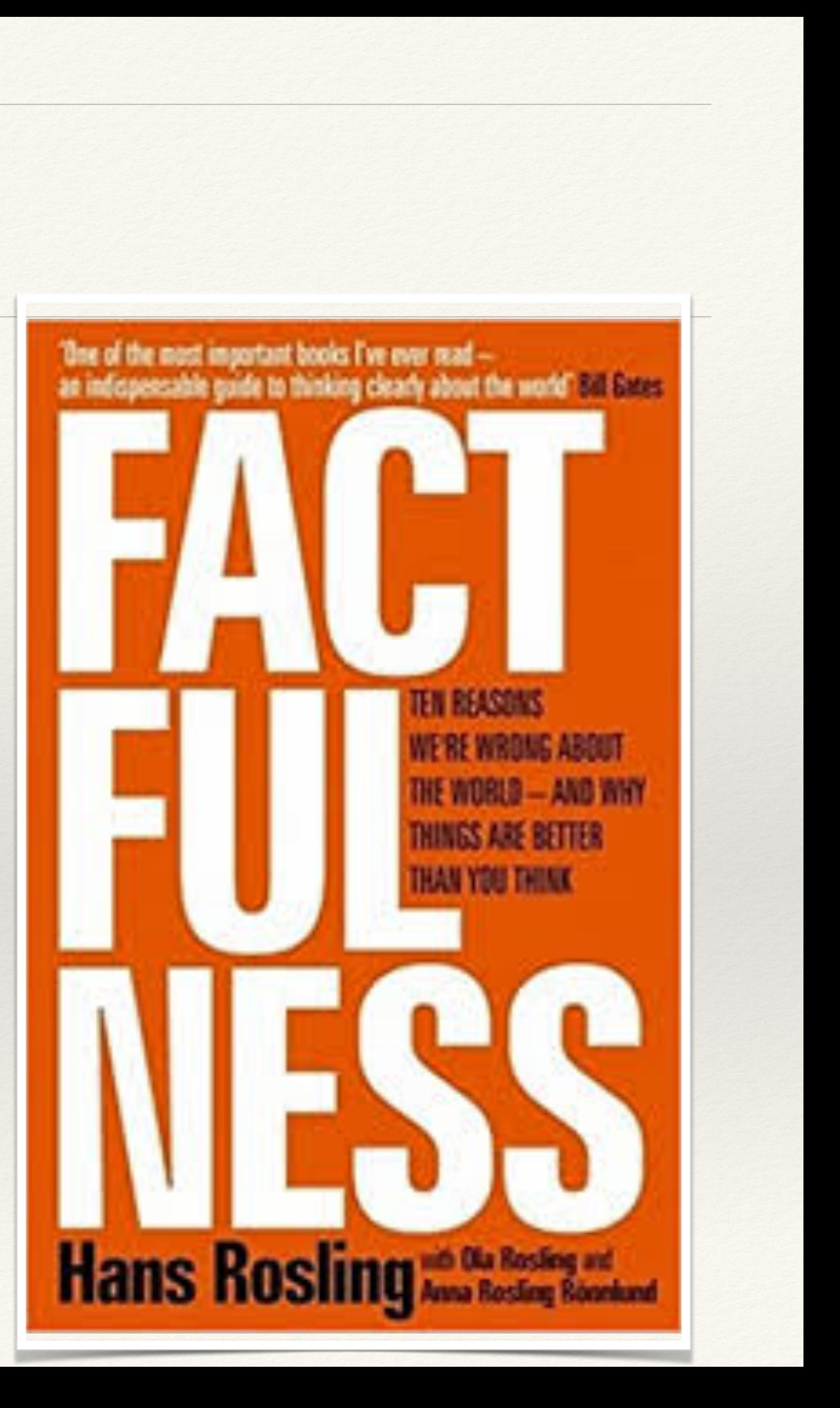

## Lezione #1

### ❖ Non fidatevi dei vostri pregiudizi e fate parlare i dati (senza torturarli)

## Usare le visualizzazione in modo efficace

*"We must do more than simply display data graphically: we must ways that follow the rules"* 

# *understand how visual perception works and then present data visually in*

Stephen Few, Now You See It, Analytics Press Chapter 3: Thinking with our eyes

Percezione, inclinazioni, ignoranza degli strumenti matematici

## Come funziona la percezione visiva

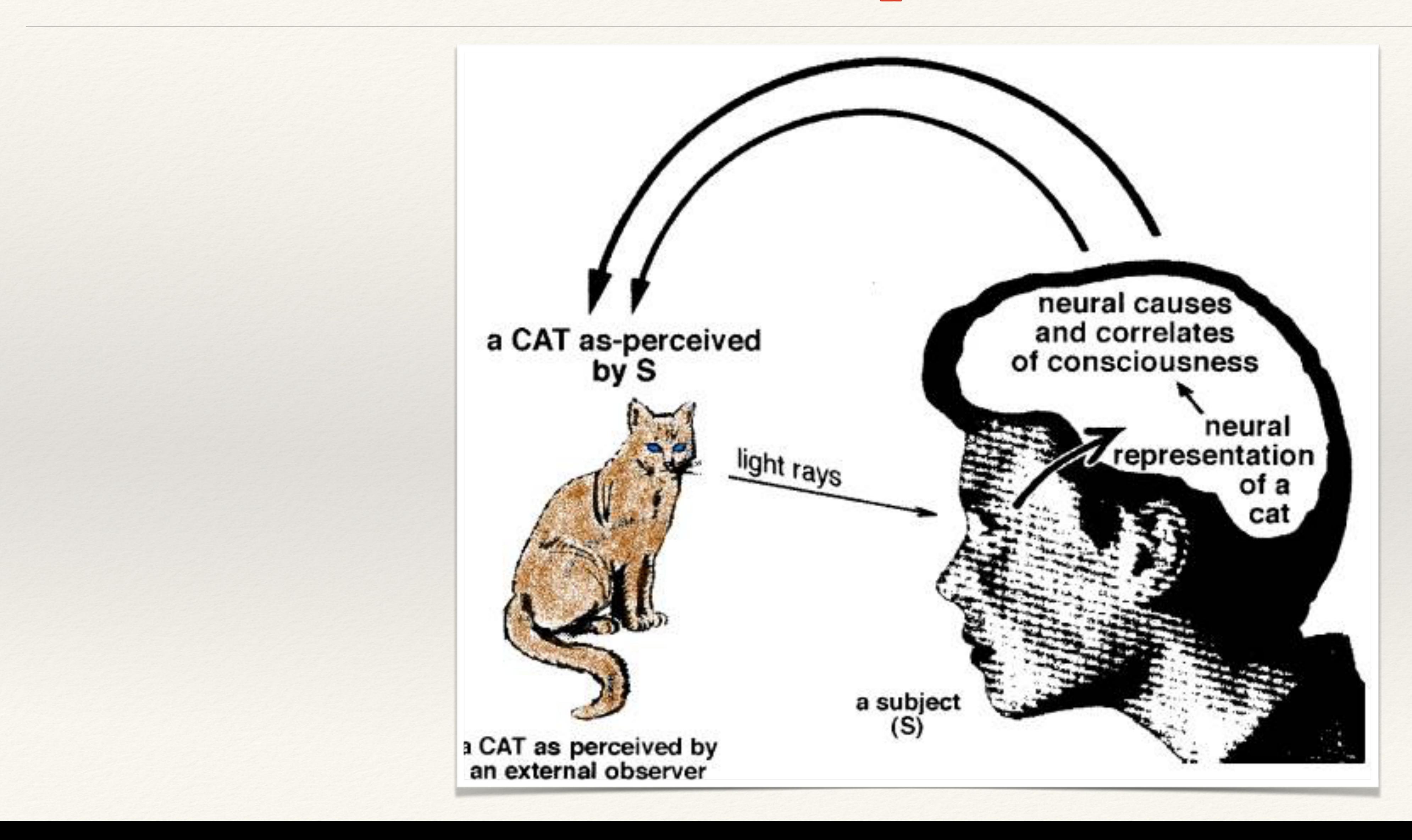

# Cosa possiamo percepire?

• percepiamo un intero oggetto nella sua totalità, ma possiamo anche

percepirlo come composto di diverse proprietà visive

• posizione 2D, lunghezze, ampiezze, profondità, forma, colore orientamento, …

• Possiamo potenzialmente "catturare" molti valori in una sola volta (i

valori possono essere combinati in "pattern")

## Quanti 3 vedete nella sequenza sottostante?

## Quanti 3 vedete nella sequenza sottostante?

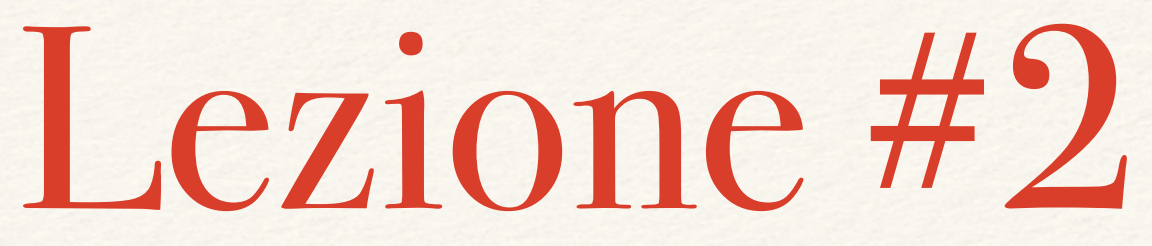

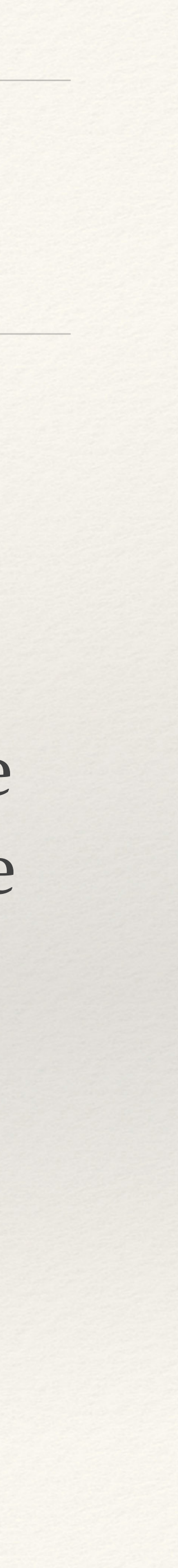

"Non limitiamoci a tutto quello che possiamo vedere. La percezione visiva è selettiva ed è giusto che sia cosí, dato che ci obbliga a concentrarci su ciò che potrebbe sopraffarci. La nostra attenzione si focalizza spesso su ciò che si differenzia dall'ordinario."

Cosa vedete qui?

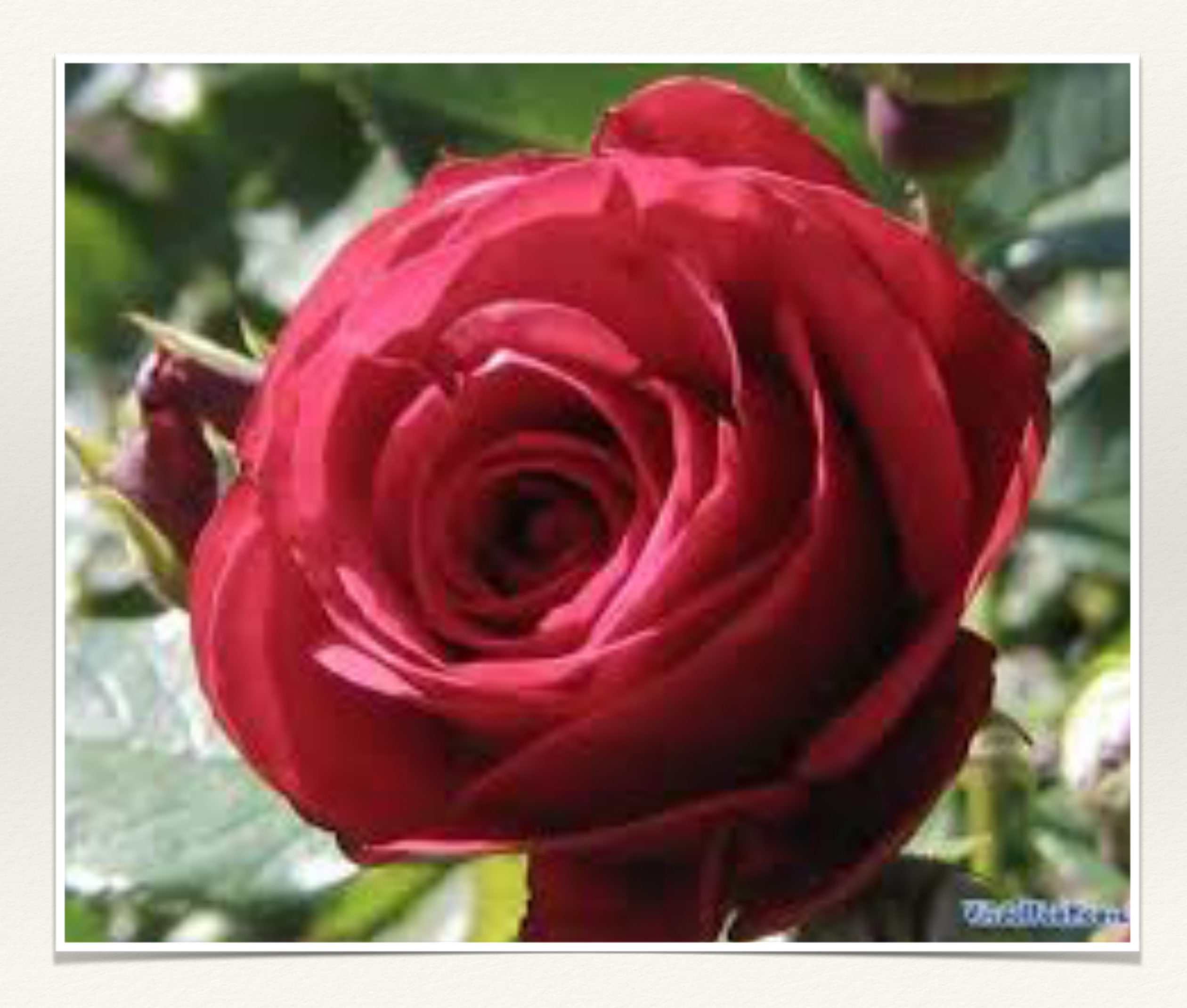

## Cos'altro vedete qui?

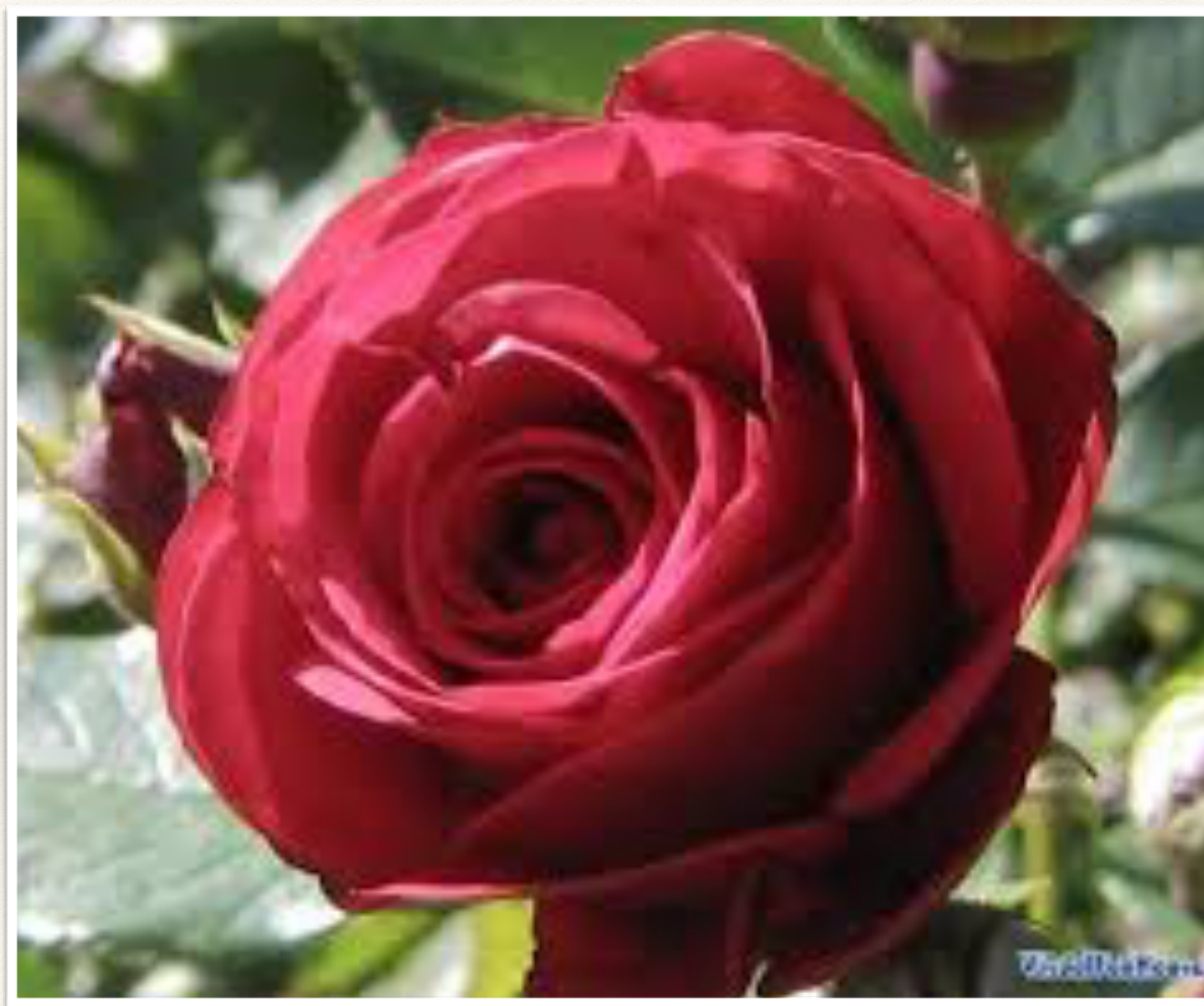

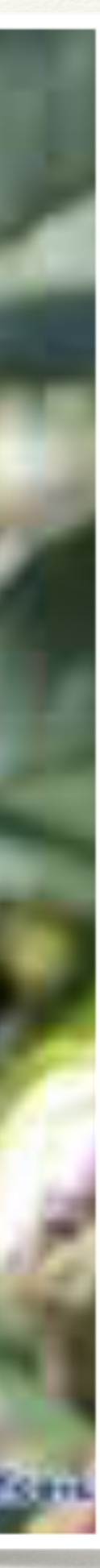

## Okay, c'è una rosa. Cos'altro vedete dentro la rosa?

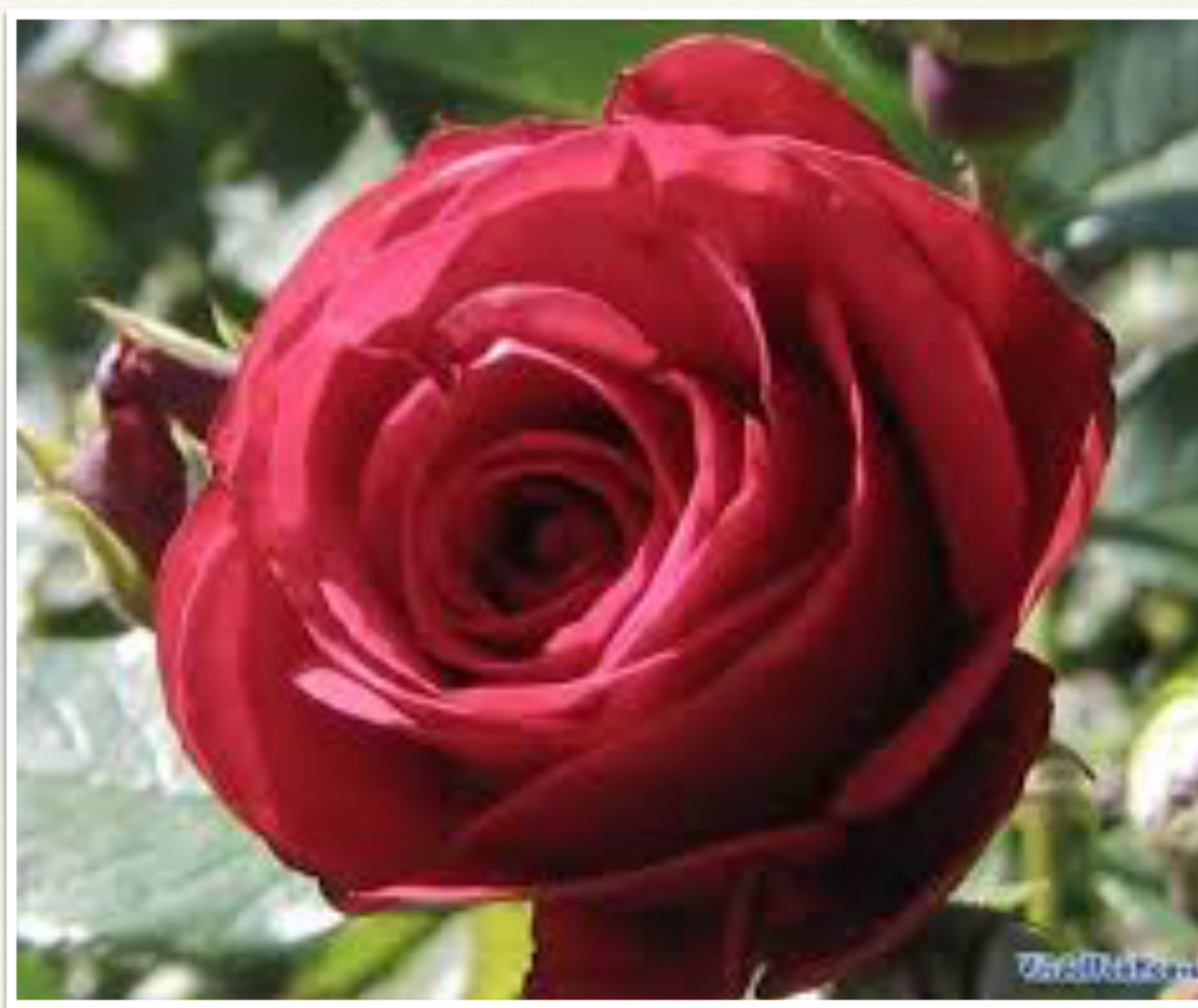

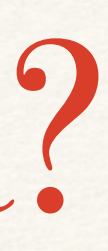

![](_page_19_Picture_4.jpeg)

## Okay, facciamo tutti uno sforzo per vedere un **delfino** dentro la rosa…

![](_page_20_Picture_2.jpeg)

![](_page_21_Picture_2.jpeg)

### "I nostri occhi sono "guidati" da figure familiari. Vediamo ciò che conosciamo e ci aspettiamo di vedere"

![](_page_22_Picture_0.jpeg)

<https://www.youtube.com/watch?v=oH6yOc606uQ>

![](_page_23_Picture_2.jpeg)

### "La memoria gioca un ruolo fondamentale nella cognizione umana, ma la memoria utile è estremamente limitata"

## Attributi "pre-attentive"

- ❖ Quattro categorie
	- ❖ Colori
	- ❖ Forme
	- ❖ Posizioni
	- ❖ Animazioni
- ❖ Associa valori e dati ad attributi "pre-attentive" con cautela:
	- ❖ Non creare DISTRAZIONI dai dati
	- ❖ Tieni in considerazione la memoria a breve termine

![](_page_25_Figure_0.jpeg)

![](_page_26_Picture_1.jpeg)

# Esempio

![](_page_26_Picture_3.jpeg)

## Forme

![](_page_27_Picture_0.jpeg)

![](_page_27_Figure_1.jpeg)

<https://makingmaps.net/2007/08/28/perceptual-scaling-of-map-symbols/>

![](_page_28_Picture_2.jpeg)

❖ Dimensioni effettive e percepite nei cerchi

## Forme

![](_page_29_Picture_4.jpeg)

[https://en.wikipedia.org/wiki/Ebbinghaus\\_illusion](https://en.wikipedia.org/wiki/Ebbinghaus_illusion)

❖ Dimensioni effettive e percepite nei cerchi

## Animazioni

- ❖ Due attributi
	- ❖ Intermittenza (compare/scompare)
	- ❖ Movimento (da una posizione all'altra)
- ❖ Uno dei modi più efficaci per attirare l'attenzione
- ❖ Molto spesso abusato nel marketing

## Attenzione e movimento

[https://www.youtube.com/watch?v=IGQmdoK\\_ZfY](https://www.youtube.com/watch?v=IGQmdoK_ZfY)

[https://www.youtube.com/watch?time\\_continue=2&v=vJG698U2Mvo](https://www.youtube.com/watch?time_continue=2&v=vJG698U2Mvo)

Contorni e margini

![](_page_32_Picture_1.jpeg)

<https://www.csc2.ncsu.edu/faculty/healey/PP/>

# Contorni e margini (2)

## $\bullet \quad \bullet \quad \bullet \quad \bullet \quad \bullet \quad \bullet \quad \bullet$ **. . . . . . . . HONONOO**  $\bullet$  .  $\bullet$  . . . . . **HOMMONDO** ---**. . . . . . . .**

### Un contorno definito da due o più attributi diventa difficile da identificare

## Gestalt

![](_page_34_Figure_4.jpeg)

## Tendenza a percepire oggetti come parti di un tutto

![](_page_34_Figure_2.jpeg)

![](_page_35_Picture_1.jpeg)

## Chiusura

![](_page_35_Picture_3.jpeg)
# Figure e sfondo

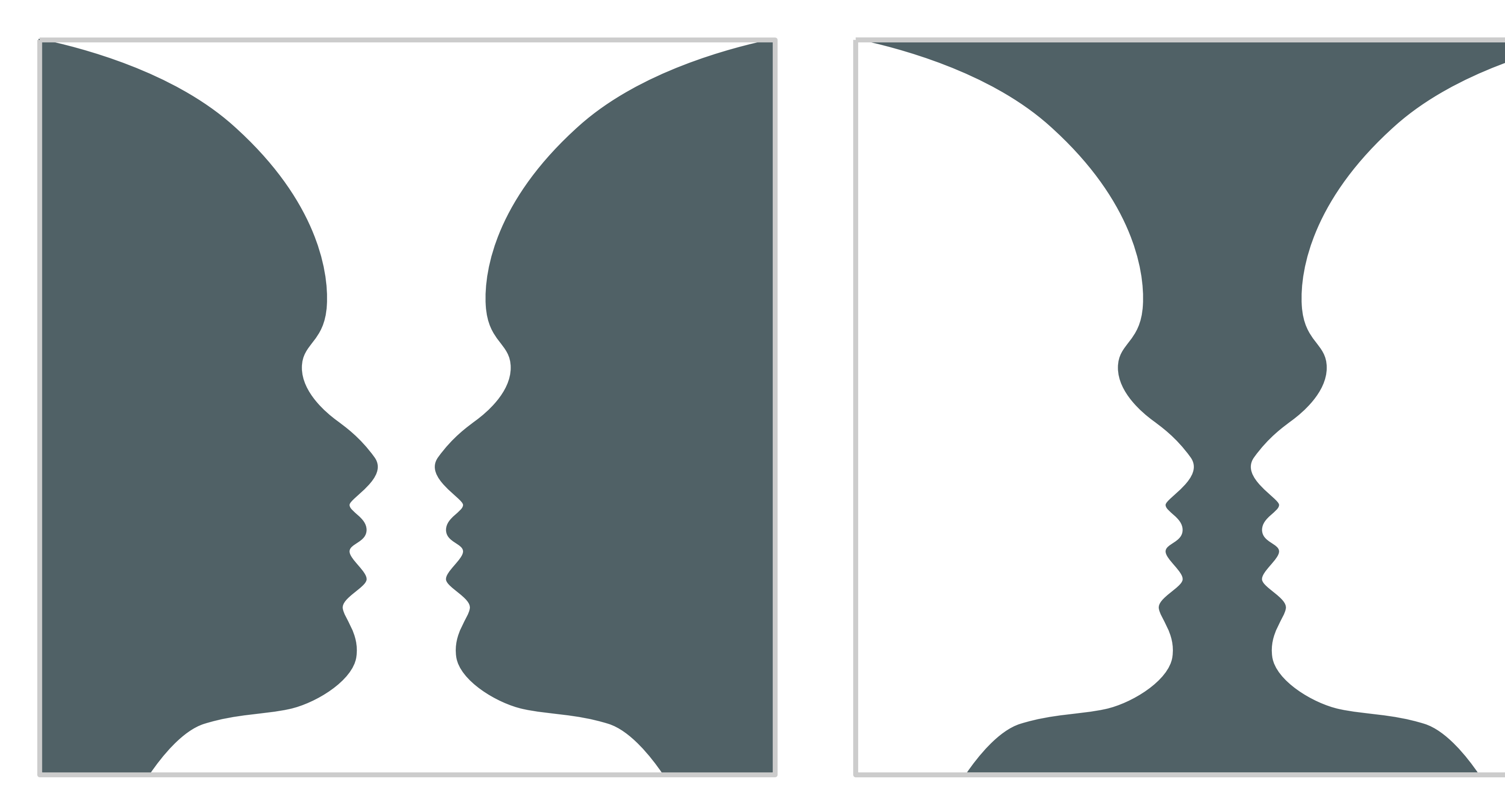

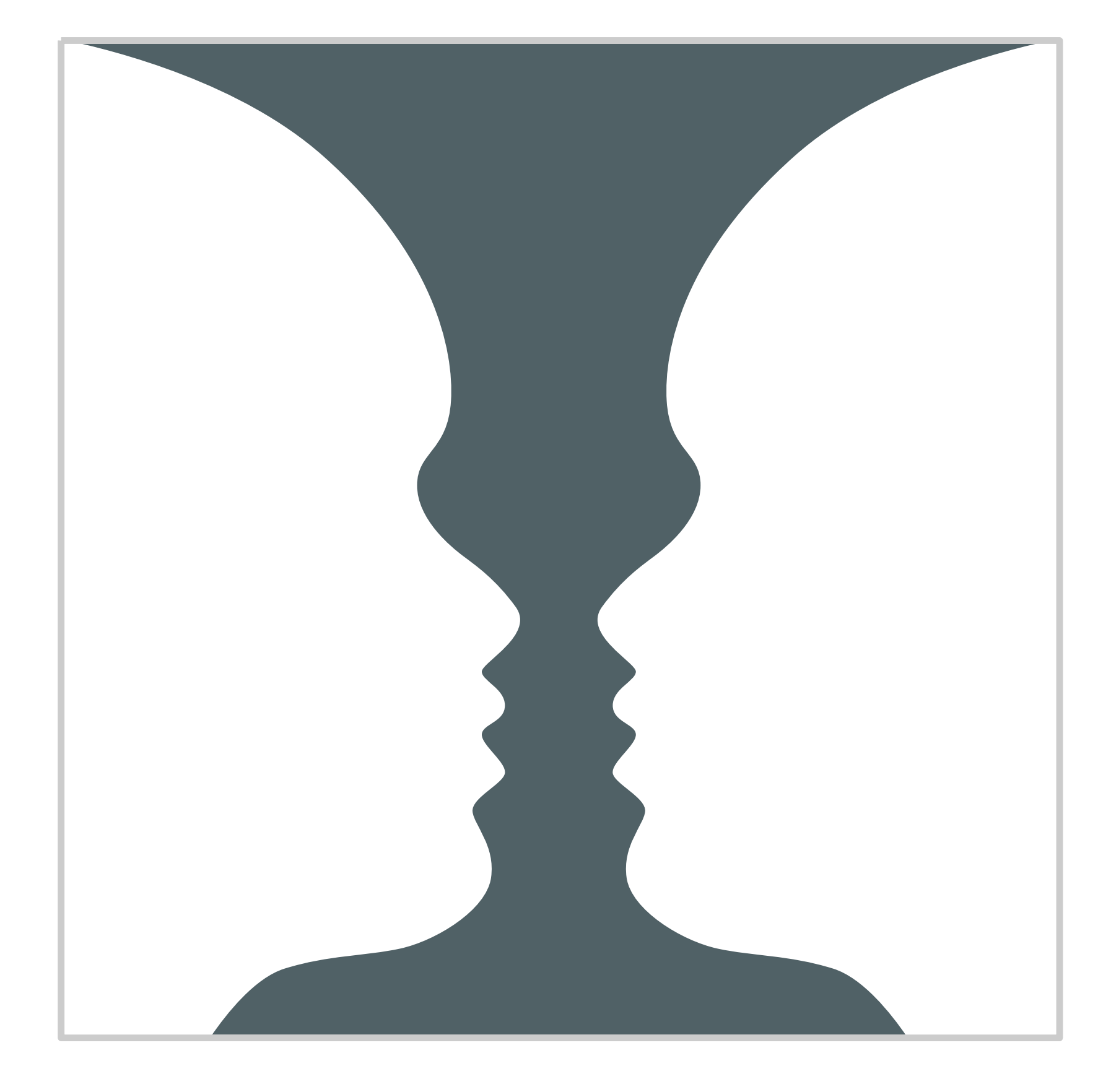

# Pareidolia

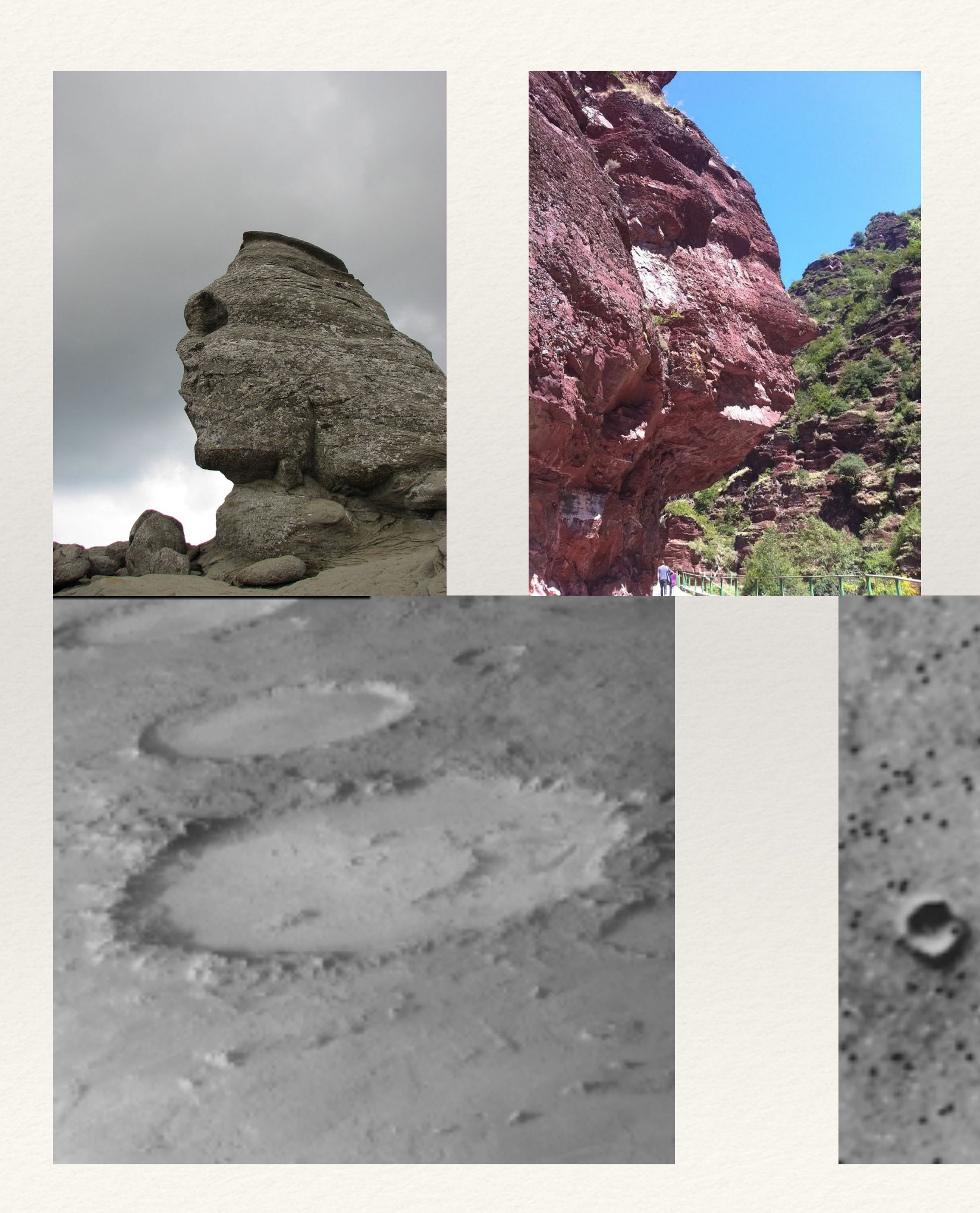

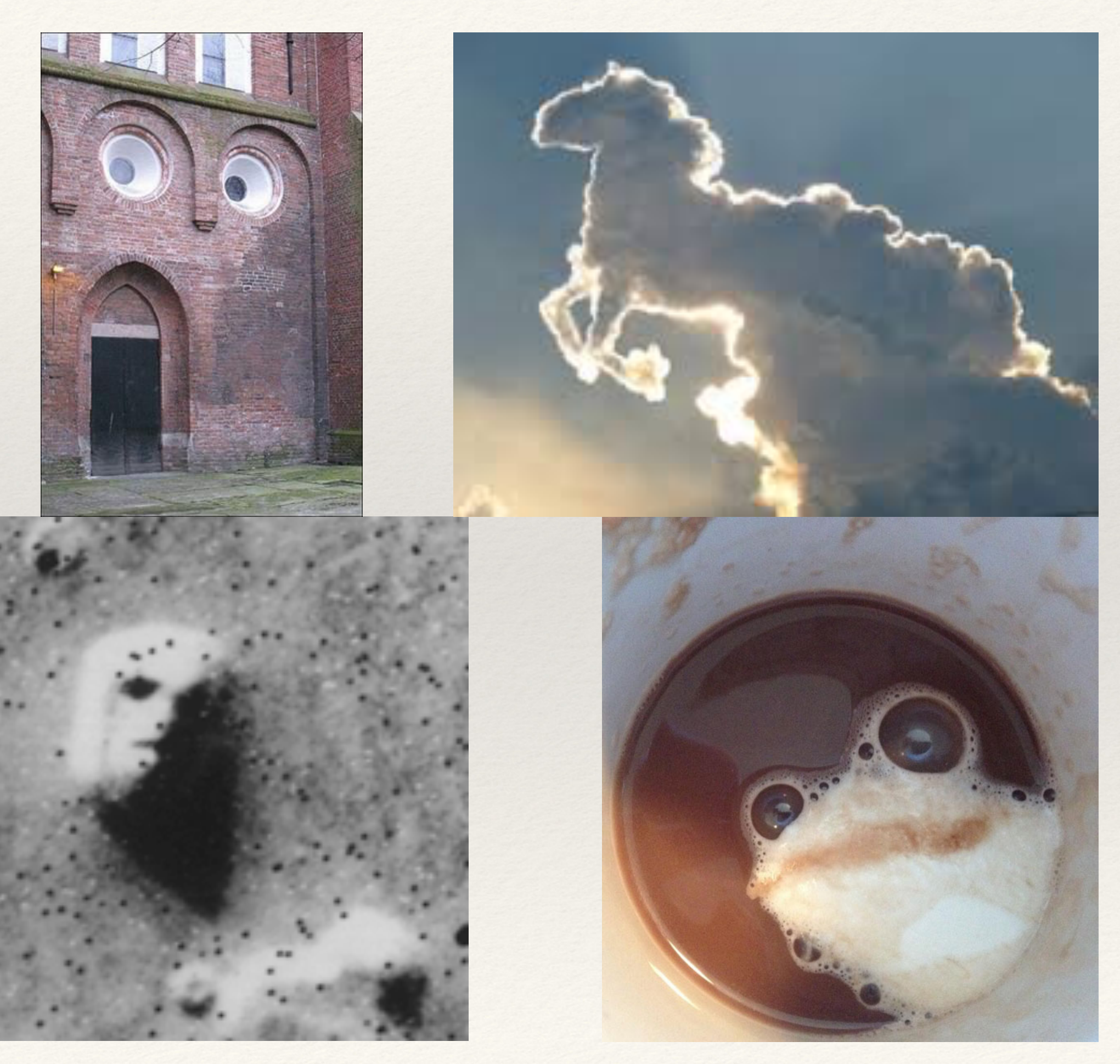

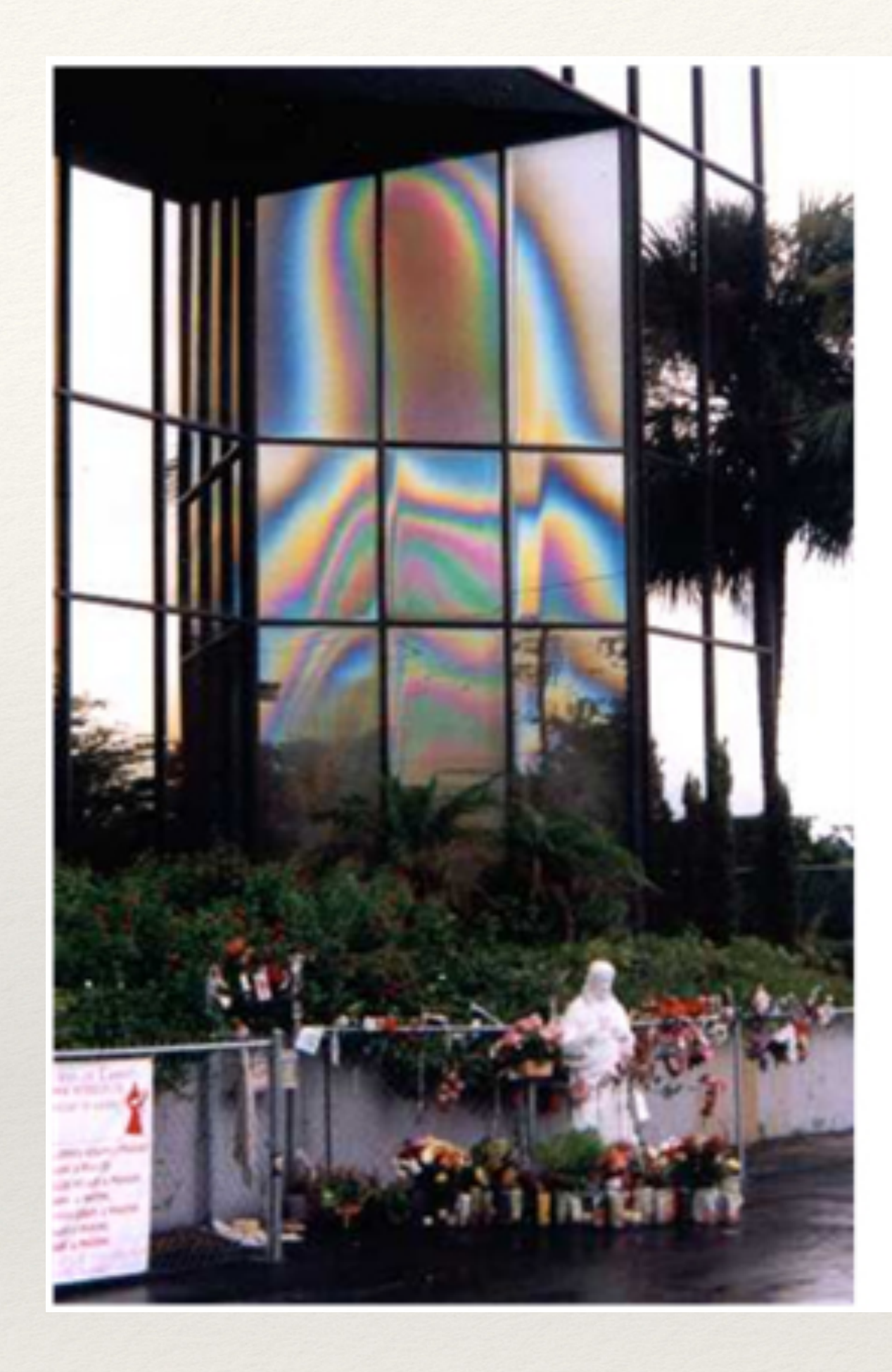

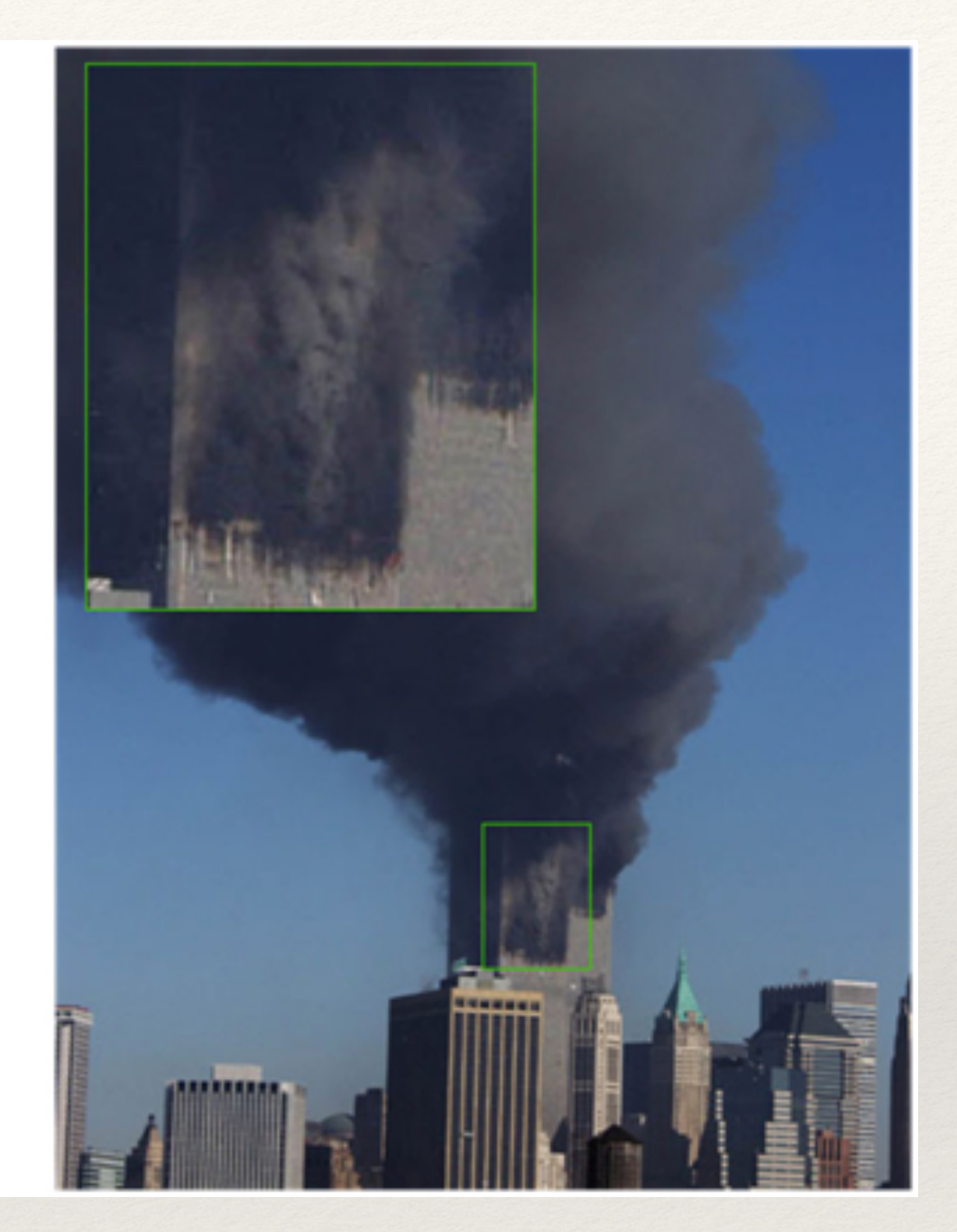

Effetto spesso usato per supportare credenze, superstizioni o teorie del complotto.

## Riferimenti

[http://gestaltrevision.be/en/master-index/66-what-we-do/overview/](http://gestaltrevision.be/en/master-index/66-what-we-do/overview/research-areas/mid-level/multistability/71-pareidolia) [research-areas/mid-level/multistability/71-pareidolia](http://gestaltrevision.be/en/master-index/66-what-we-do/overview/research-areas/mid-level/multistability/71-pareidolia)

### <https://en.wikipedia.org/wiki/Pareidolia>

## Lezione #5

### "Usare attributi pre-attentive per valorizzare ed esaltare strutture che emergono dai dati, ma non esagerare. Inoltre, non fidatevi troppo di quello che l'occhio vede e vuole vedere"

# Raccontare storie diverse con stessi dati

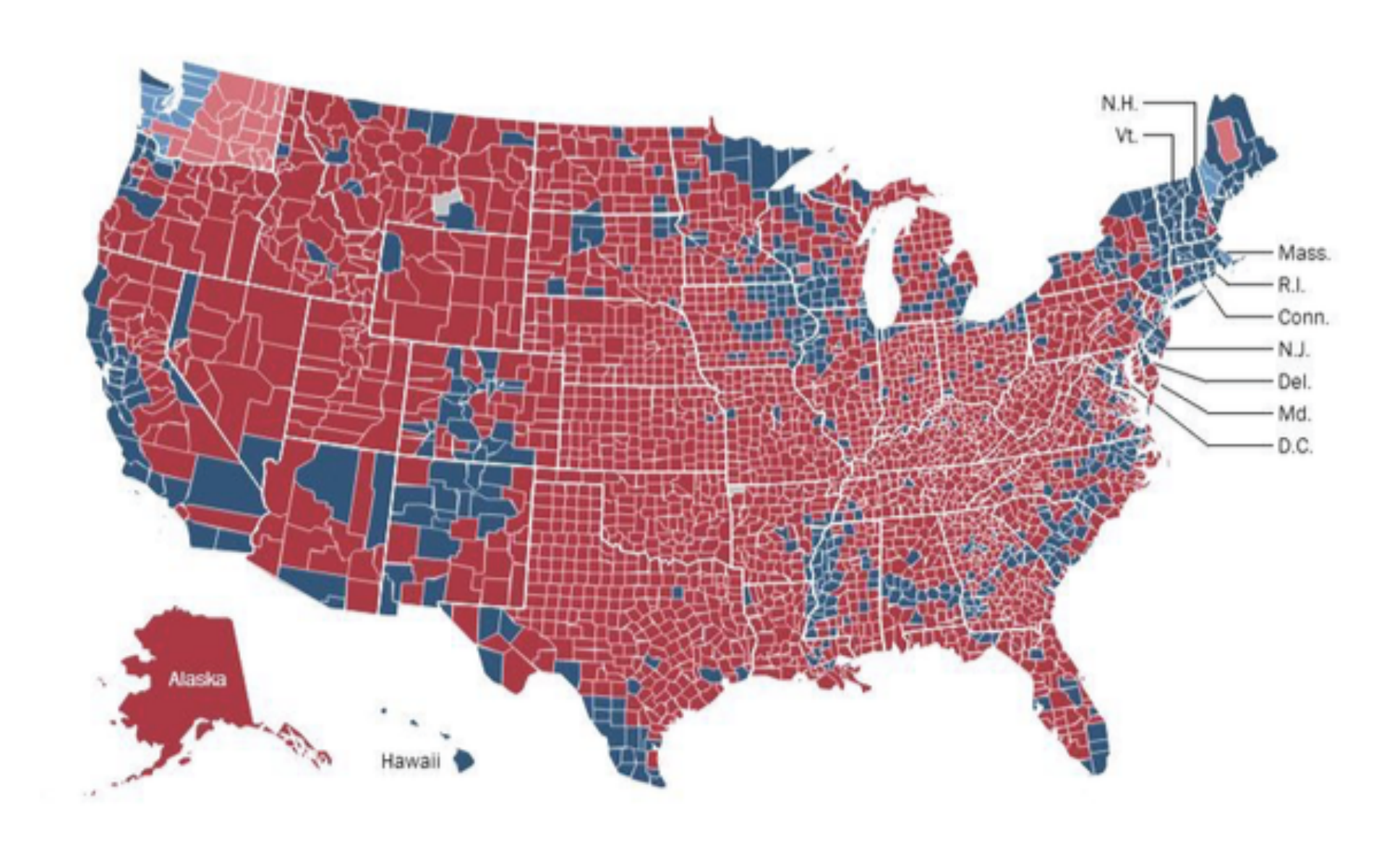

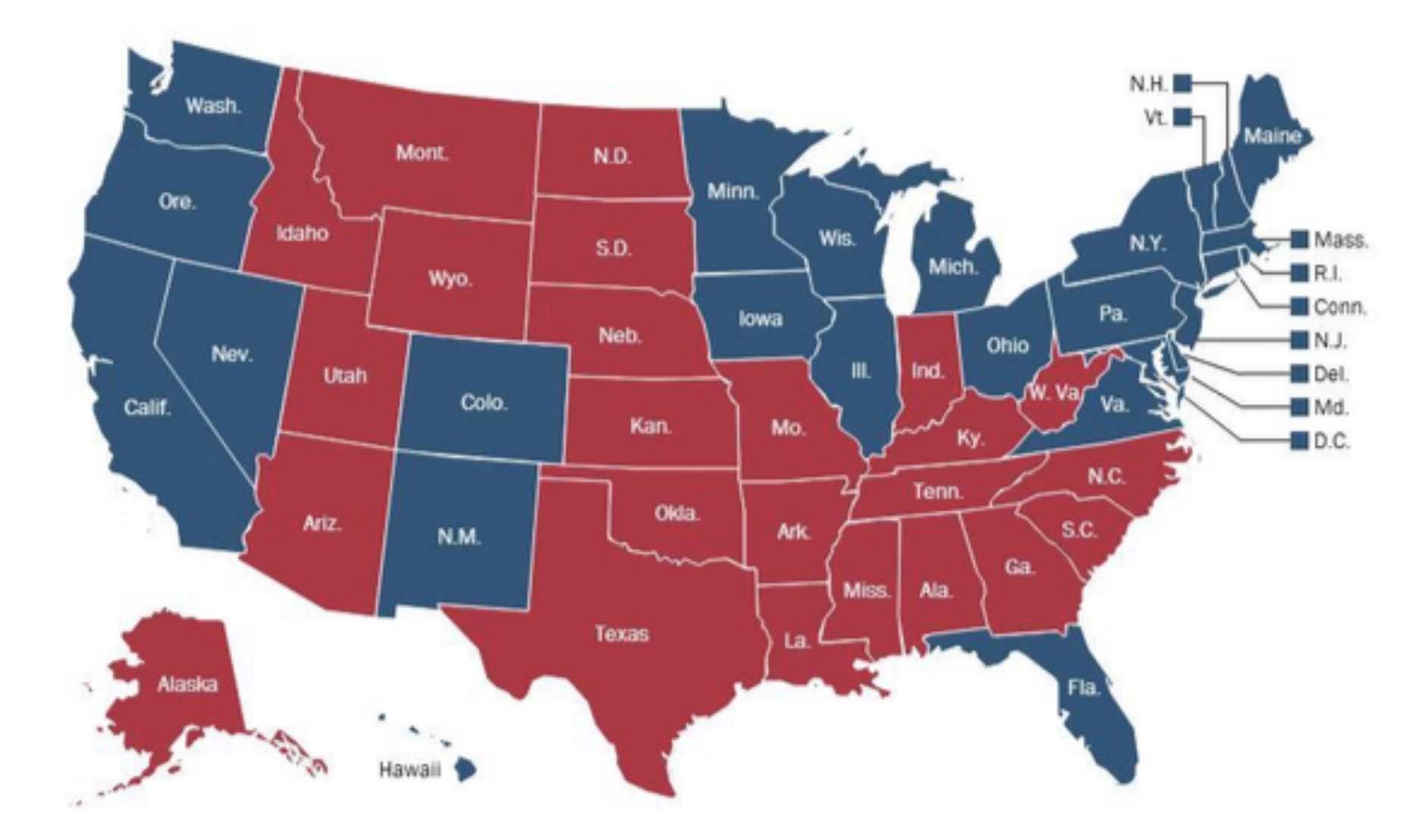

## anche "mappe di calore" e dotmap hanno problemi

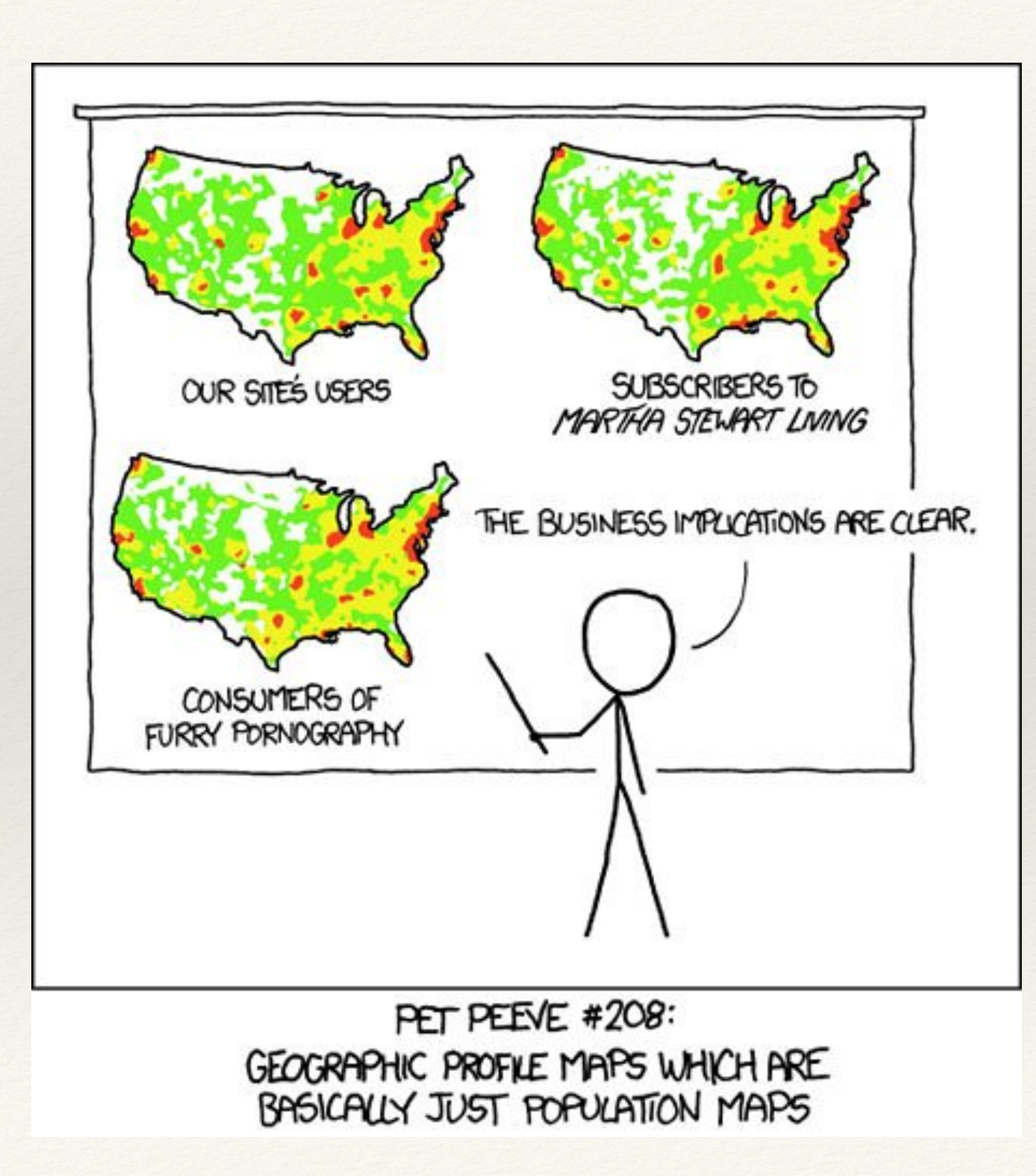

## gerrymandering

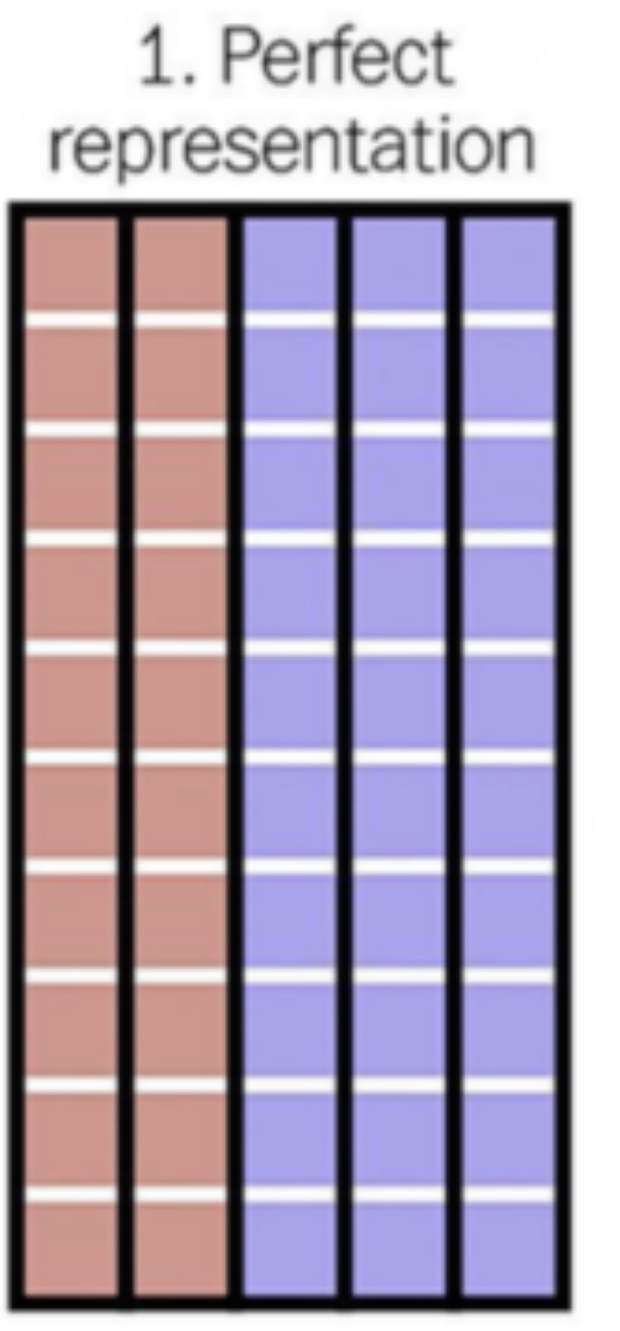

3 blue districts, 5 blue districts, 2 red districts 0 red districts **BLUE WINS** 

**BLUE WINS** 

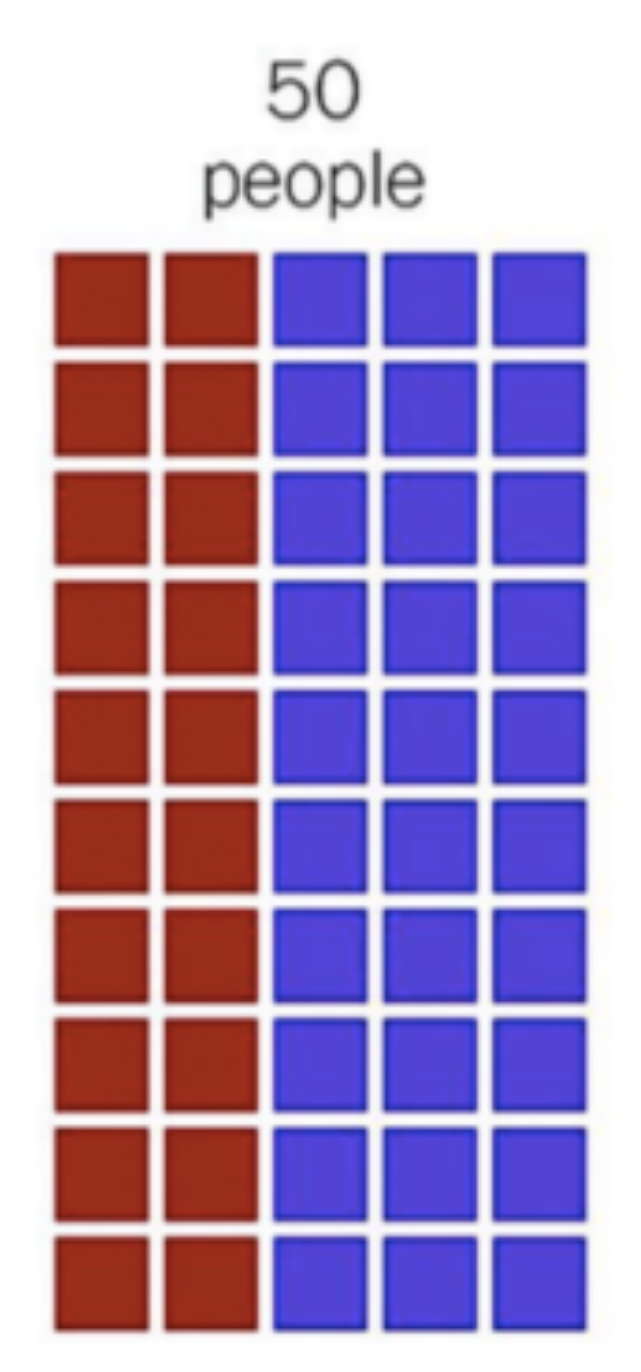

60% blue, 40% red

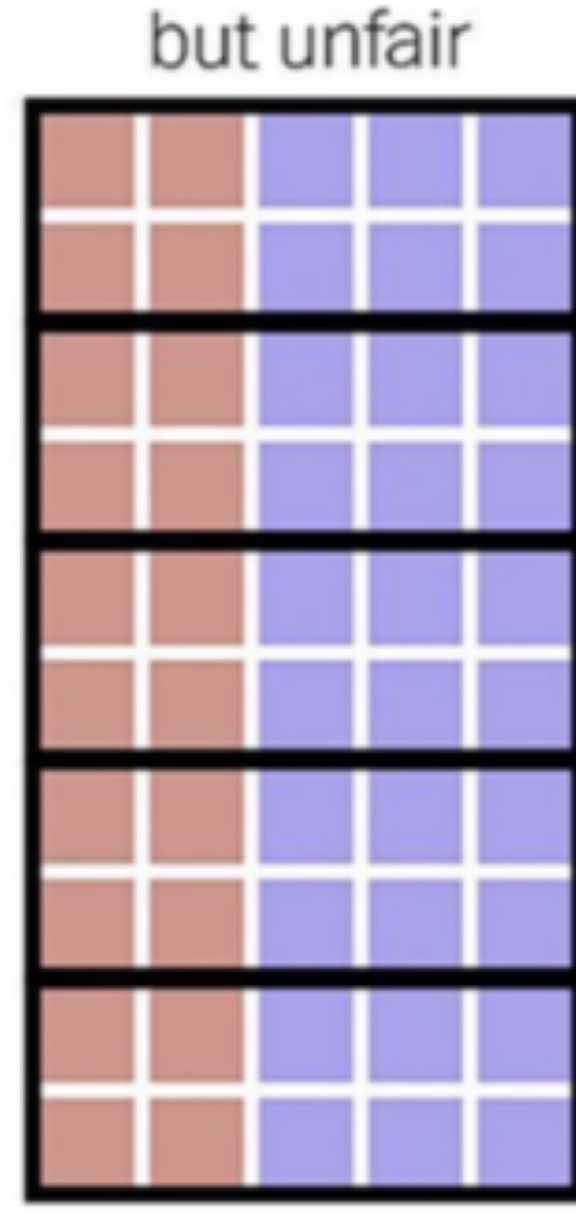

2. Compact,

3. Neither compact nor fair

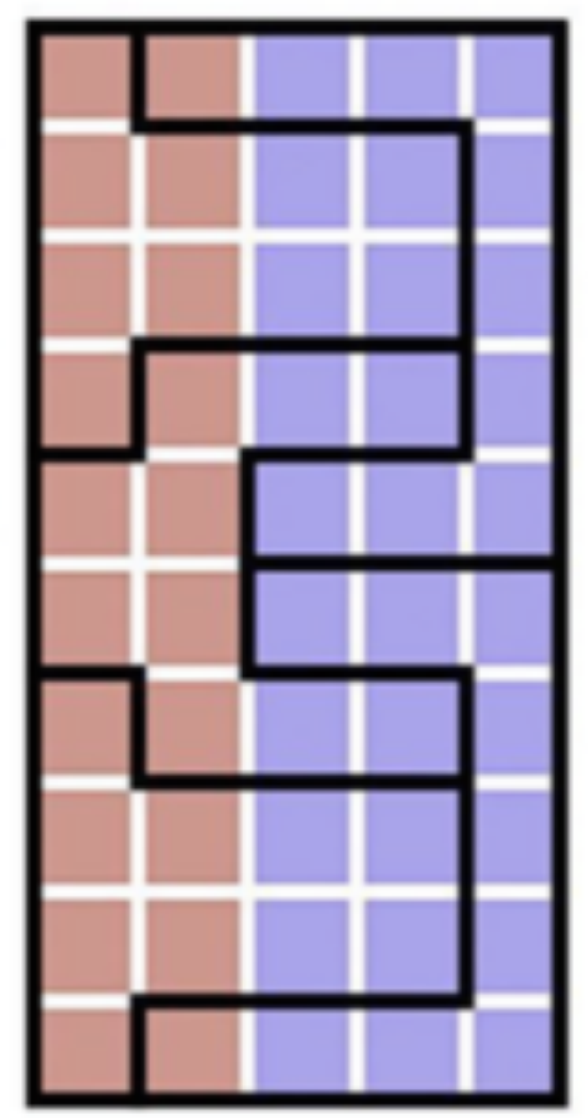

2 blue districts, 3 red districts

**RED WINS** 

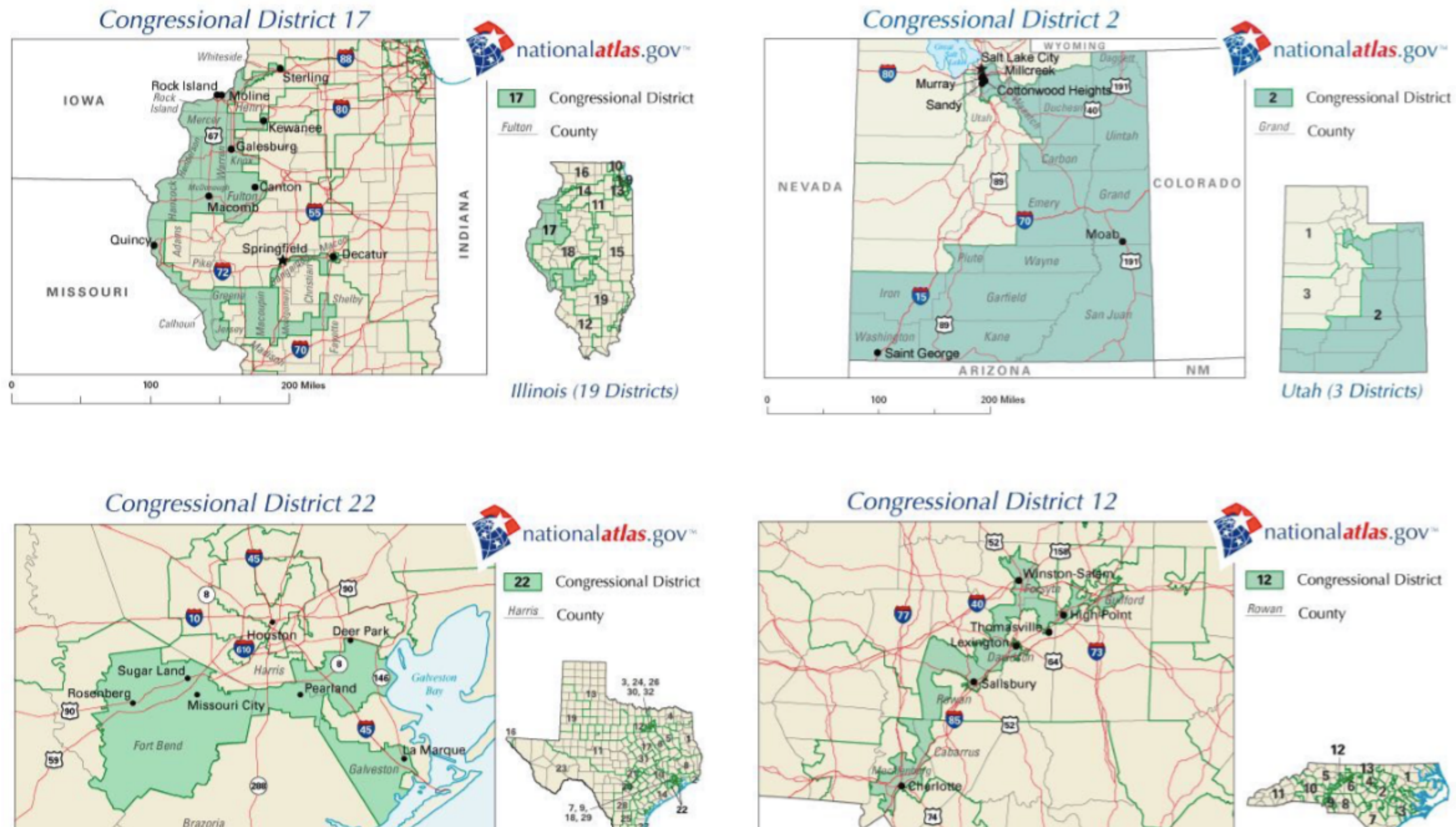

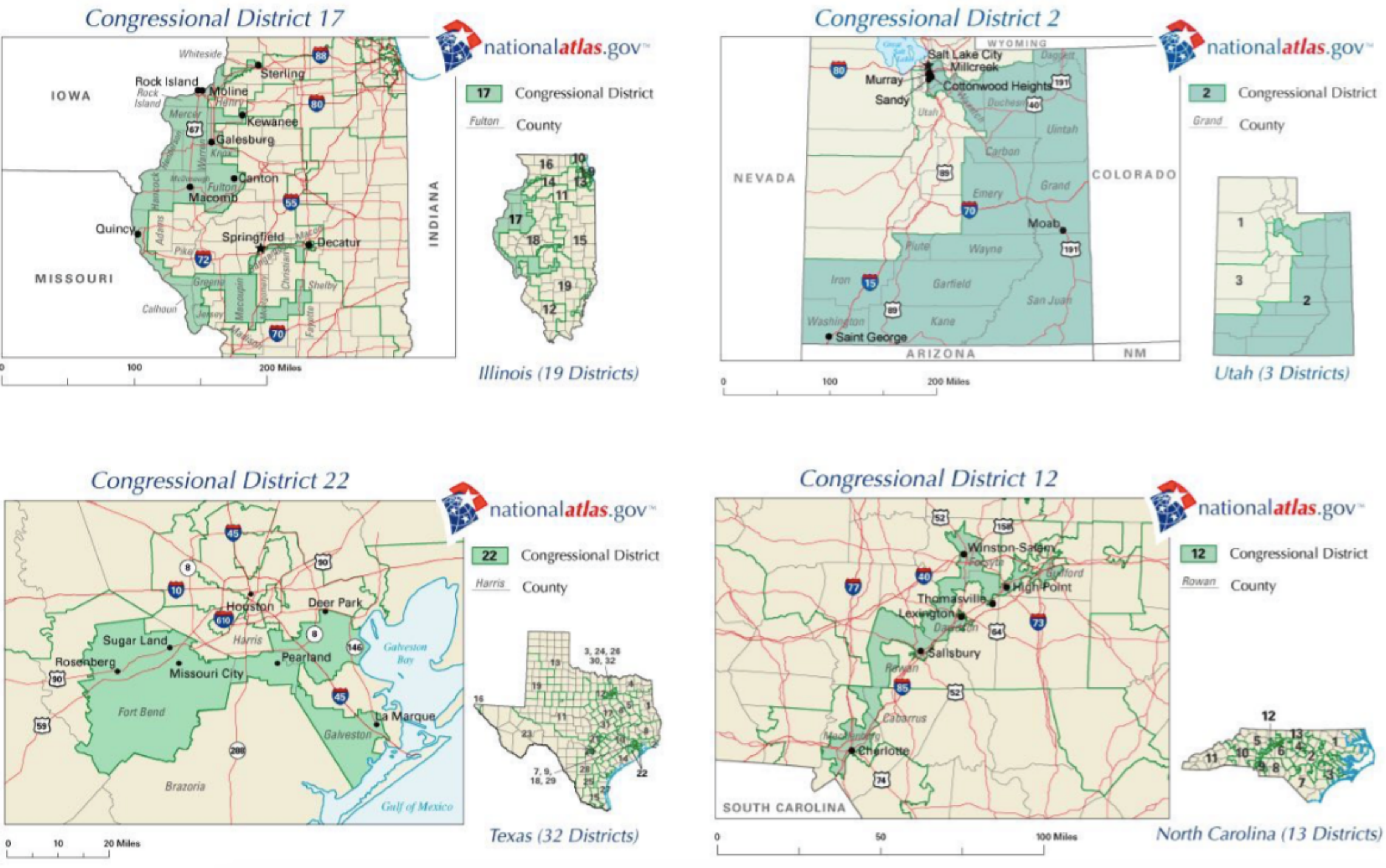

# Correlazioni spurie

### <http://www.tylervigen.com/spurious-correlations>

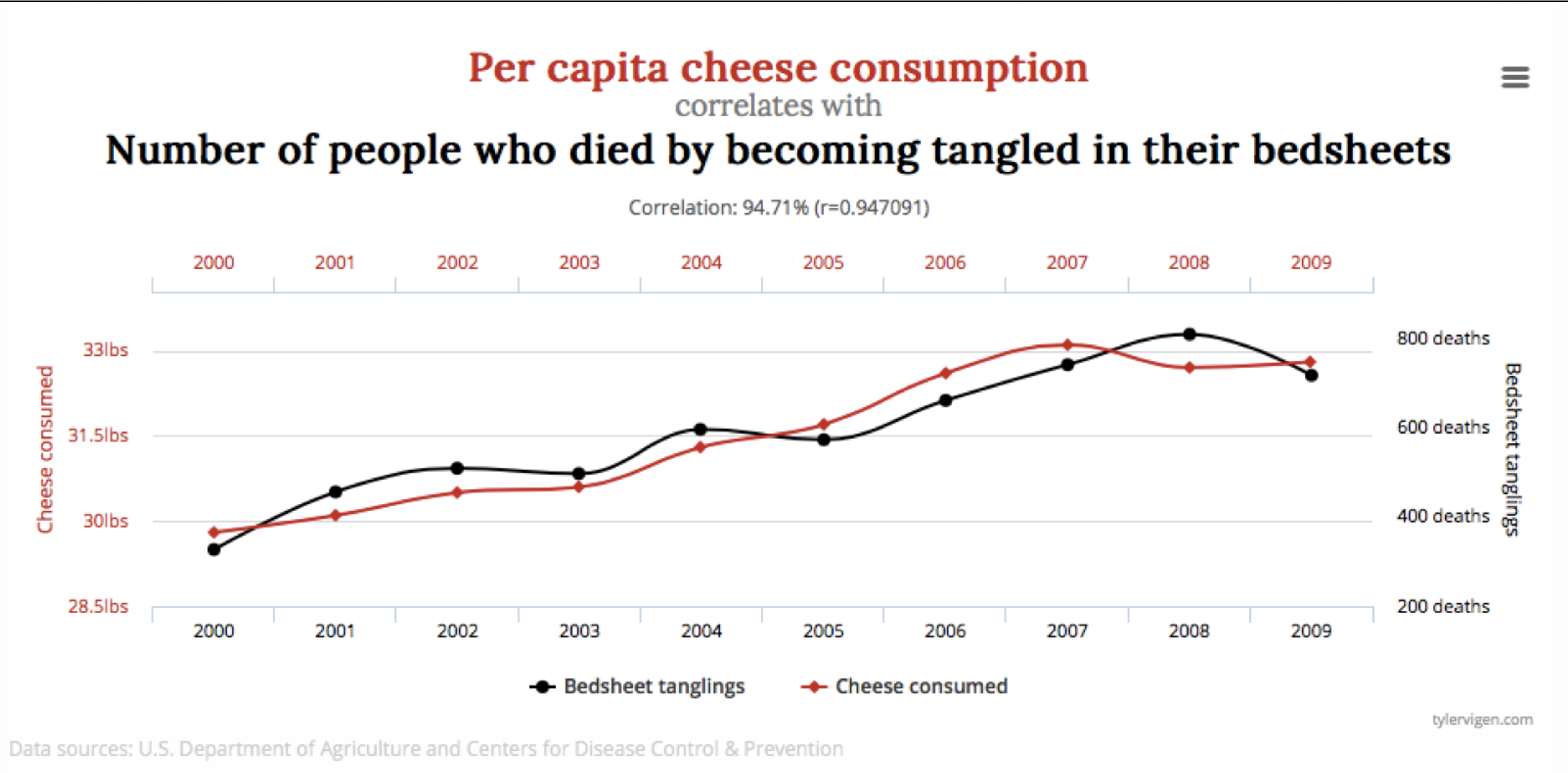

# Correlazioni spurie

### <http://www.tylervigen.com/spurious-correlations>

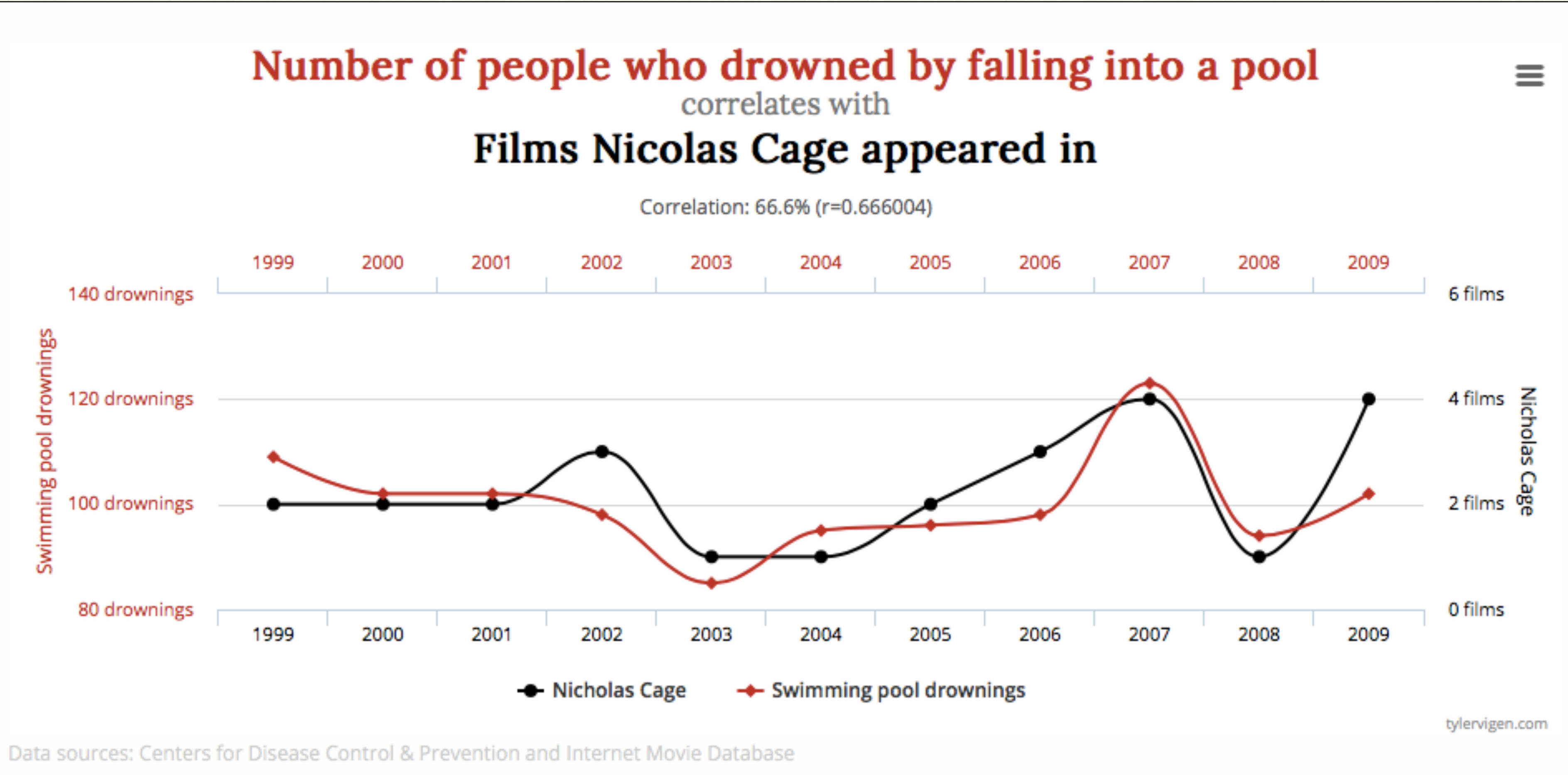

## La media statistica

- ❖ Distribuzione delle altezze negli individui: la media ci aiuta a fare predizioni
- ❖ Ma attenzione, anche rimanendo alla statistica elementare, non c'è solo la media!

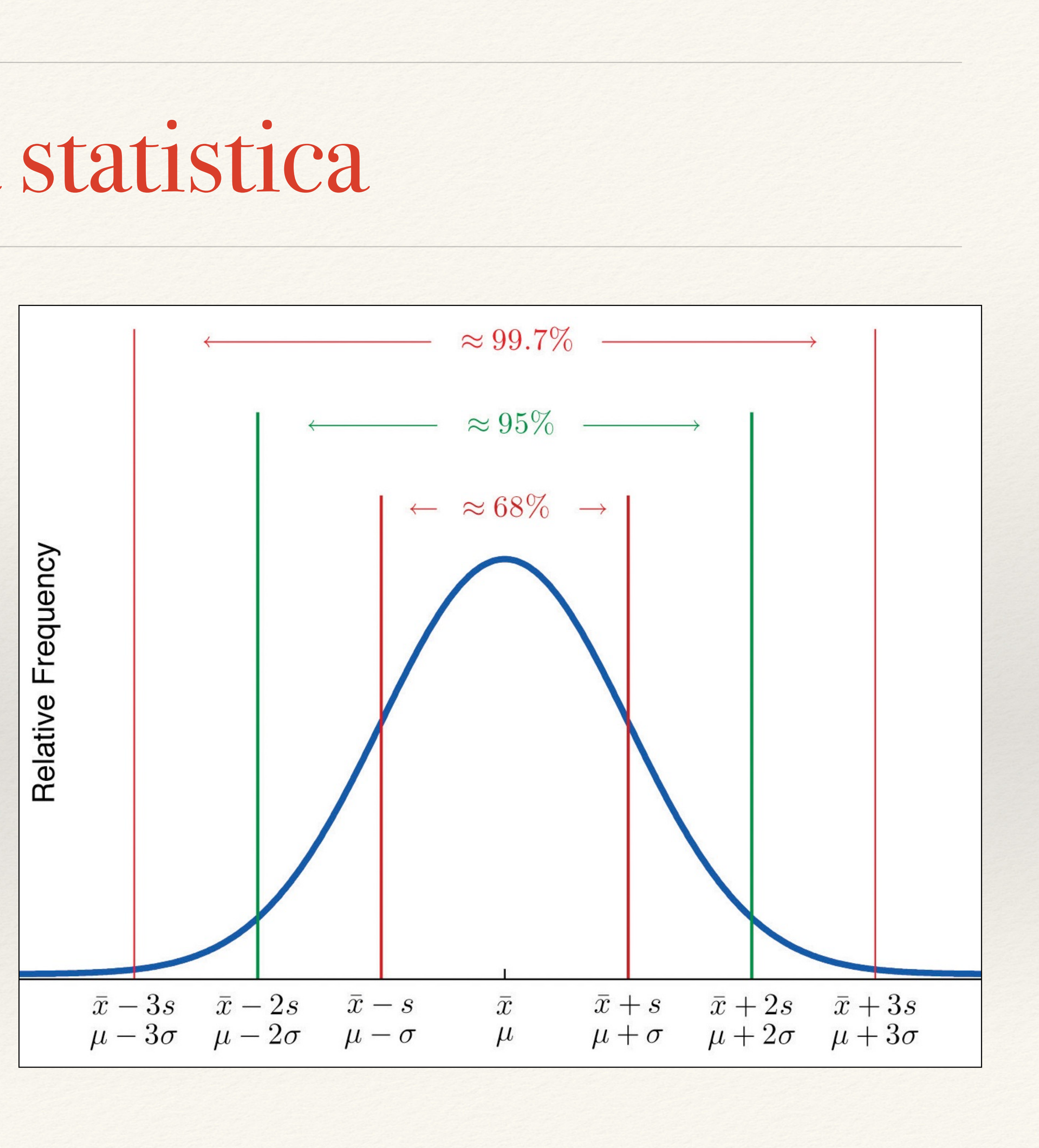

## La media statistica

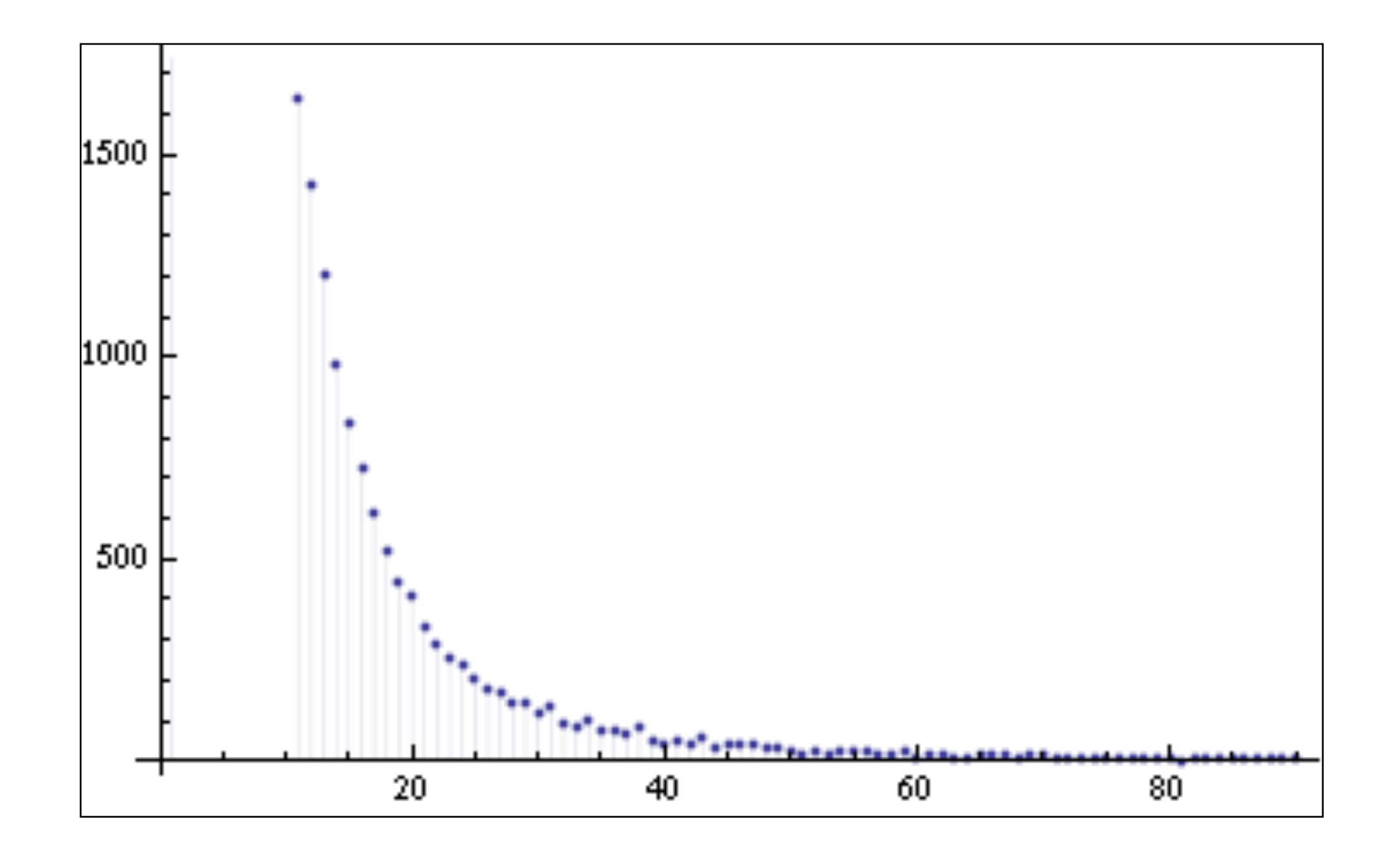

esempio: Distribuzione della ricchezza

### **La media in questo caso non ha alcun valore statistico!**

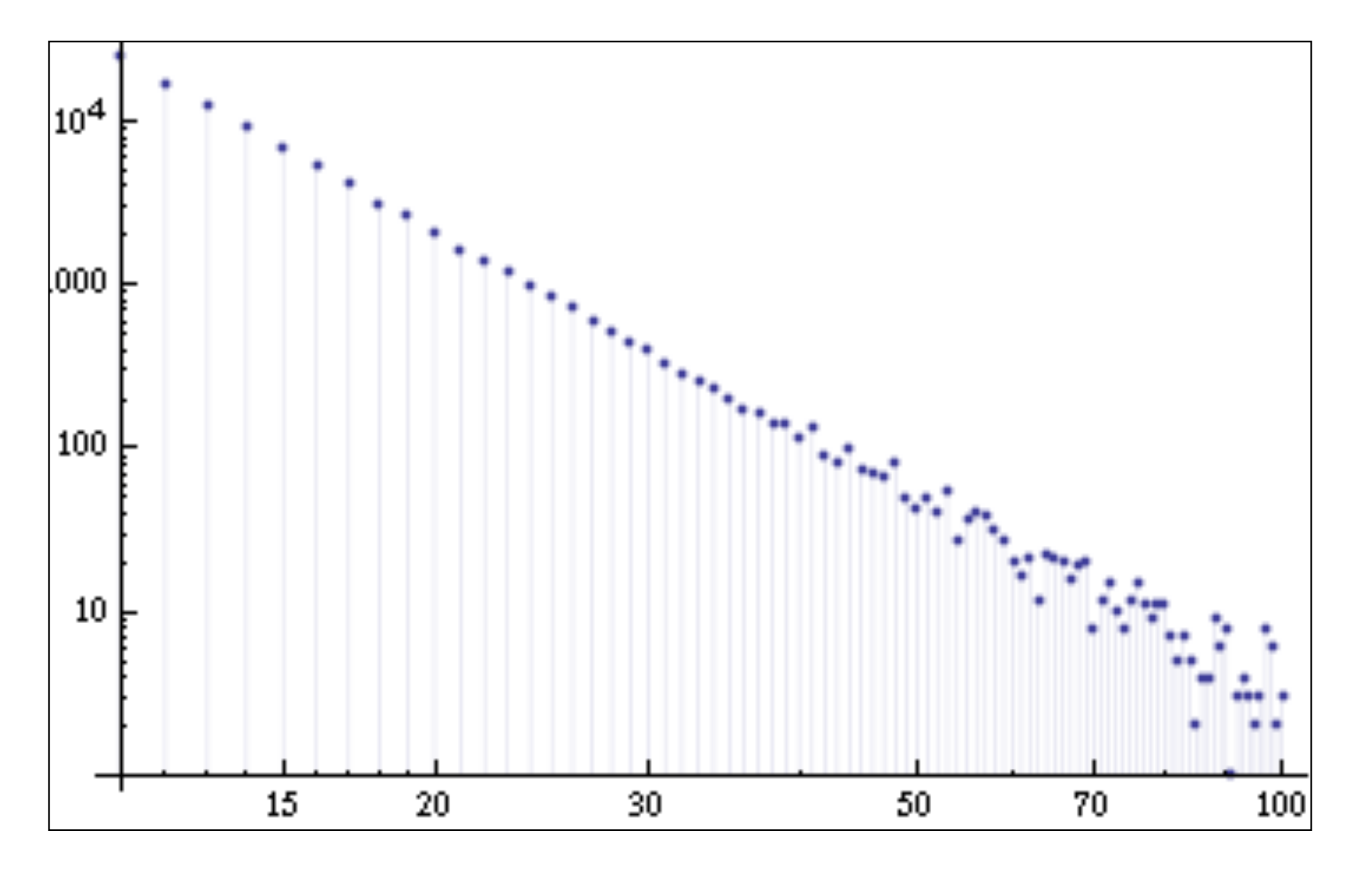

esempio: Distribuzione della ricchezza

La media statistica

In questo caso gli eventi estremi sono poco probabili, ma comunque MOLTO più probabili che con una curva a "campana"

Esempio: climate change

### Donald J. Trump @realDonaldTrump

```
\heartsuit 199.000 03:28 - 29 gen 2019
```
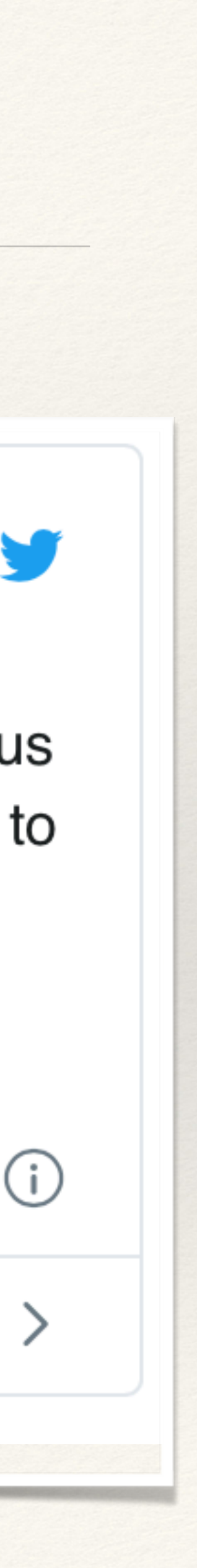

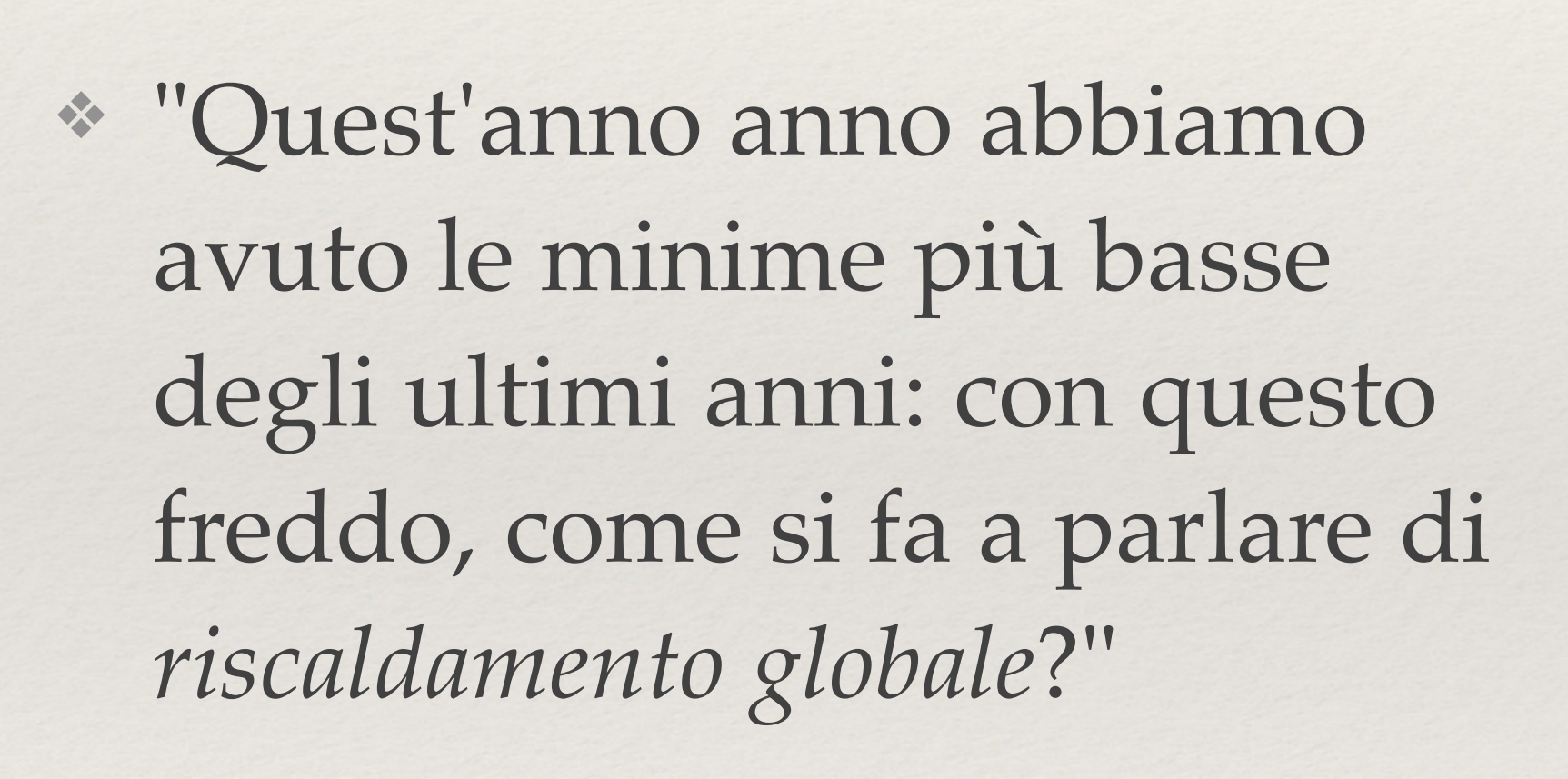

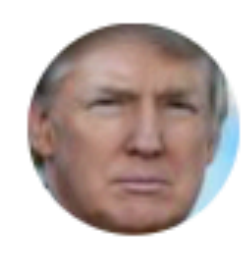

In the beautiful Midwest, windchill temperatures are reaching minus 60 degrees, the coldest ever recorded. In coming days, expected to get even colder. People can't last outside even for minutes. What the hell is going on with Global Waming? Please come back fast, we need you!

177.000 utenti ne stanno parlando

Immagine tratta da Olaf Jensen - "Chi ha paura del buio?"

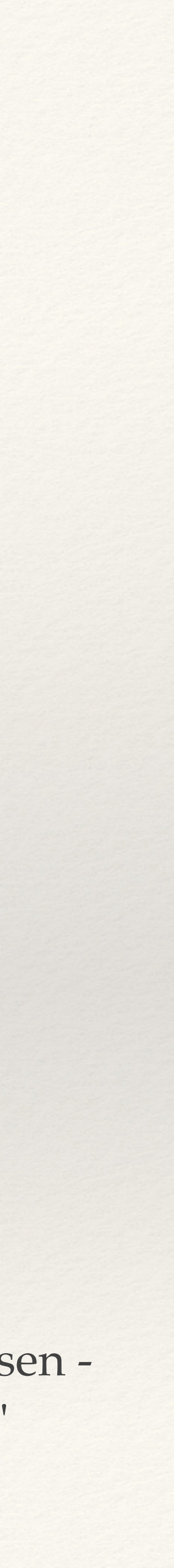

Capire un fenomeno complesso da pochi eventi locali è **sbagliato**

**Abbiamo bisogno di molto più contesto e di tante tante tante analisi** 

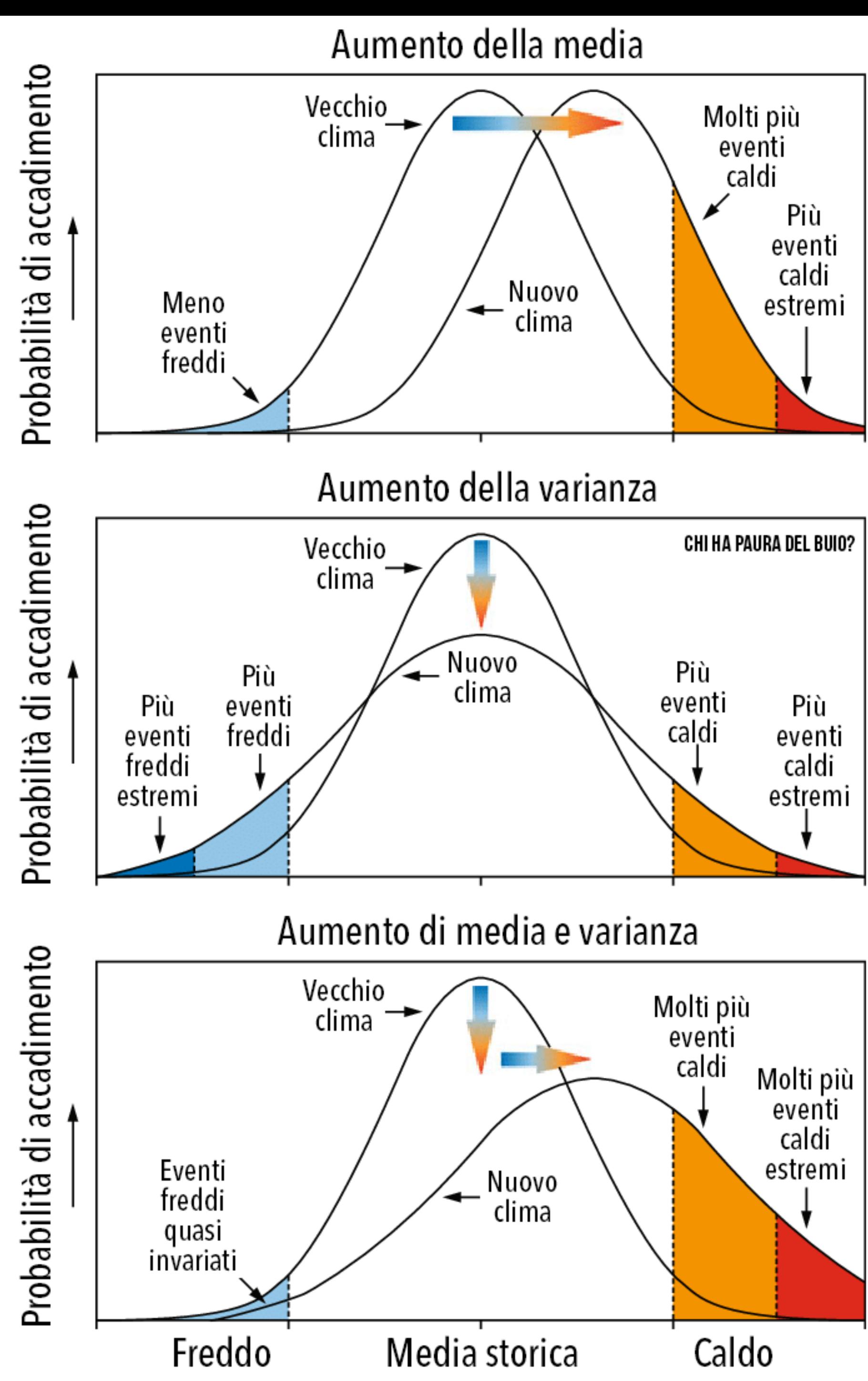

## Lezione #6

"Non torturare i dati con una matematica sbagliata. Indici, misure, rappresentazioni e modelli per fare predizioni sono spesso utili, ma il rischio di usare strumenti non fondati matematicamente è altissimo e quasi mai i risultati sono ovvi"

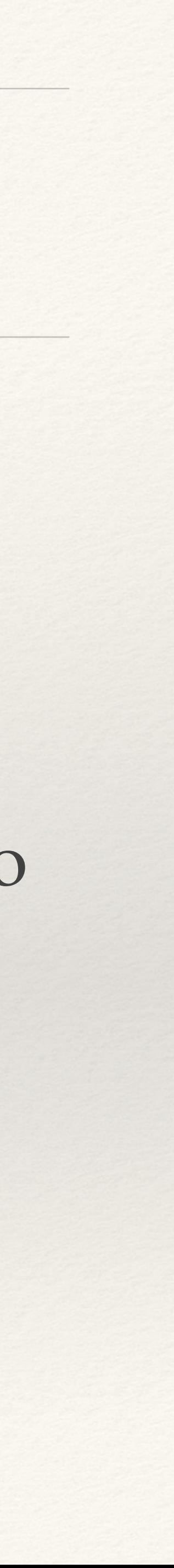

Misurare le bugie nei grafici

The Visual Display of Quantitative Information Edward R. Tufte

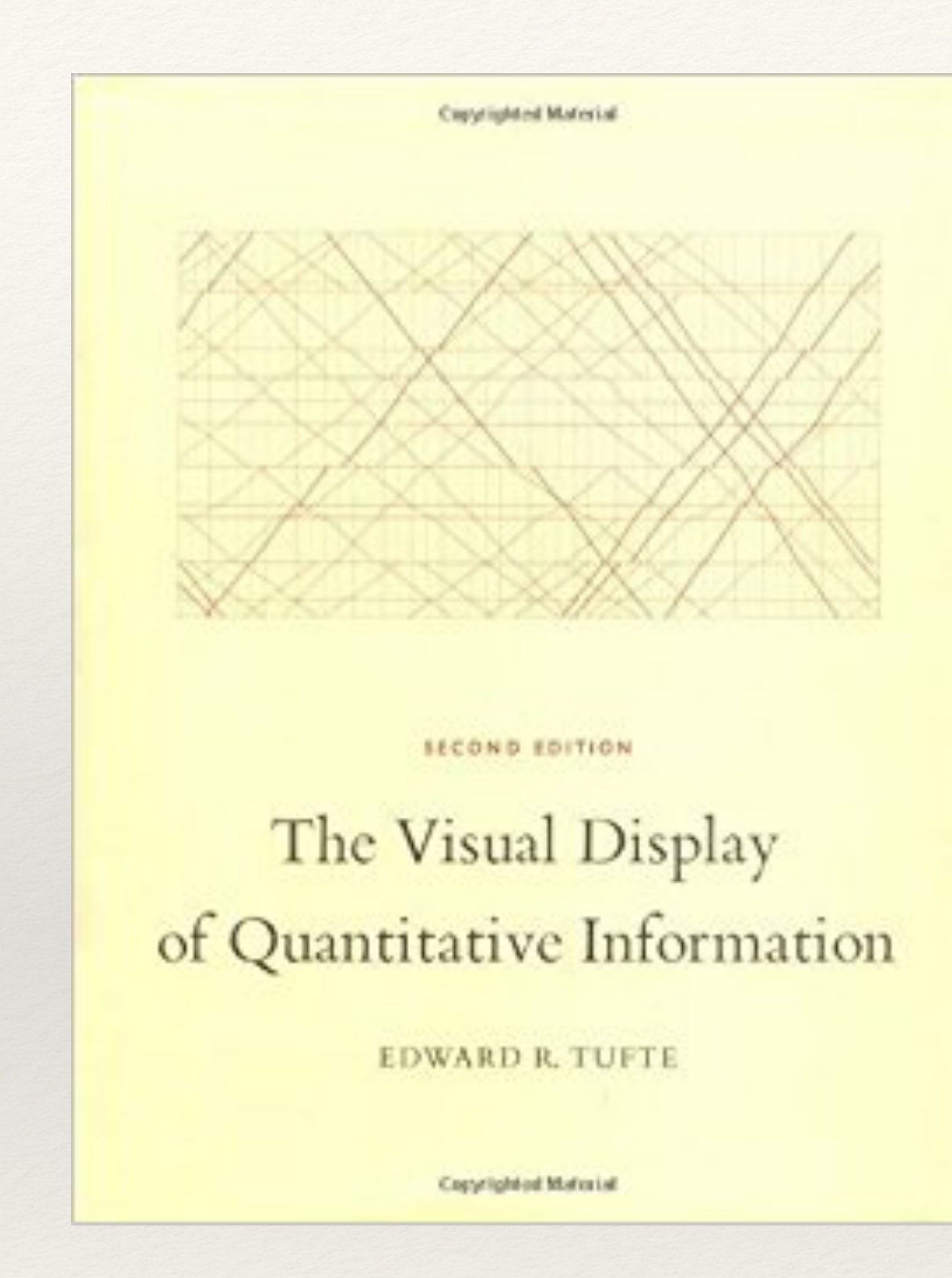

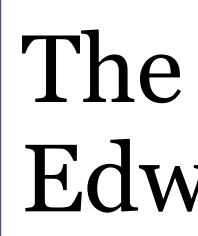

https://www.edwardtufte.com/tufte/books\_vdqi

# Integrità grafica

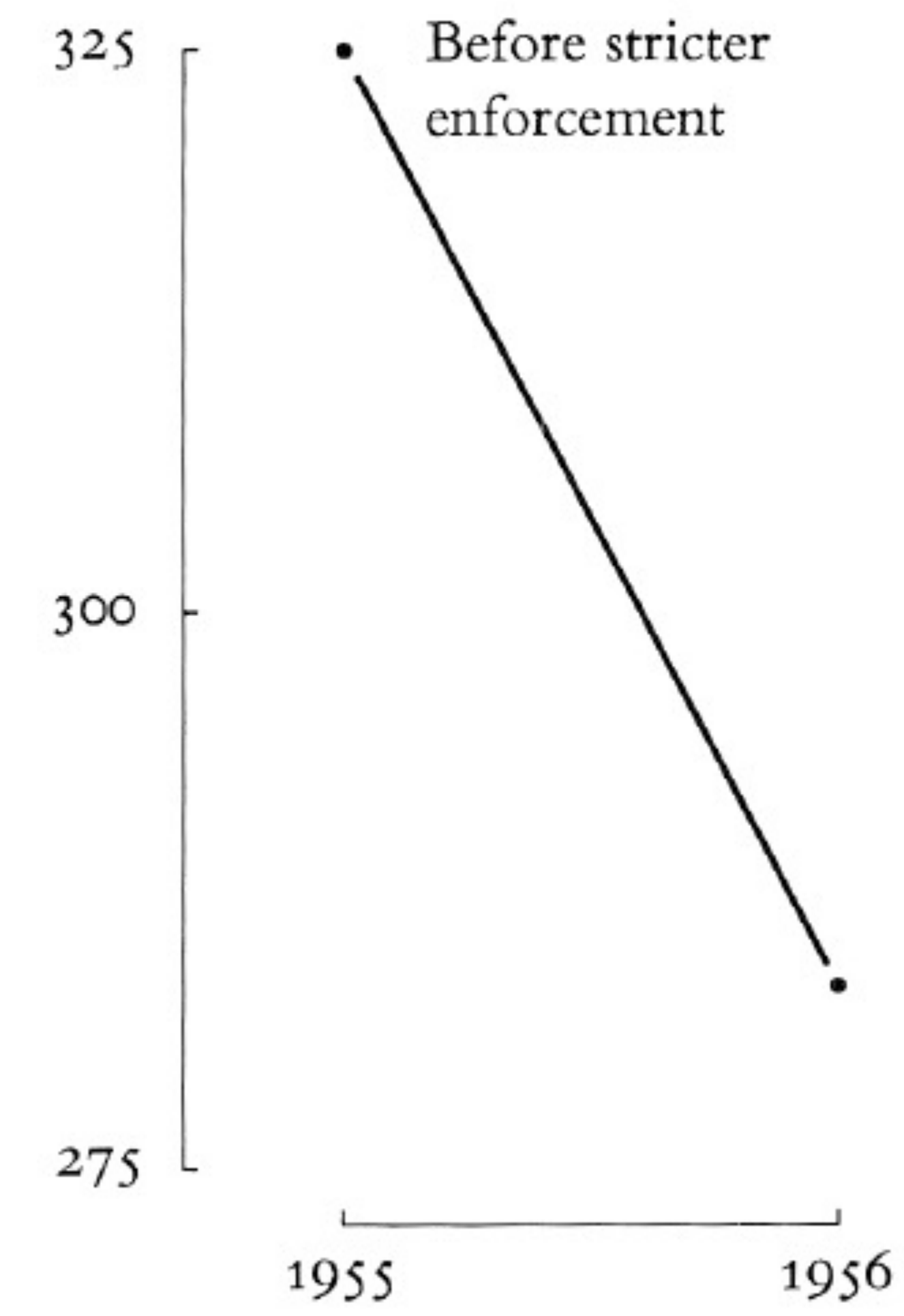

Connecticut Traffic Deaths, Before (1955) and After (1956) Stricter Enforcement by the Police Against Cars Exceeding Speed limit

After stricter enforcement

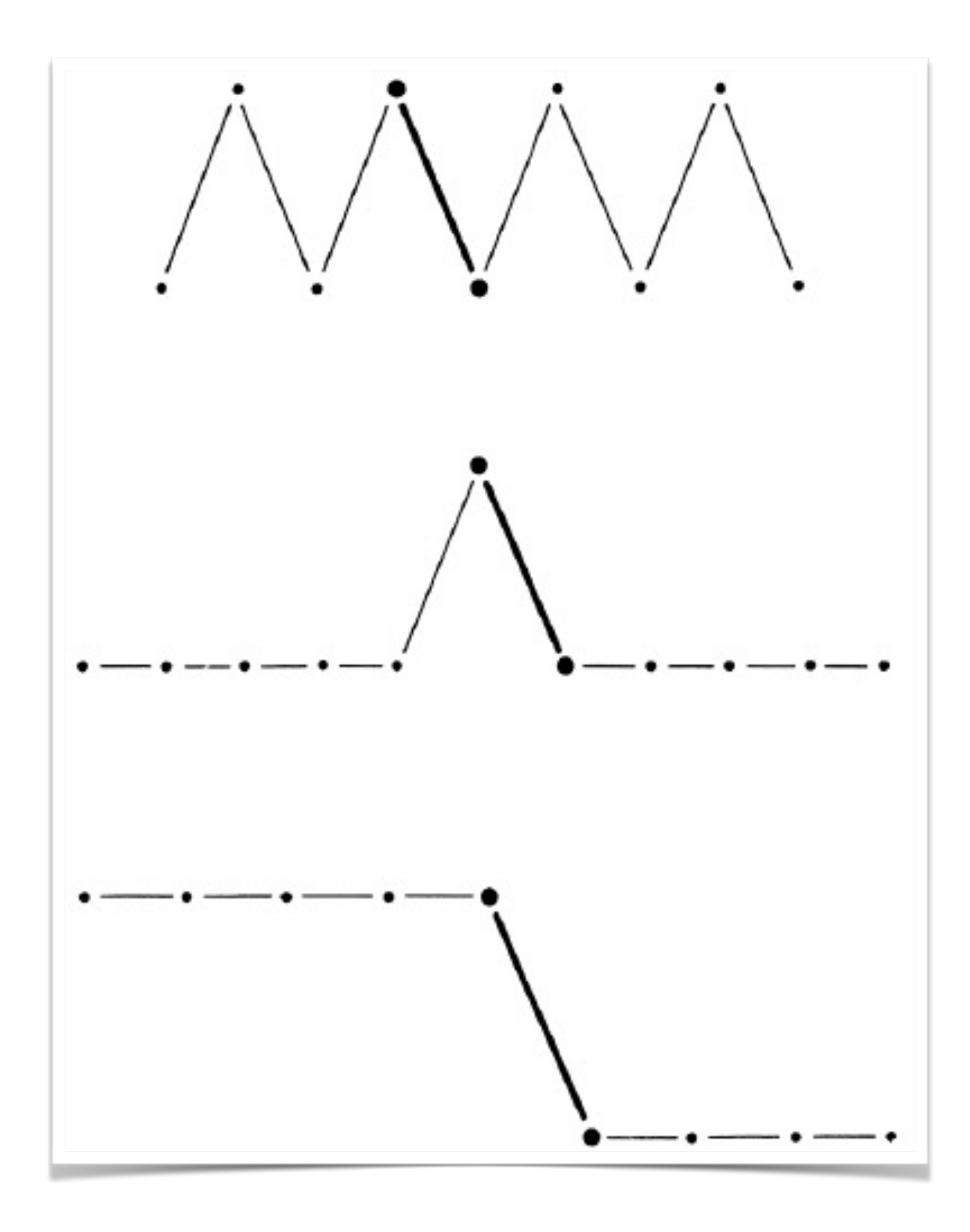

Integrità grafica

### ❖ Niente contesto

❖ Da quale pattern viene il grafico precedente?

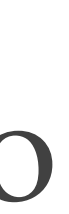

# Integrità grafica

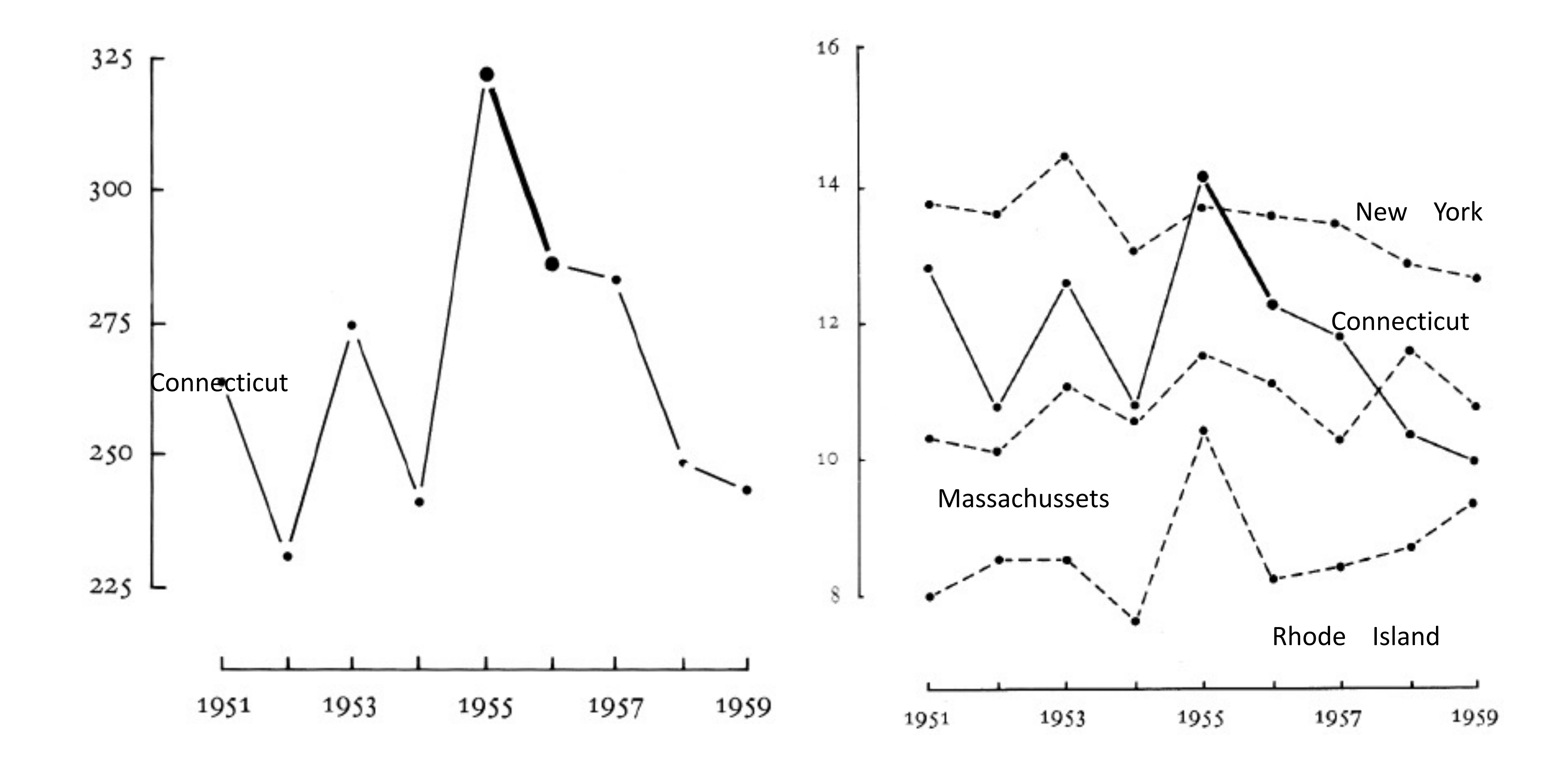

## Lezione #7

"Non introdurre bugie nascondendosi dietro l'idea di migliorare l'estetica della infografica o di semplificarne la lettura. Gli errori sono misurabili, prima o poi vengono a galla e la reputazione si perde in un baleno"

❖ Per nulla! Abbiamo parlato solo di una parte del processo dell'analisi dei dati, ovvero la

❖ Se siete degli scienziati e avete elaborato un **modello fisico** (deterministico o stocastico): non innamoratevene mai! il modello deve essere sempre **falsificabile** (Aristotele, Popper, etc.) e deve essere validato. È vero fino a quando non sarà falsificato e **prima o poi accadrà**.

## Basta cosí?

- loro visualizzazione
- 
- competenza
- ❖ Attenzione ai **vostri pregiudizi**. Ne abbiamo già parlato, ma repetita iuvant…

❖ Se siete degli esperti di **machine learning** e avete addestrato il vostro modello: attenzione al bias nel data set iniziale, all'overfitting. Questi modelli sono una scatola nera: anche se le predizioni sono ottime, non capiamo davvero cosa succede dentro. Usare con cautela e

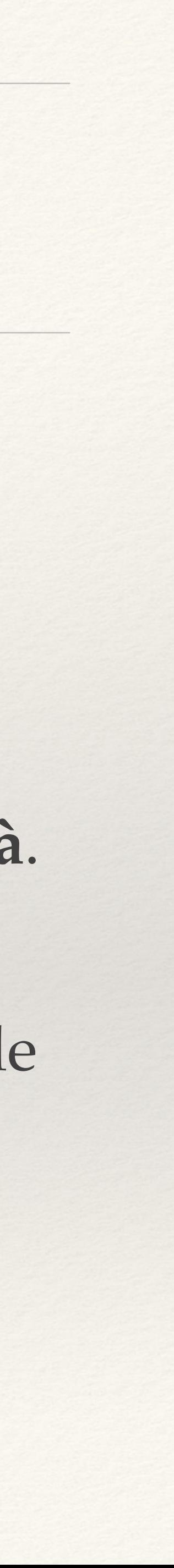

# Scoraggiati?

- ❖ "*Questo secolo oramai alla fine Saturo di parassiti senza dignità Mi spinge solo ad essere migliore Con più volontà*" (F. Battiato, "E ti vengo a cercare", 1988)
- 
- ❖ Internet può essere il vostro nemico, ma anche il vostro migliore amico: [https://www.generazioniconnesse.it/site/\\_file/documenti/](https://www.generazioniconnesse.it/site/_file/documenti/Comunicazione/Fake_news/Dispensa_Docenti_decalogo_bastabufale.pdf)

❖ Mai scoraggiarsi! C'è tanto buon giornalismo e gli amici sui social possono fare ottime rassegne stampa, ma bisogna impare l'arte dello **scetticismo**.

[Comunicazione/Fake\\_news/Dispensa\\_Docenti\\_decalogo\\_bastabufale.pdf](https://www.generazioniconnesse.it/site/_file/documenti/Comunicazione/Fake_news/Dispensa_Docenti_decalogo_bastabufale.pdf)

### Come diventare un detective anti-bufala di Paolo Attivissimo

- 1. Non condividere notizie che non hai verificato
- 2. Usa gli strumenti di Internet per verificare le notizie
- 3. Chiedi le fonti e le prove
- 4. Chiedi aiuto a una persona esperta o a un ente davvero competente
- 5. Ricorda che anche Internet e i social network sono manipolabili
- 6. Riconosci i vari tipi e gli stili delle notizie false
- 7. Hai un potere enorme: usalo bene
- 8. Dai il buon esempio: non lamentarti del buio, ma accendi una luce

Inoltre (mie aggiunte):

9. Se la notizia è riportata in un articolo scientifico, controlla se non sia stato ritratto o se non sia stato smentito da una

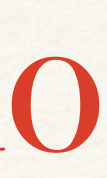

ricerca successiva: nelle Scienze Dure non esistono Verità assolute ed eterne come in matematica!

10.Se la notizia è in linea con quella che credi sia la verità: applica le regole di sopra DUE volte

Lavori in corso http://arcs.di.unito.it

# "dimenticare" (bufale vs teorie del completto)

**LOW Forgetting Rate HIGH Forgetting Rate**

 $p_f = 0.1$ 

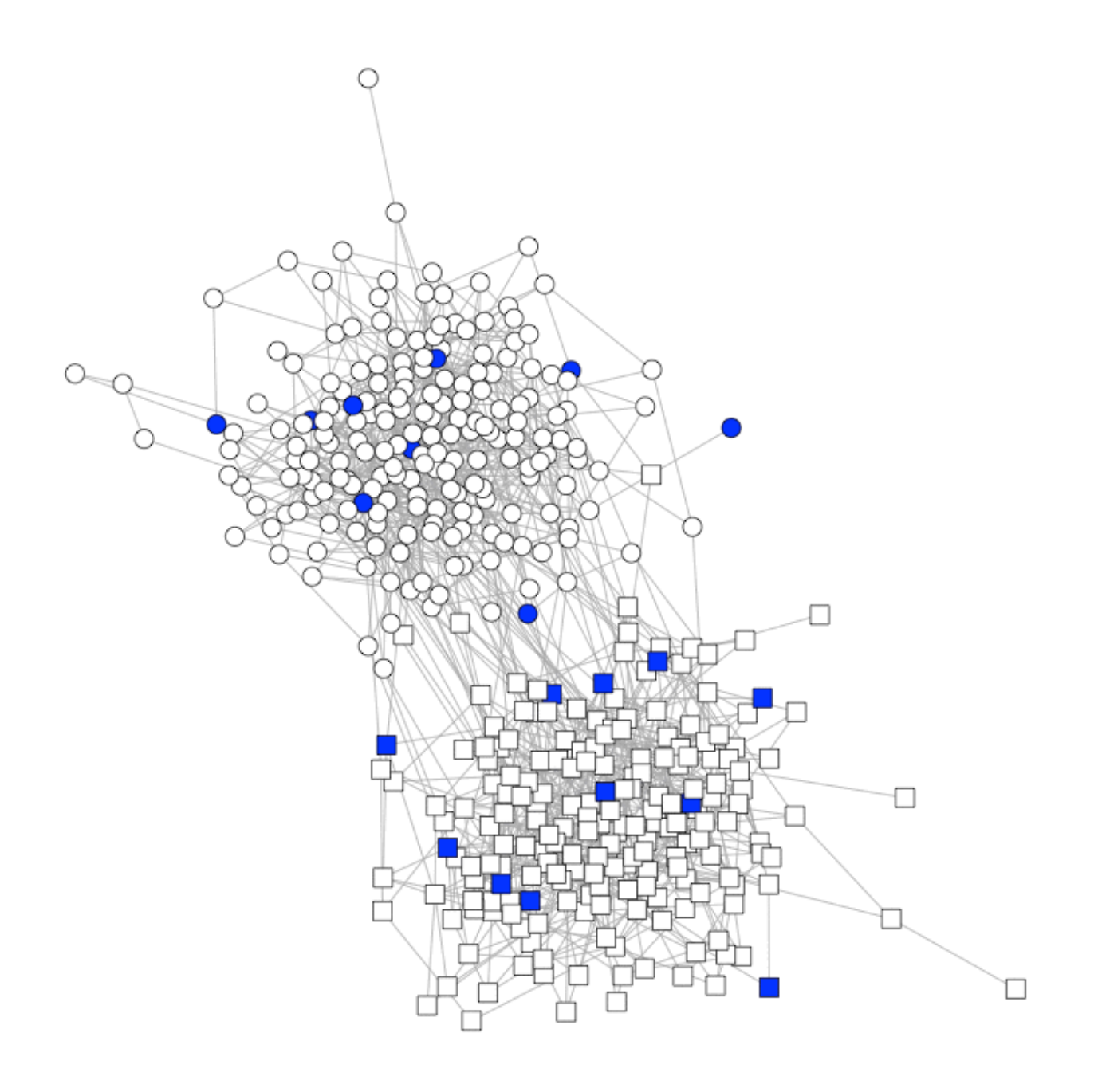

Time =  $1$ 

 $p_f = 0.8$ 

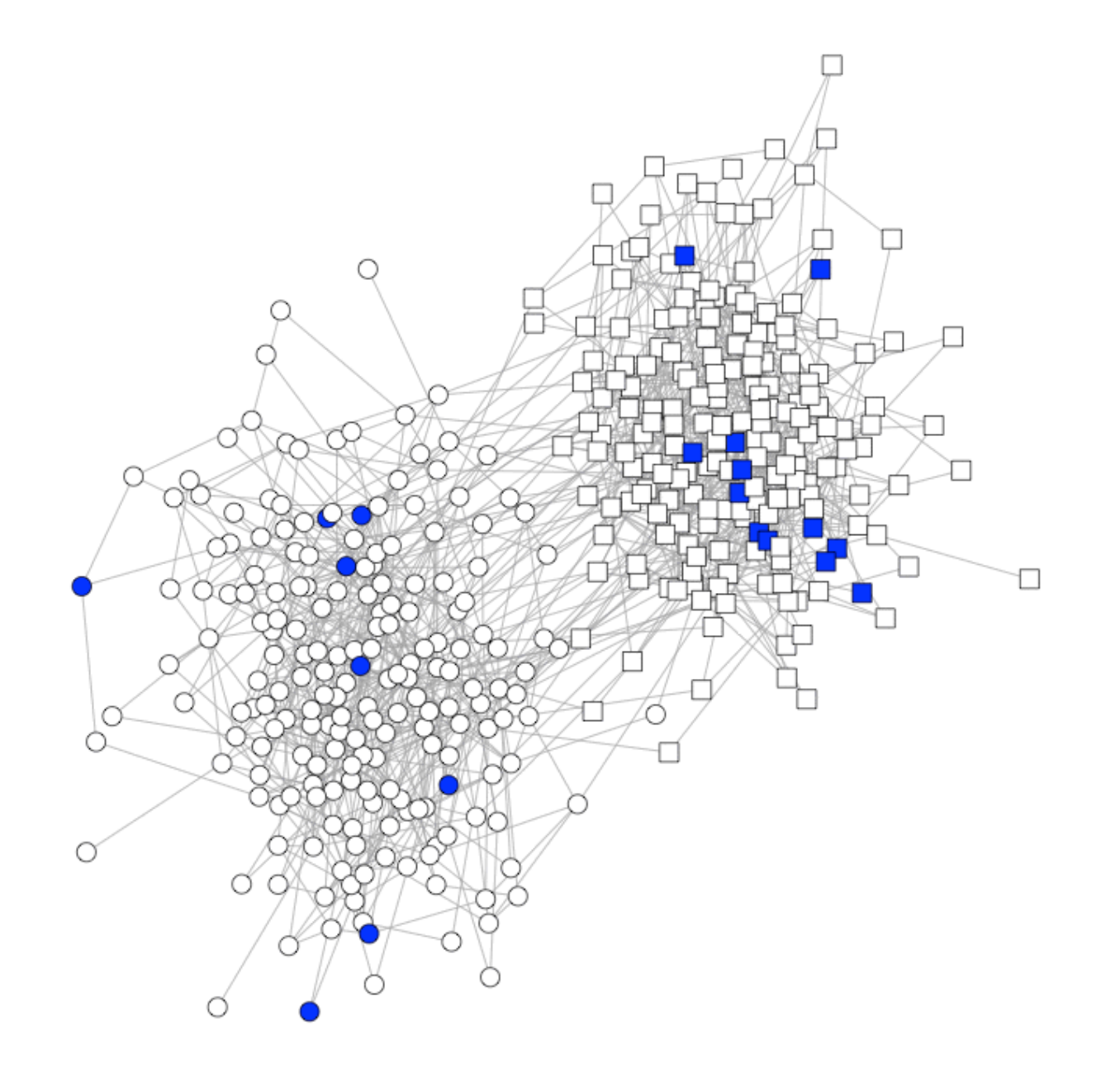

## dati twitter: dibattito su vaccini

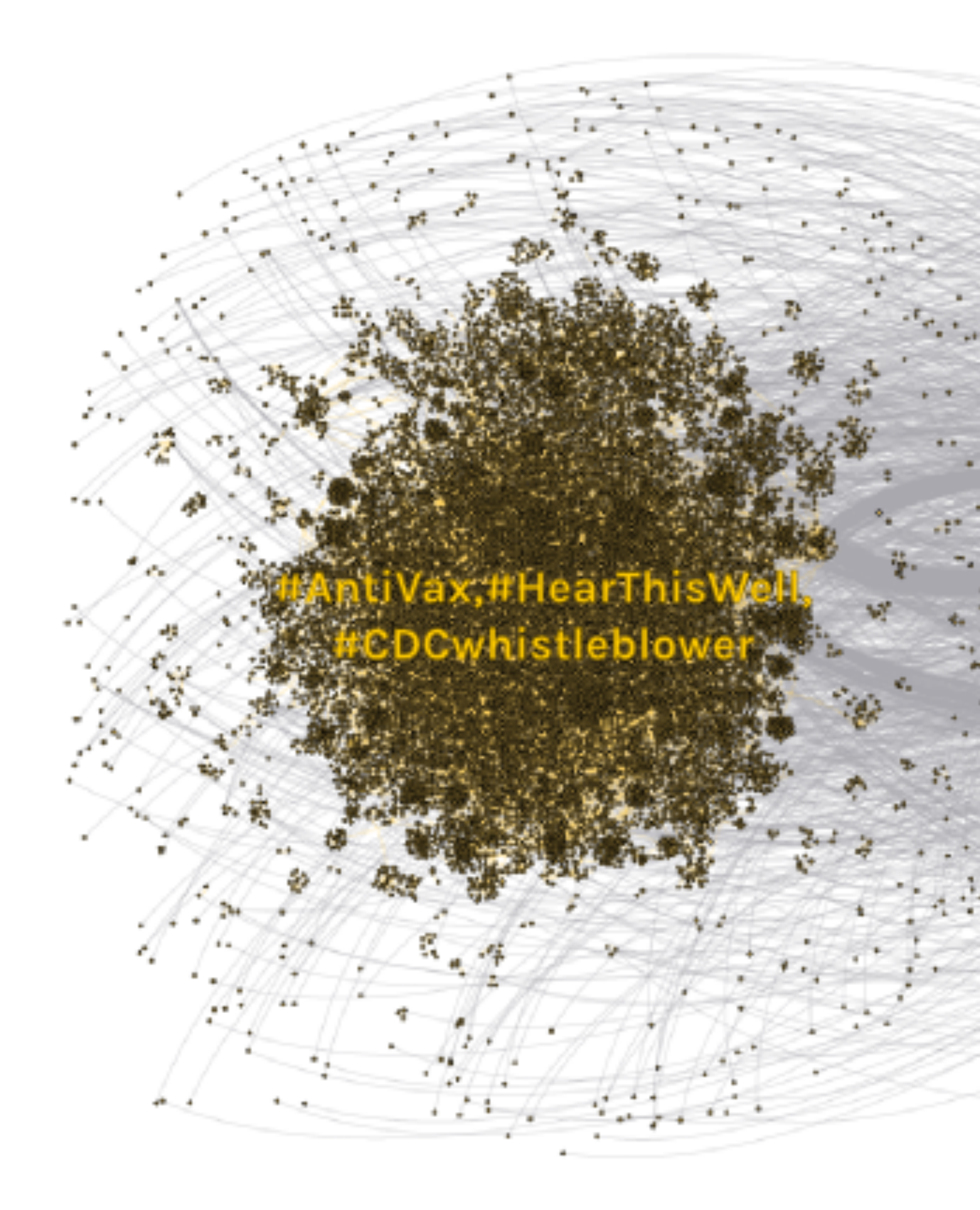

**twitter data from IU <https://osome.iuni.iu.edu>**

#askscotflu,#GetVax,#hcsmvac, #McrFluSafe13,#McrFluSafe14, #MeaslesTruth,#RUuptodate, #Vaccinate, #vaccination, #vaccines,#VaccinesWork

segregation: 0.97

## dati twitter: dibattito su scie chimiche

#chemtrails, #opchemtrails, #iwantmyblueskyback, #globaldimming,#geoengineering, #chemsky, #chemclouds, #whatintheworldaretheyspraying, #chemtrail, #weathermodification, #weather.control

**twitter data from IU <https://osome.iuni.iu.edu>**

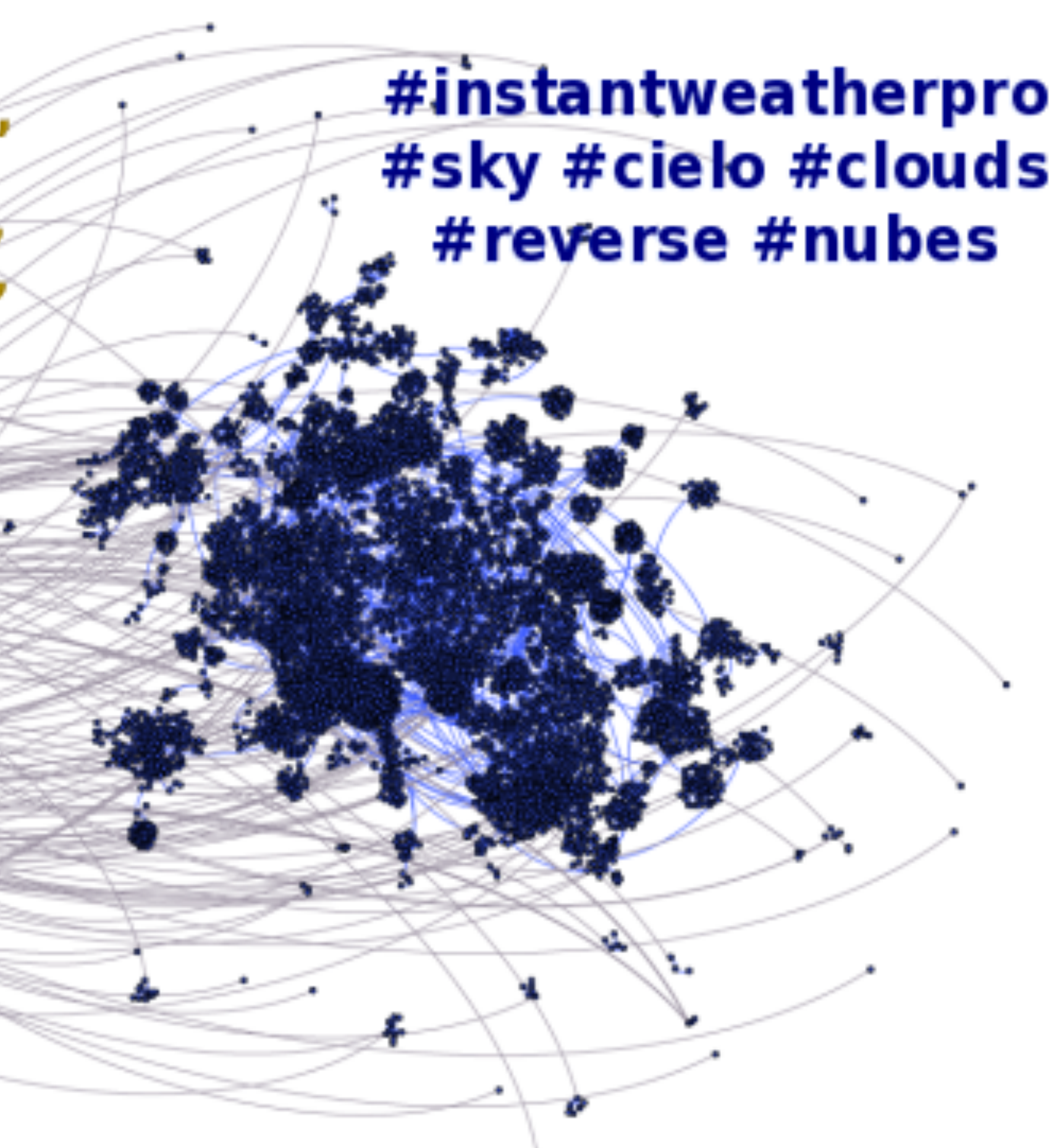

segregation: 0.99

# La posizione migliore per il fact checker

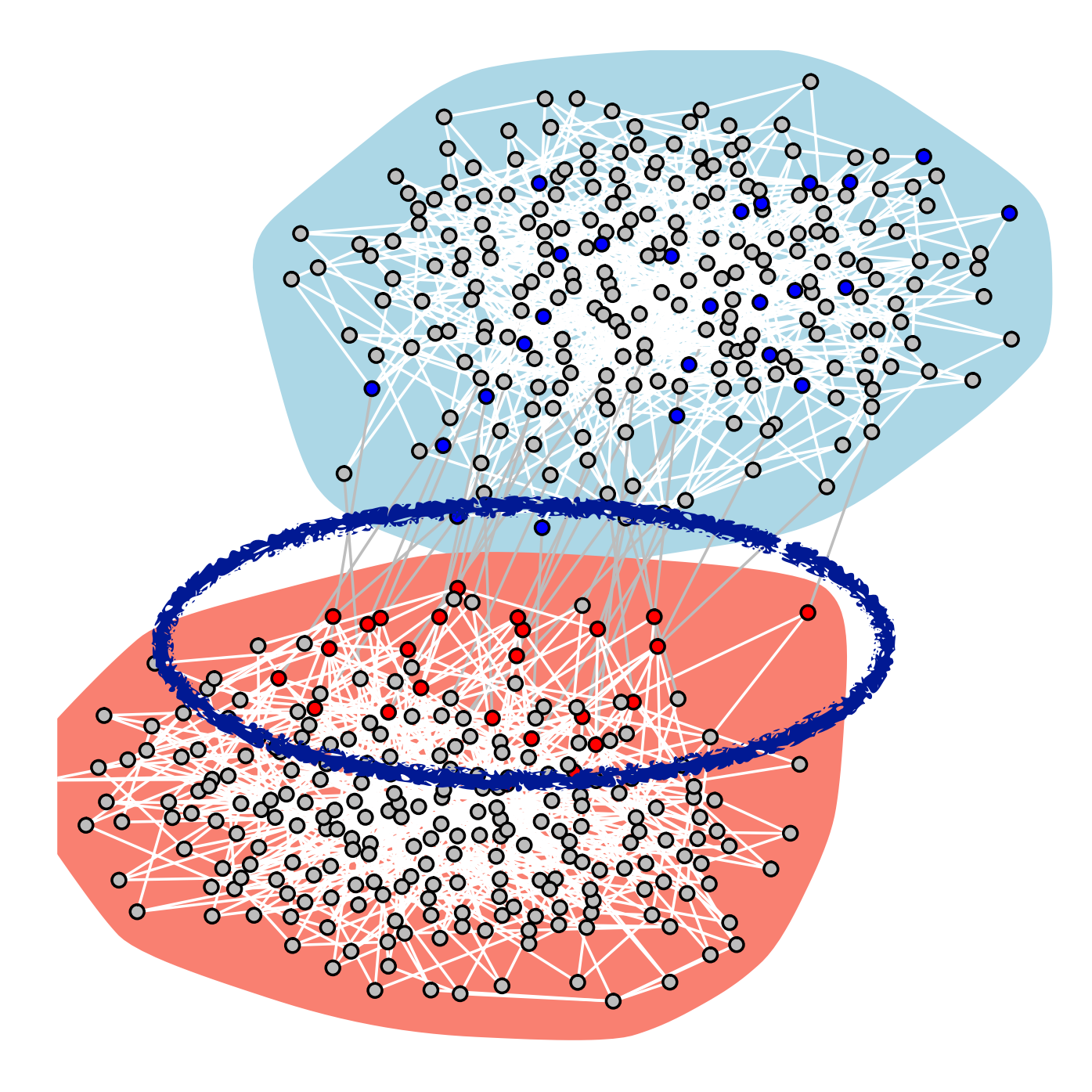

### **risultati della simulazione**

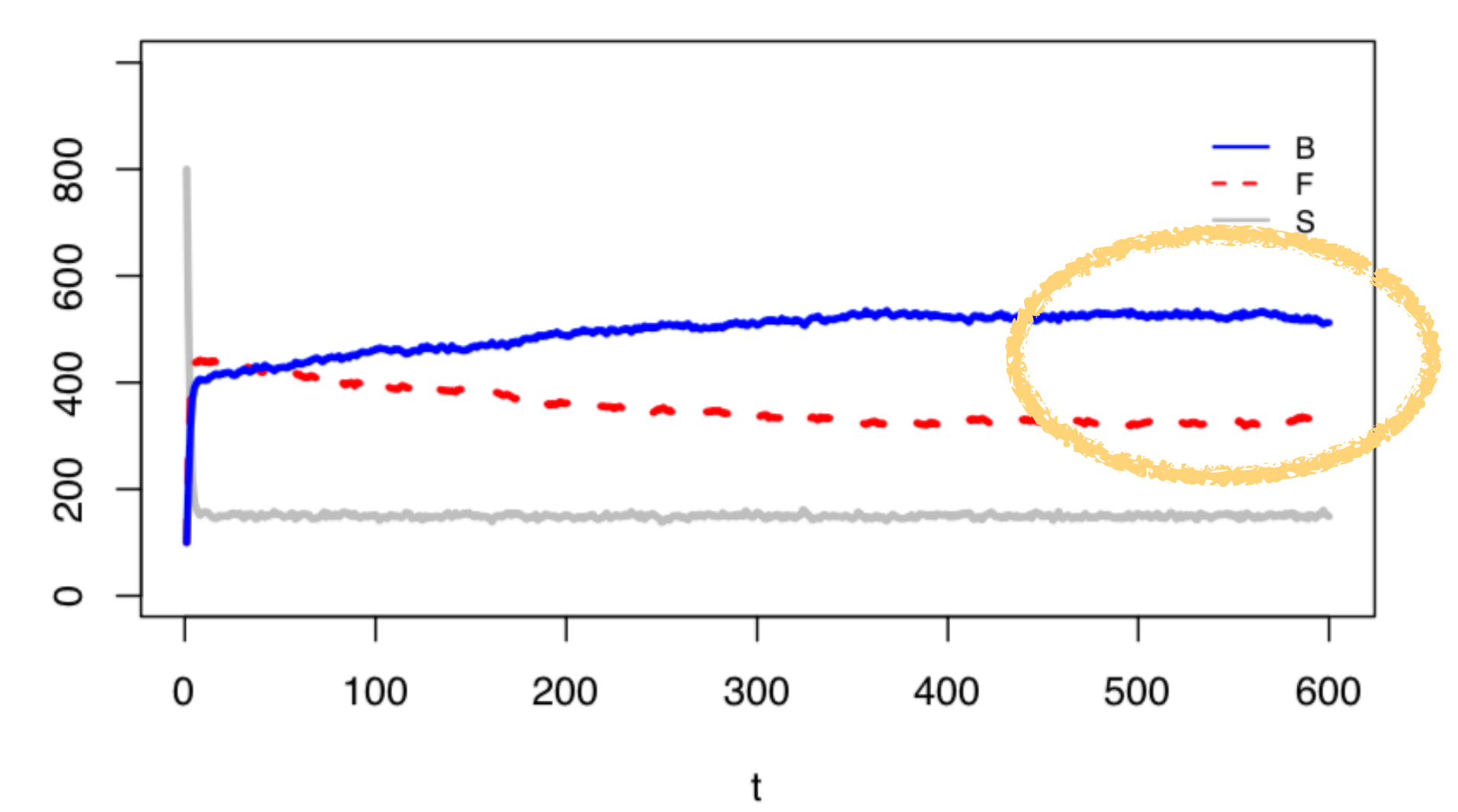

### **Finland is winning the war** on fake news. What it's learned may be crucial to **Western democracy**

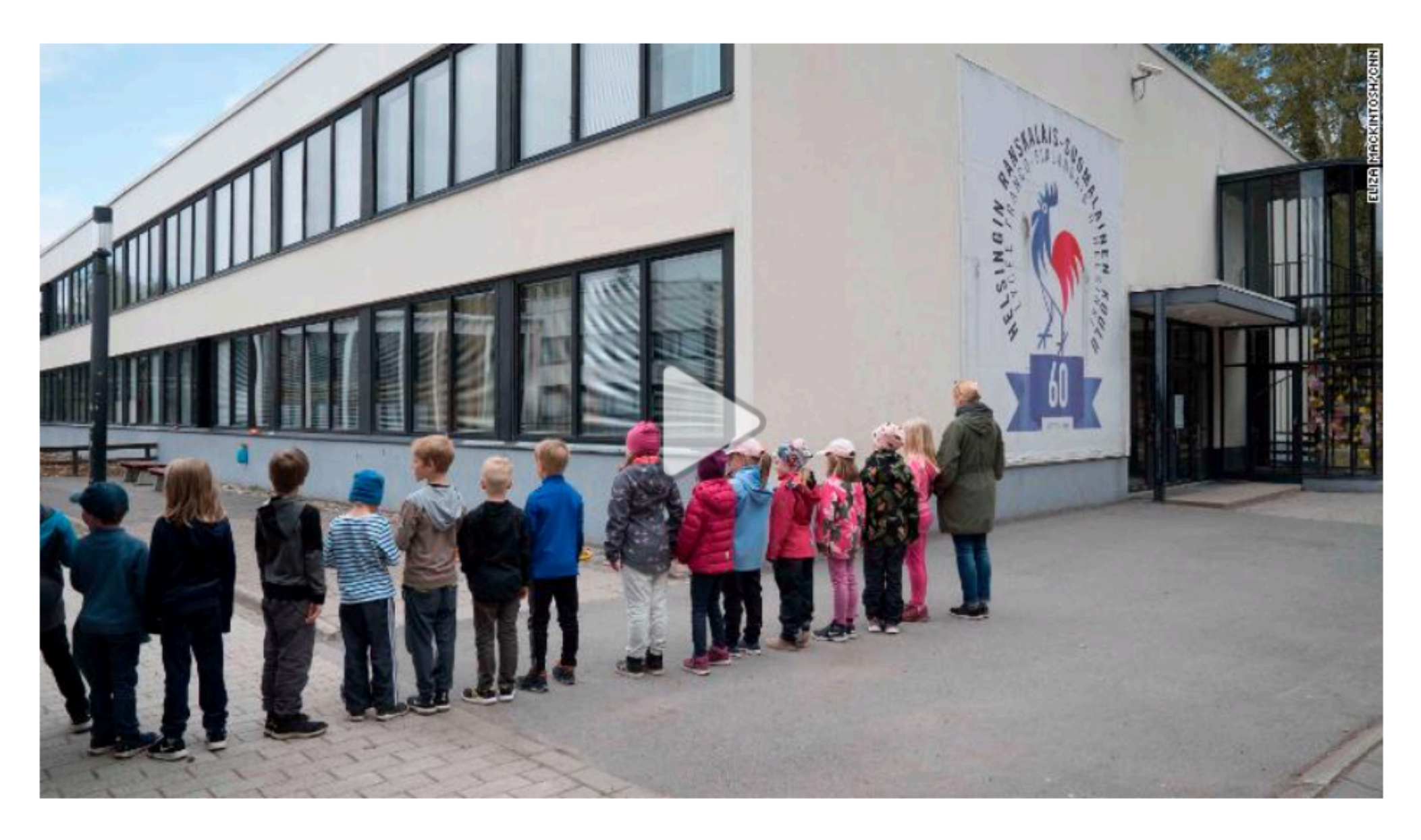

college curriculums.

Standing in front of the classroom at Espoo Adult Education Centre, Jussi Toivanen worked his way through his PowerPoint presentation. A slide titled "Have you been hit by the Russian troll army?" included a checklist of methods used to deceive readers on social media: image and video manipulations, half-truths, intimidation and false profiles.

### **SPECIAL REPORT**

By Eliza Mackintosh, CNN Video by Edward Kiernan, CNN

Helsinki, Finland (CNN) - On a recent afternoon in Helsinki, a group of students gathered to hear a lecture on a subject that is far from a staple in most community

# Referendum Italiano 2016

### **Retweet Network**

forte segnale di **omofilia**

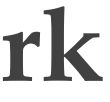

opinione rilevata **contraria** opinione rilevata **a favore**

opinione rilevata **nulla**

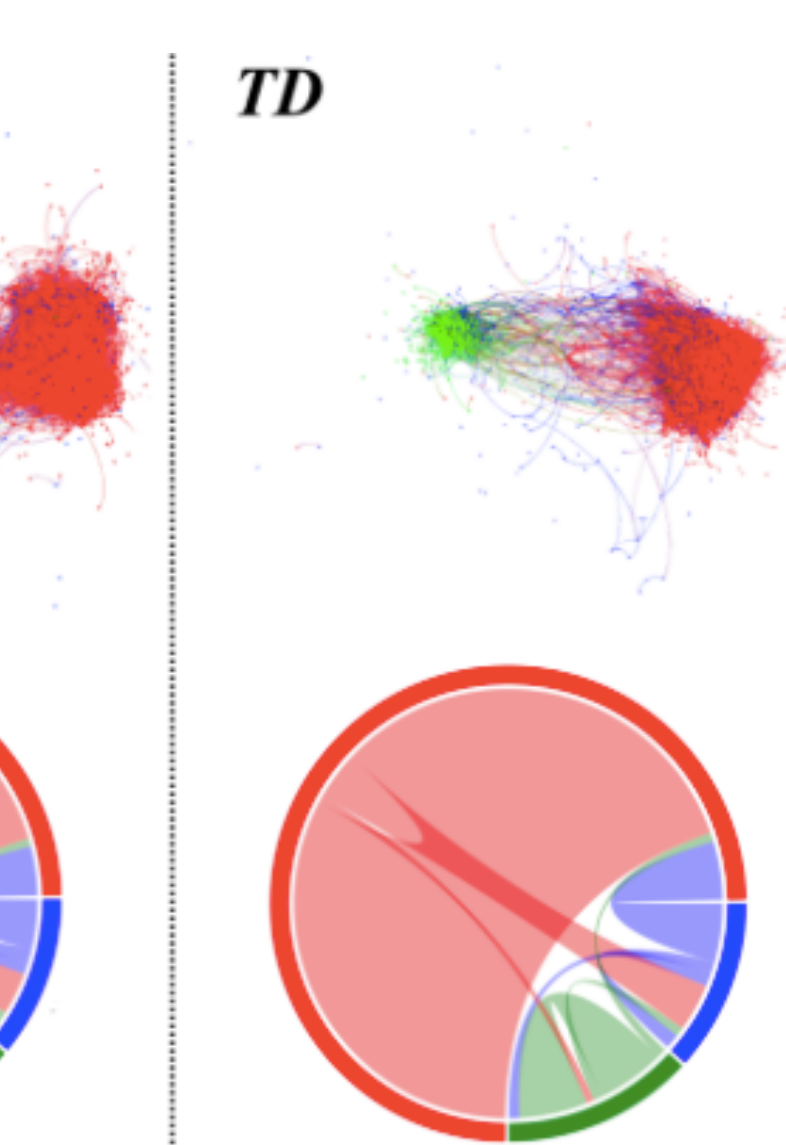

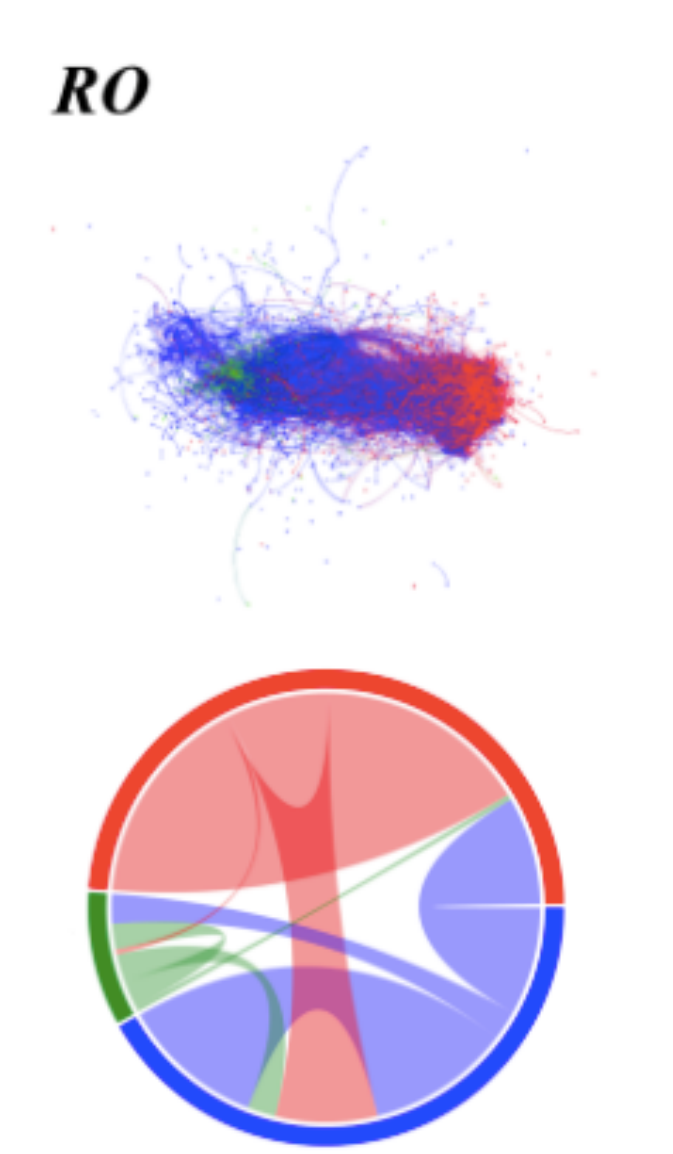

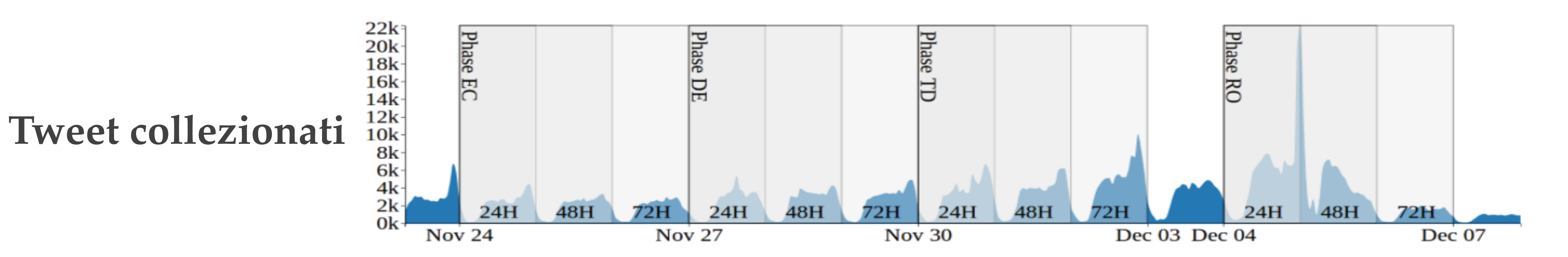

DE

 $\bm{EC}$ 

### **Reply-to Network**

segnale di **omofilia inversa o eterofilia**

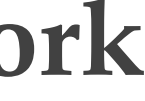

# Referendum Italiano 2016

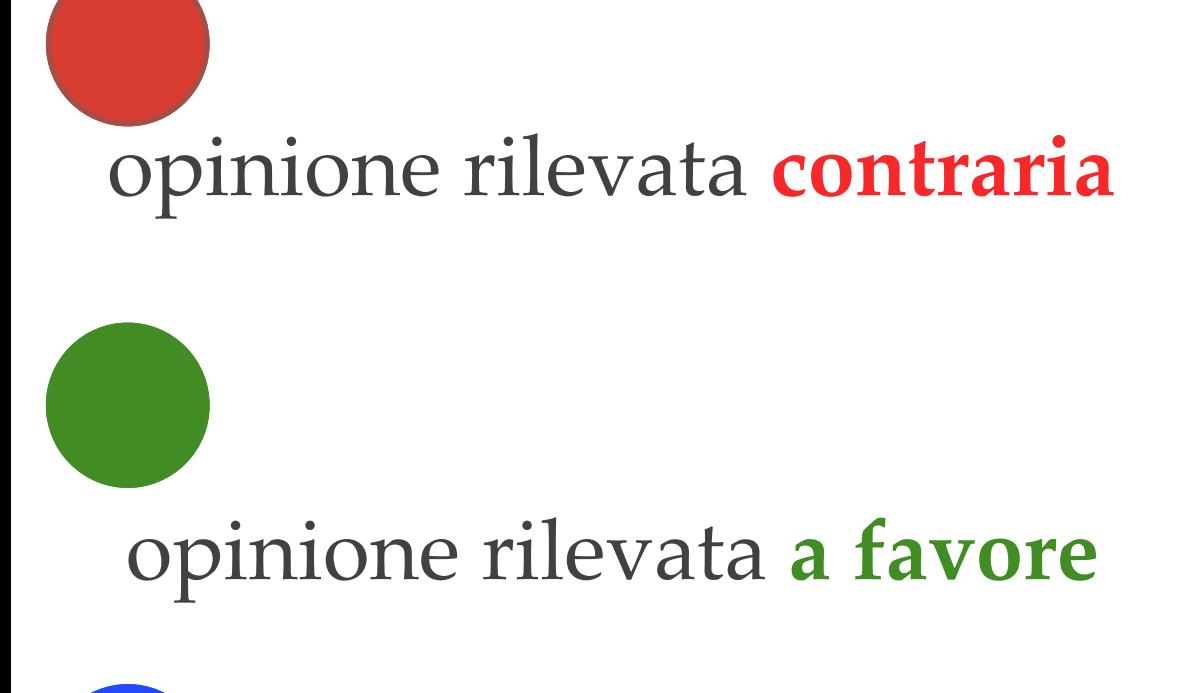

opinione rilevata **nulla**

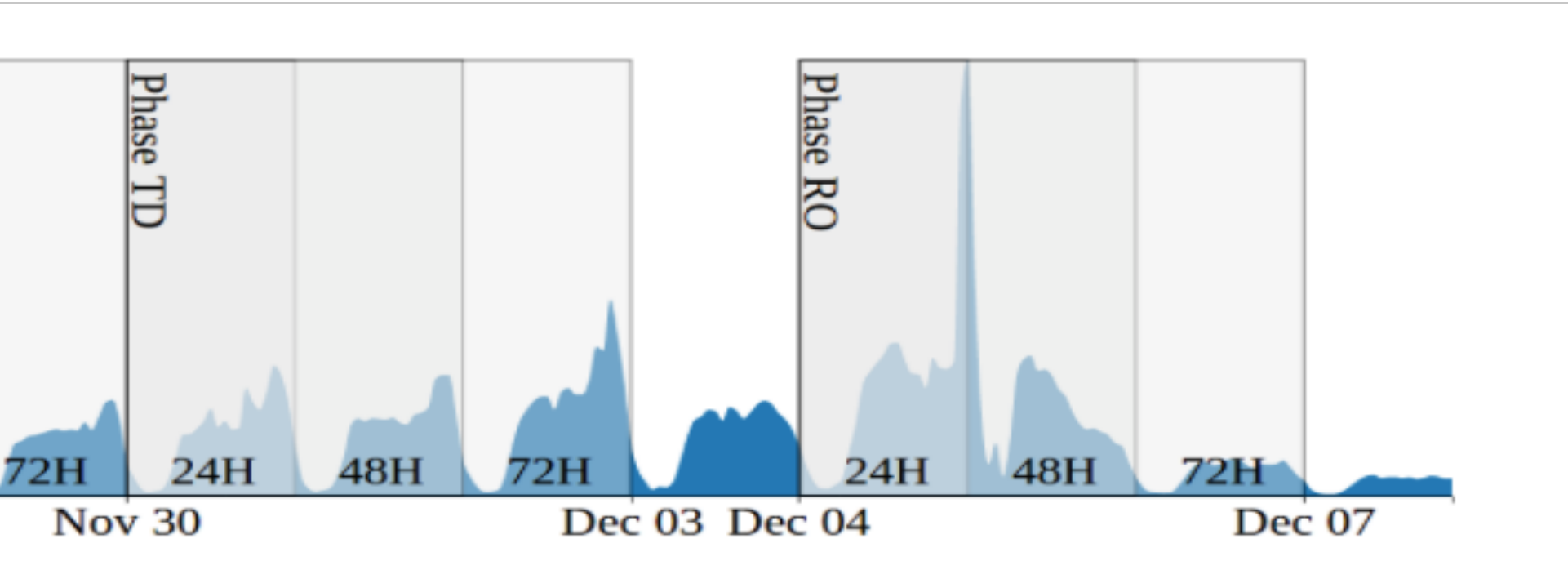

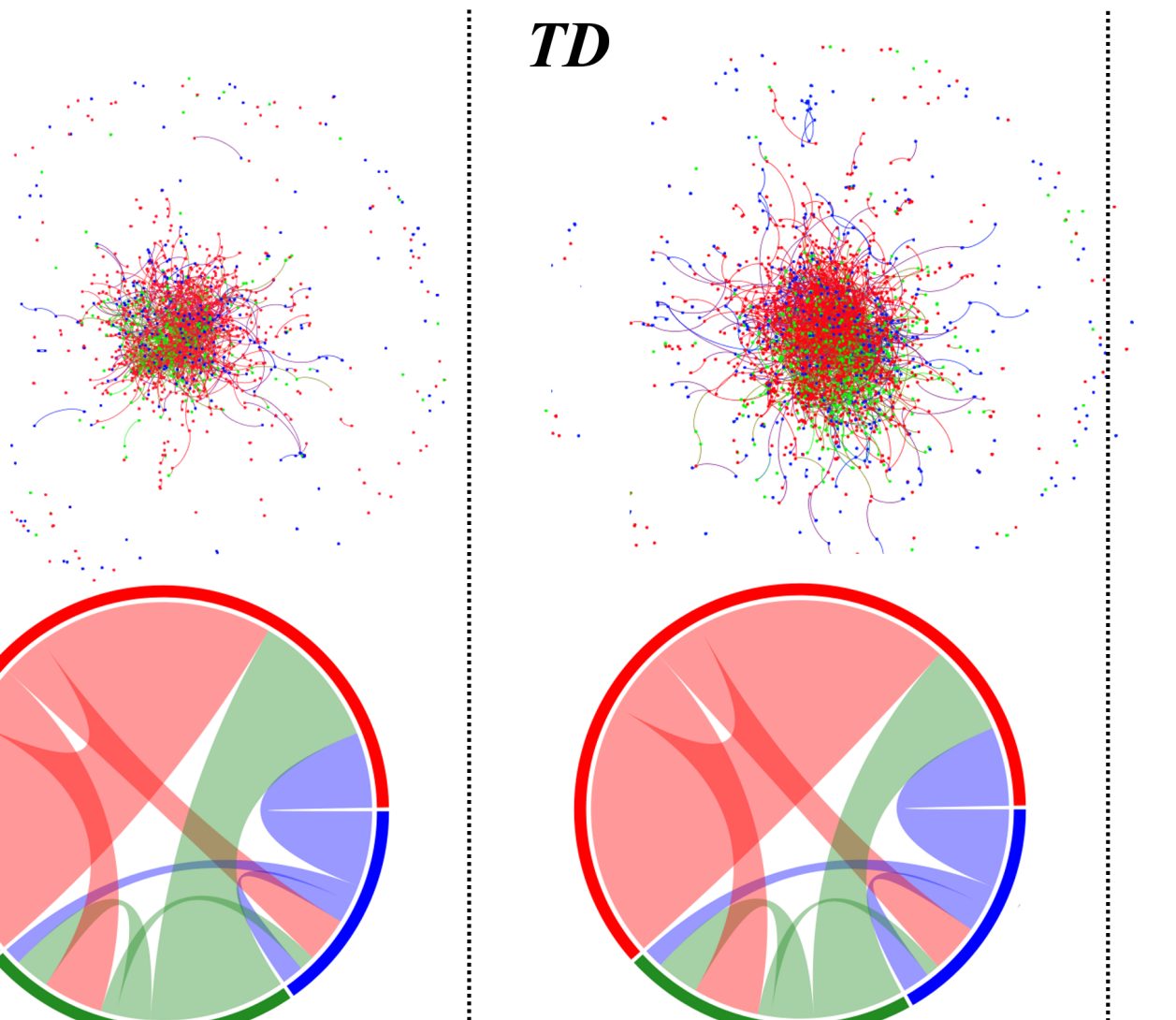

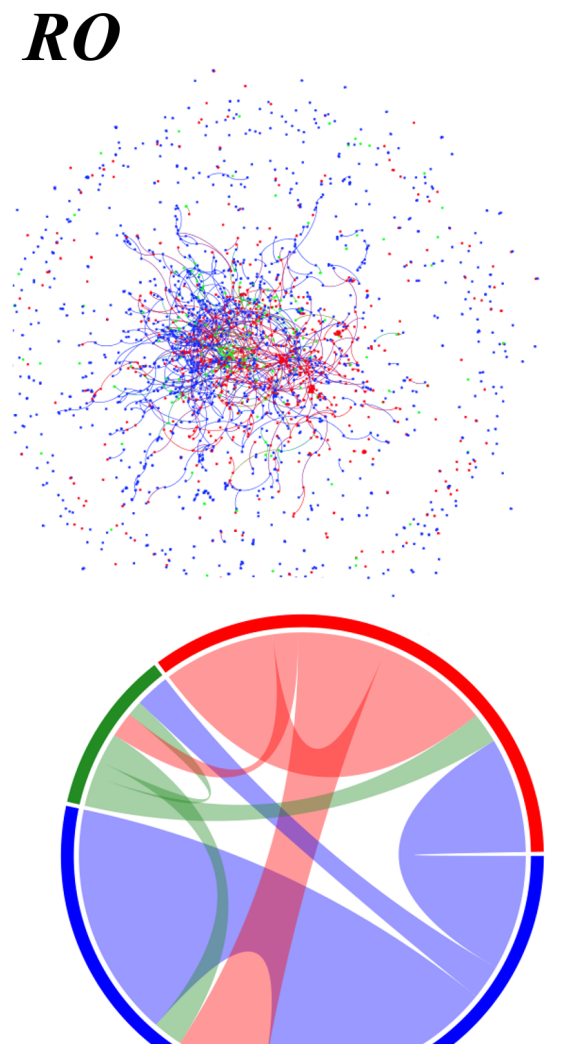

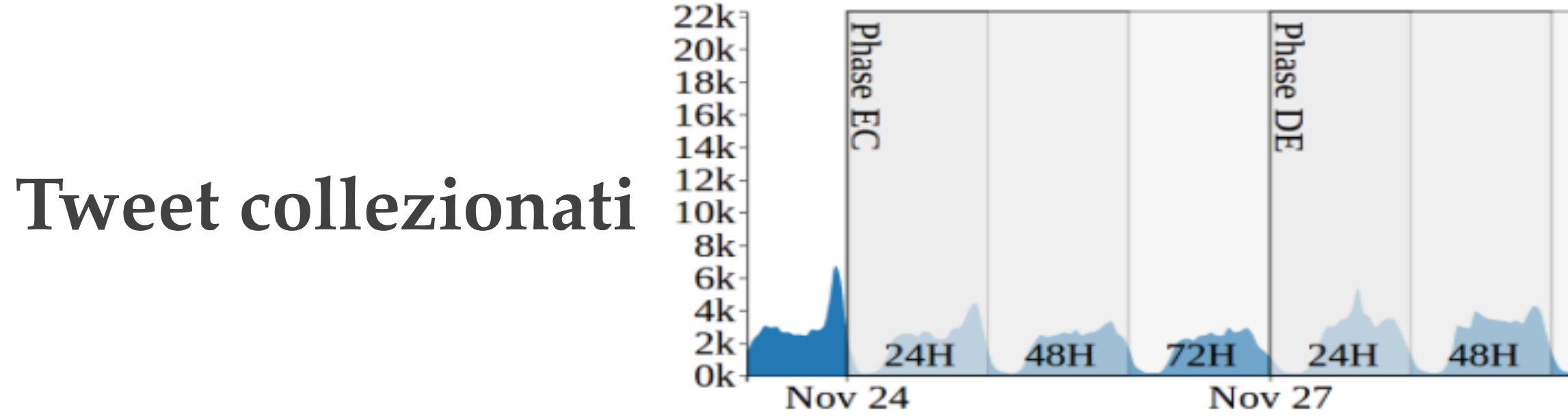

DE

 $EC$ 

# Hate speech monitoring (Contro l'Odio)

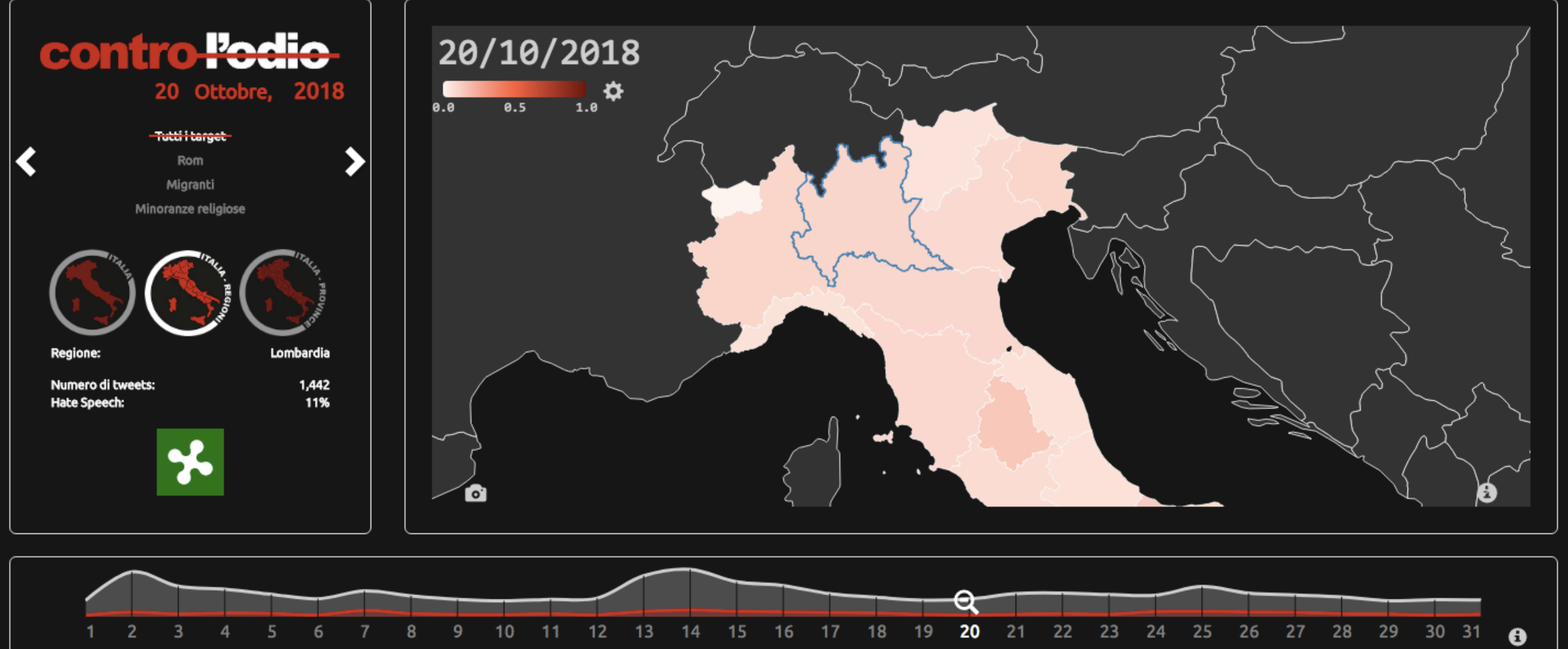

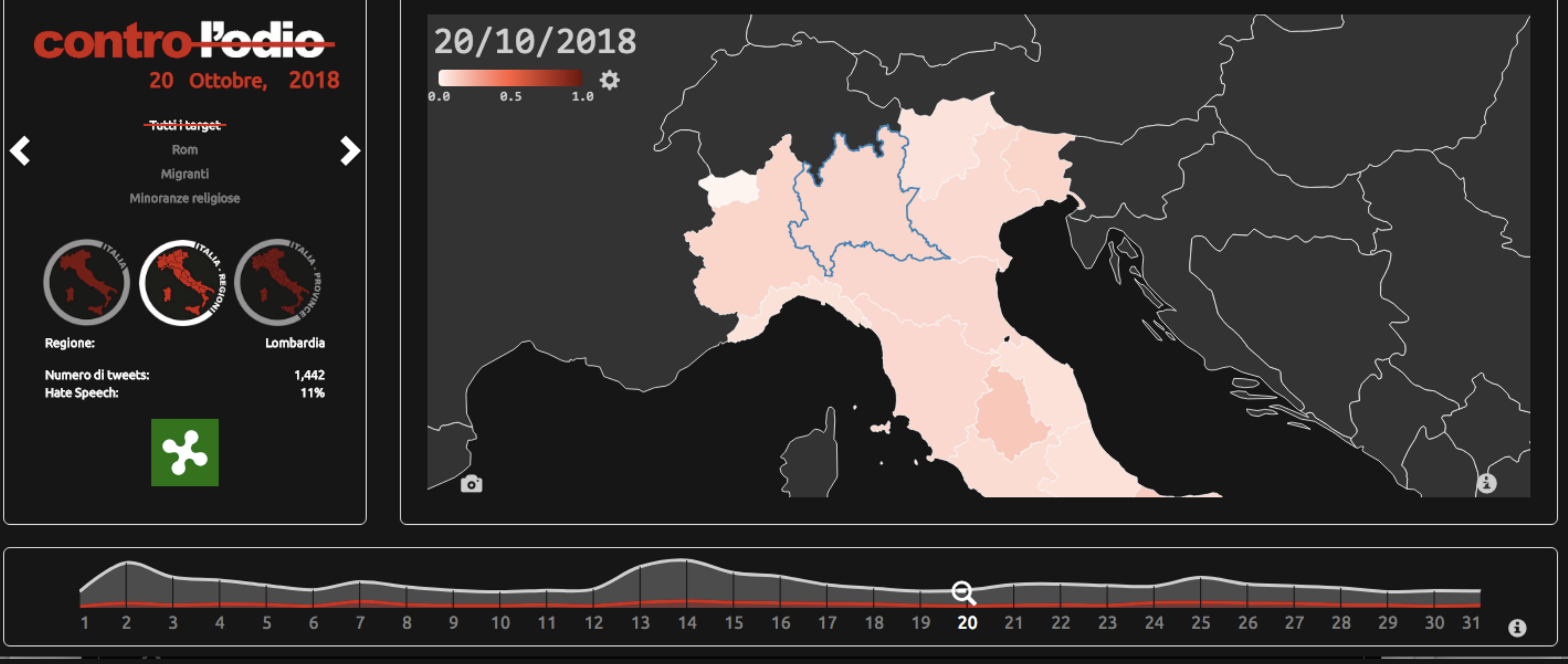

# Accesso alle notizie (Santiago del Cile)

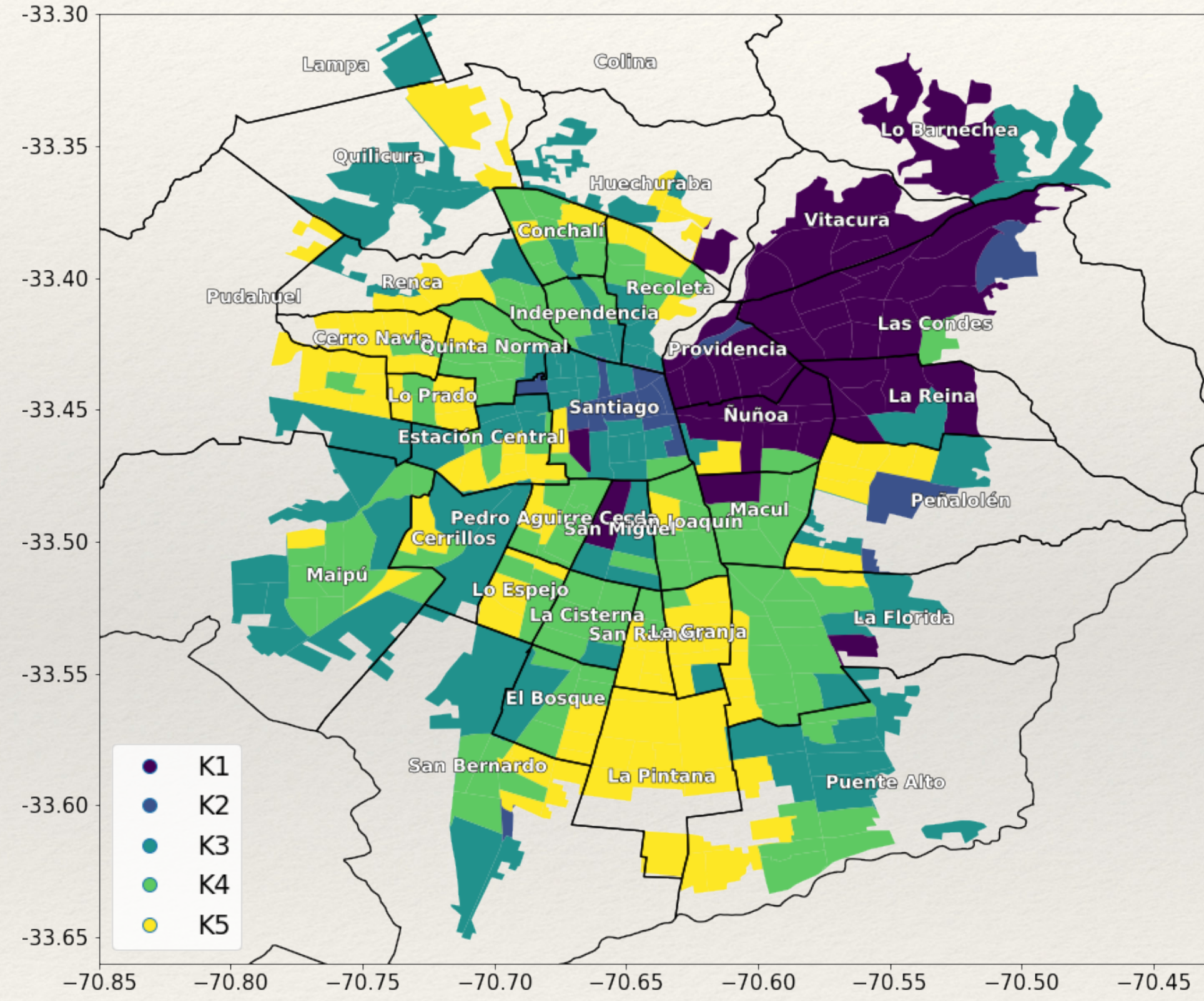

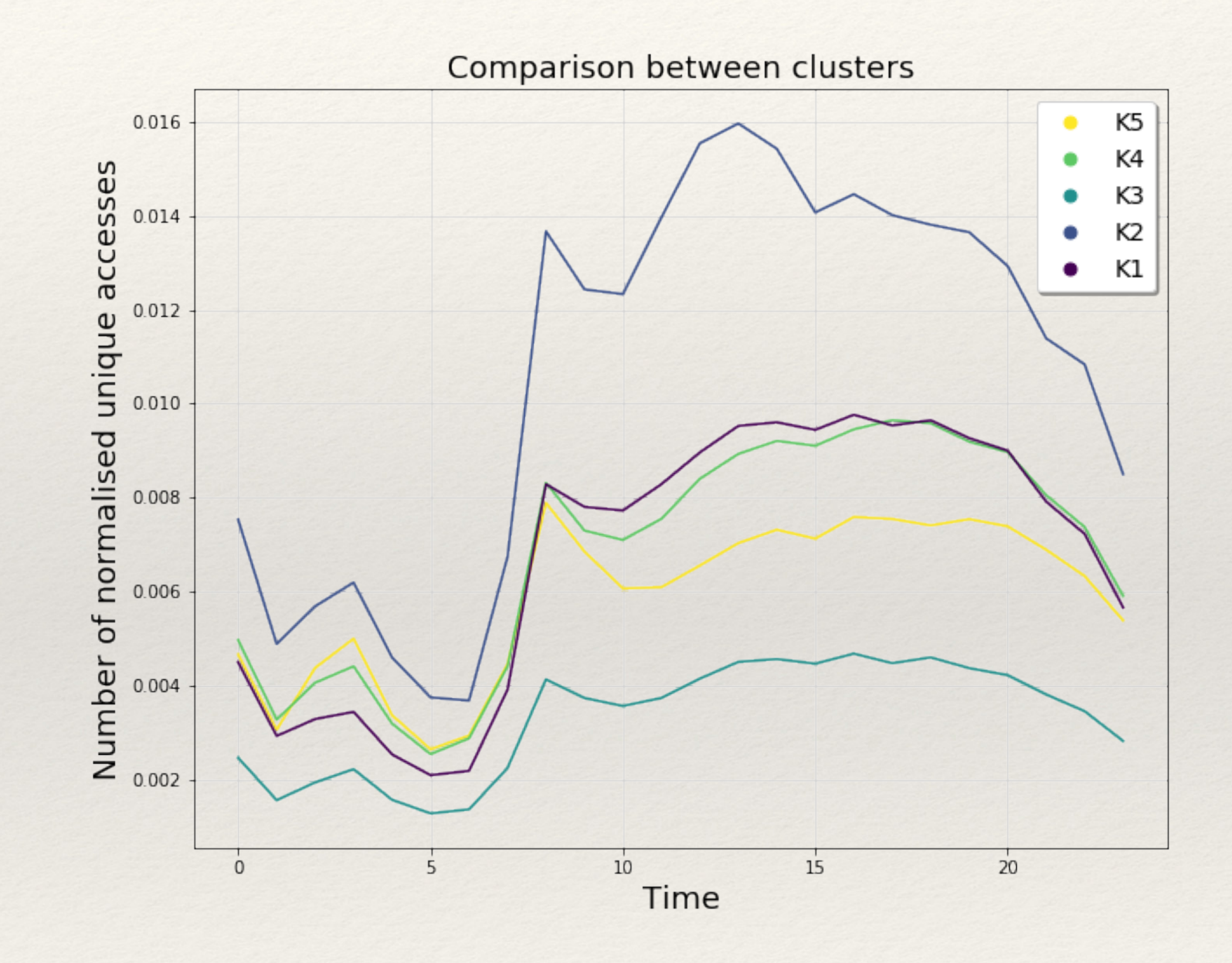
## Riferimenti

Social Computing, 249-256

LM Aiello, A Barrat, C Cattuto, G Ruffo, R Schifanella, Link creation and information spreading over social and communication ties in interest based online social network, EPJ Data Science 1 (1), 12

of the 6th Intern. AAAI Conf. on Weblogs and Social Media (ICWSM'12), Dublin, Ireland

Proc. of the 24th Int. Conf. on World Wide Web (WWW '15 Companion)

- LM Aiello, A Barrat, C Cattuto, G Ruffo, R Schifanella, 2010. Link creation and profile alignment in the aNobii social network, 2010 IEEE 2nd Int.. Conf. on
	-
- LM Aiello, M. Deplano, R Schifanella, G Ruffo. 2012, People are Strange when you're a Stranger: Impact and Influence of Bots on Social Networks, in Proc.
- M Tambuscio, G Ruffo, A Flammini, and F Menczer. 2015. Fact-checking Effect on Viral Hoaxes: A Model of Misinformation Spread in Social Networks. In
- M Tambuscio, D F M Oliveira, G L Ciampaglia, G Ruffo, 2019. Network segregation in a model of misinformation and fact-checking, Journal of
- M Tambuscio, G. Ruffo. 2019, Fact-checking strategies to limit urban legends spreading in a segregated society, Applied Network Science Journal, Springer
- M Lai, M Tambuscio, V Patti, P Rosso, G. Ruffo, Stance Polarity in Political Debates: a Diachronic Perspective of Network Homophily and Conversations
- A T E Capozzi, V Patti, G Ruffo, and C Bosco. 2018. A Data Viz Platform as a Support to Study, Analyze and Understand the Hate Speech Phenomenon. In
- A T. E. Capozzi, M Lai, V Basile, C Musto, M Polignano, F Poletto, M Sanguinetti, C Bosco, V Patti, G Ruffo, G Semeraro and M Stranisci. Computational
	-

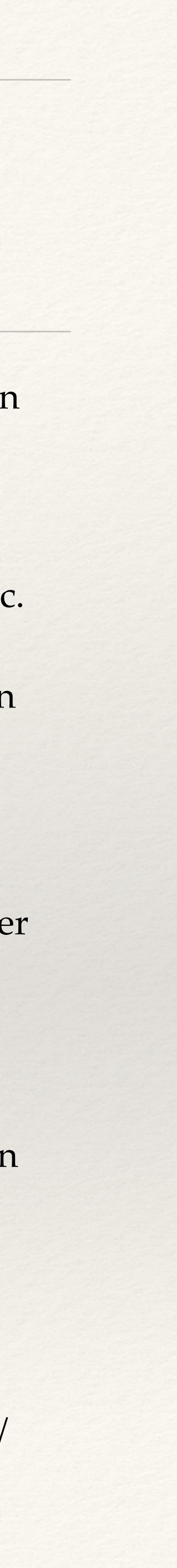

Computational Social Science (2018) 1: 261.

on Twitter, Data & Knowledge Engineering Journal, online: September 2019

Proceedings of the 2nd International Conference on Web Studies (WS.2 2018), ACM

Linguistics Against Hate: Hate Speech Detection and Visualization on Social Media in the "Contro L'Odio" Project, in Proc. of CLIC 2019

S Vilella, D Paolotti, G Ruffo, L Ferres, News and the city: understanding online press consumption patterns through mobile data, https://arxiv.org/abs/ 1907.02480

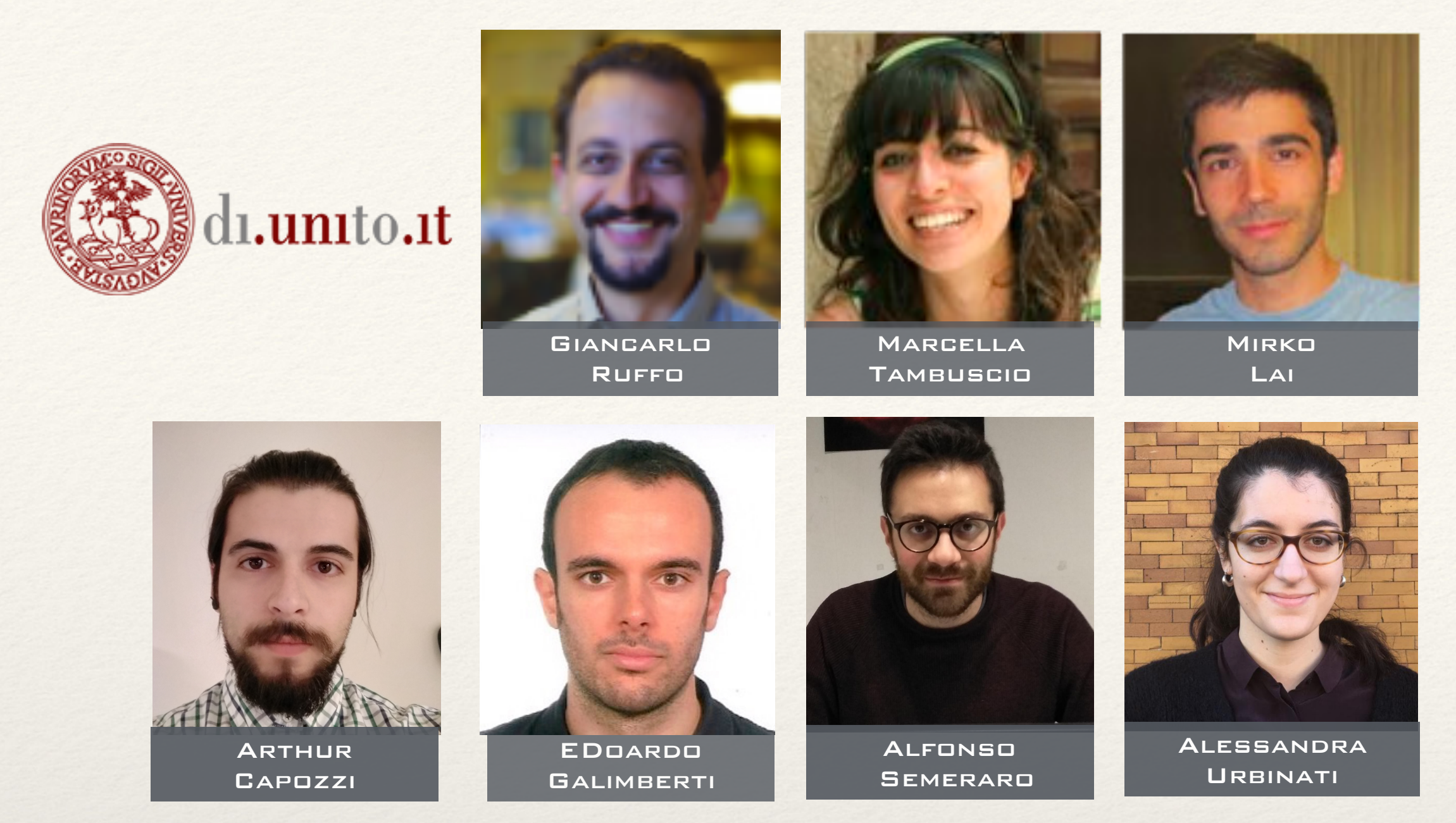

Giovanni Luigi **CIAMPAGLIA** 

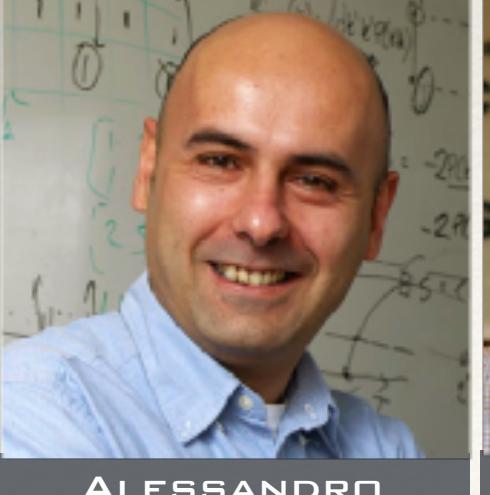

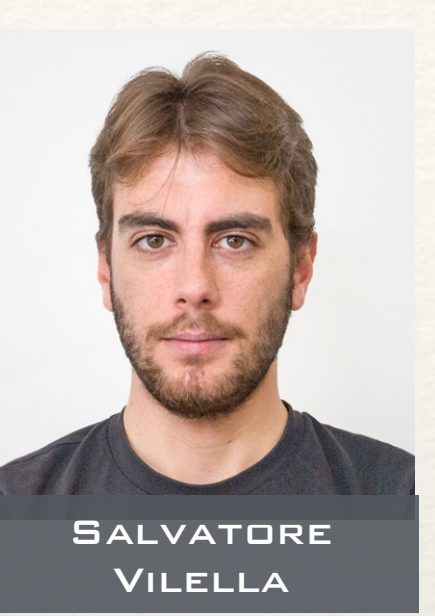

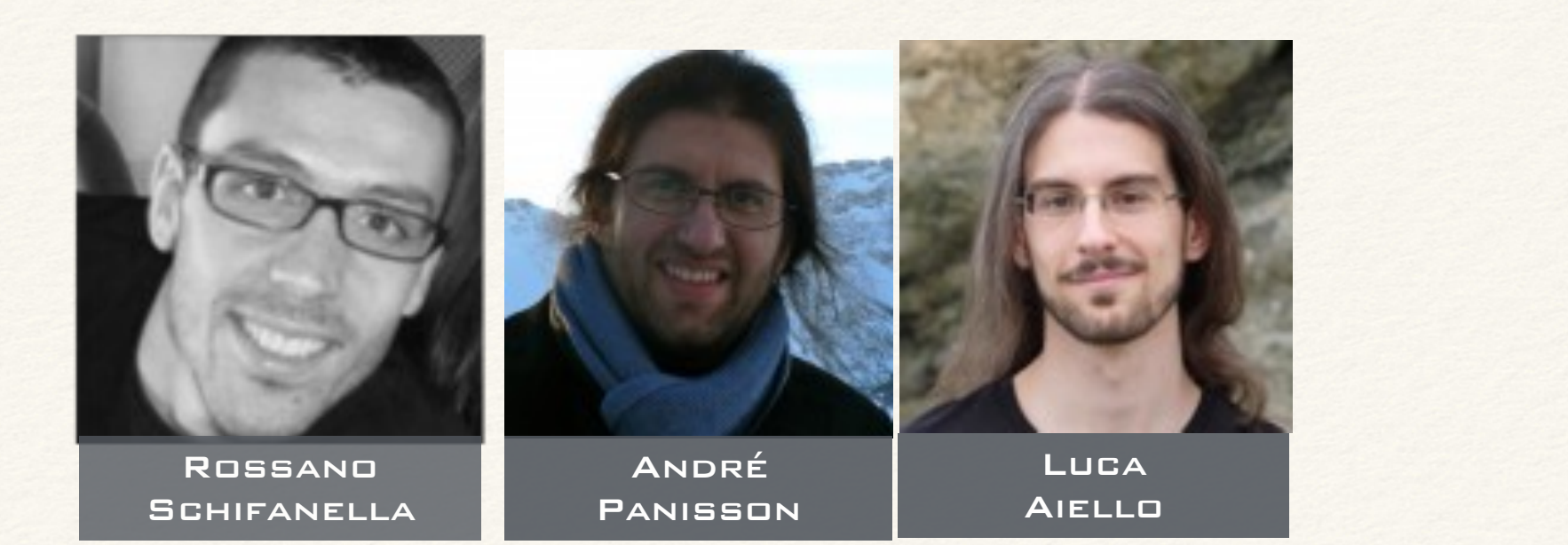

Alessandro Flammini

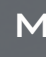

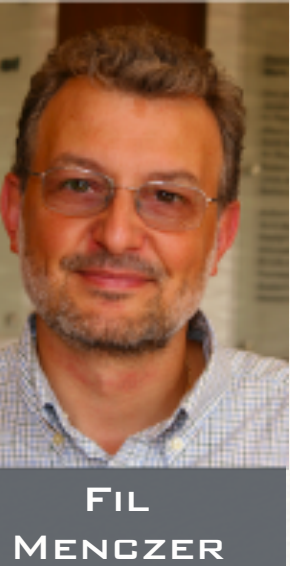

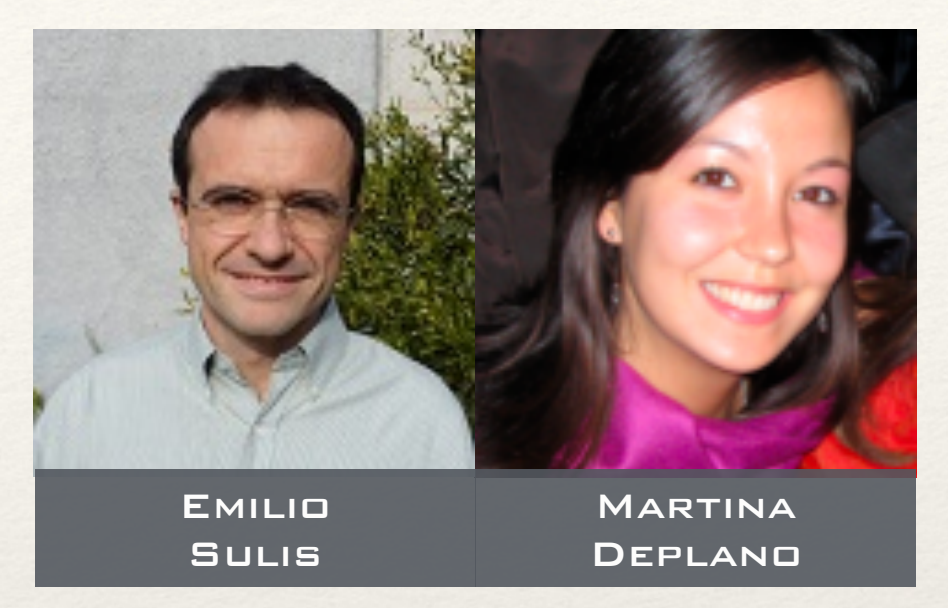

## ARC2S: Applied Research on Computational Complex Systems

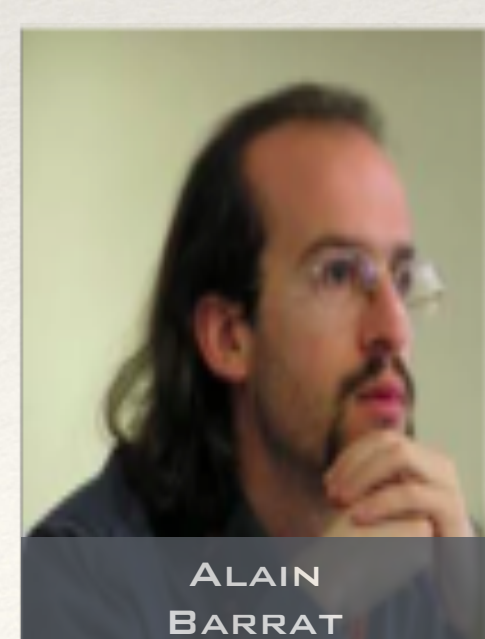

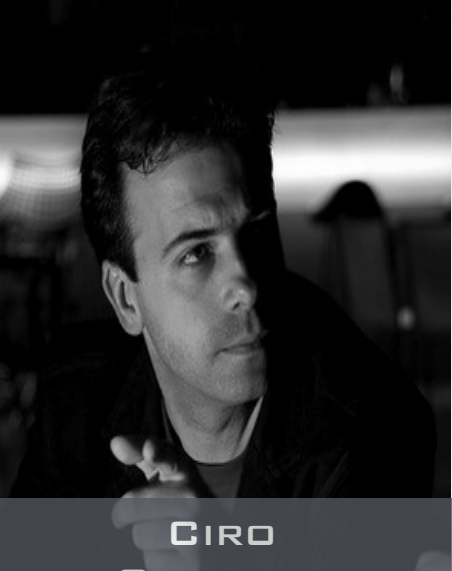

CATTUTO

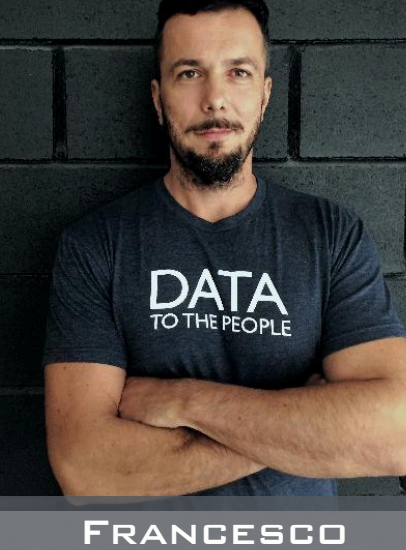

Bonchi

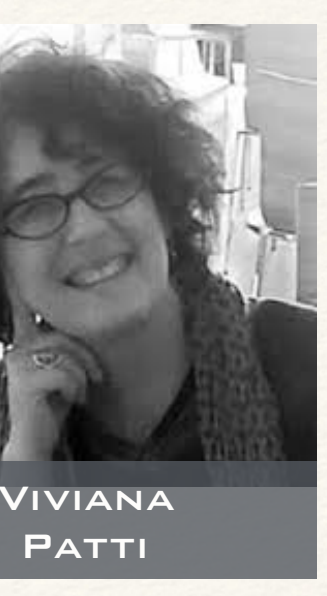

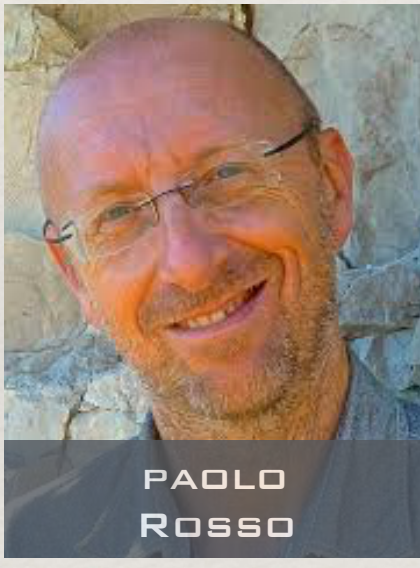

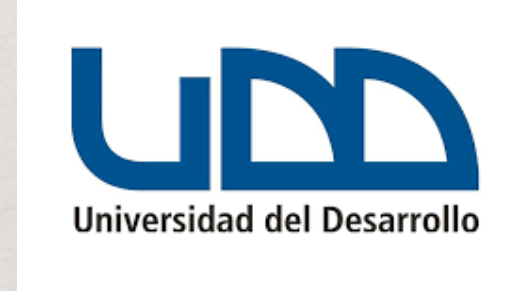

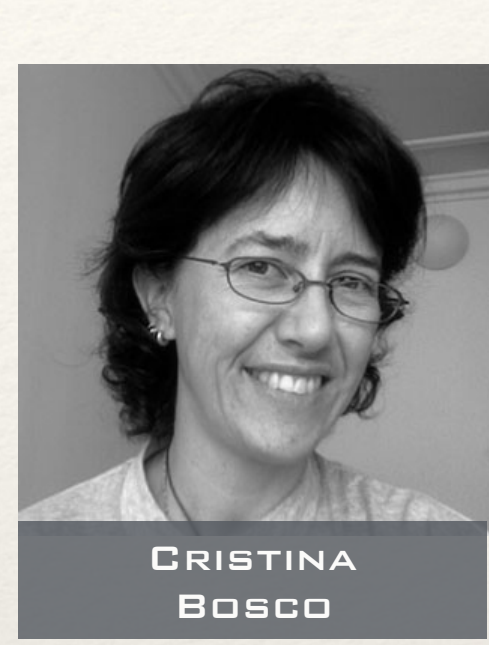

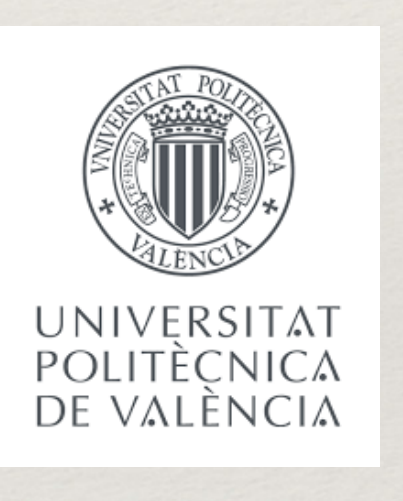

## **Thanks!**

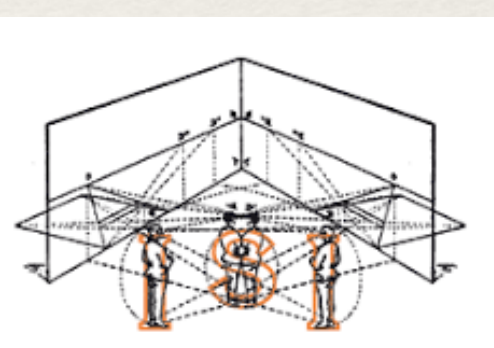

FOR SCIENTIFIC INTERCHANGE<br>FOUNDATION

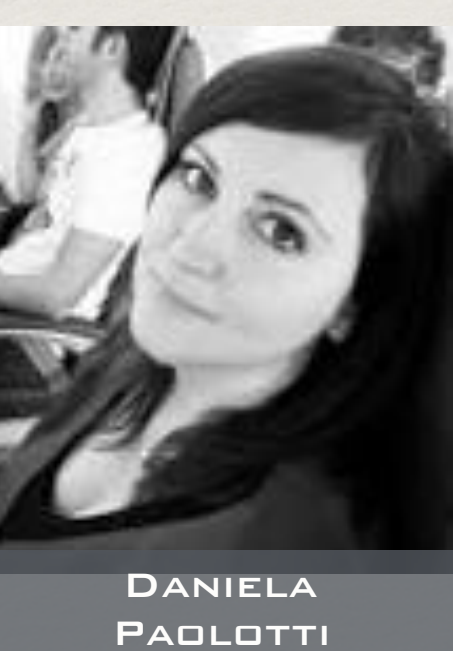

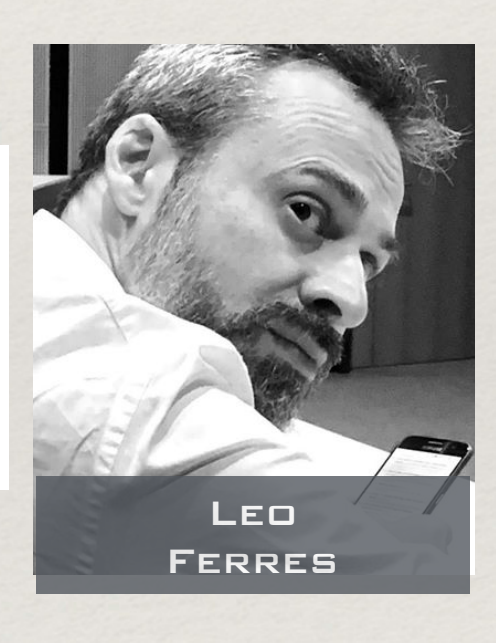

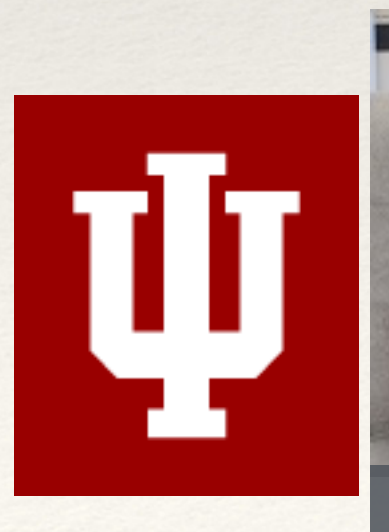

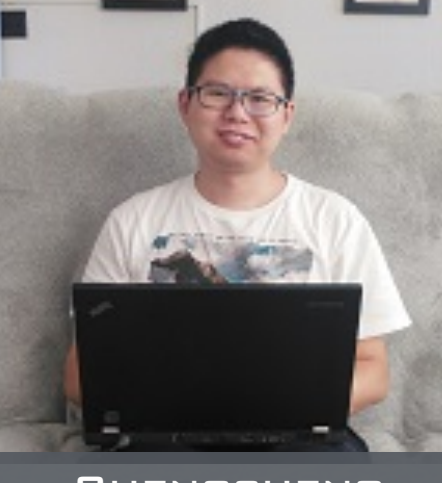

**CHENGCHENG SHAO** 

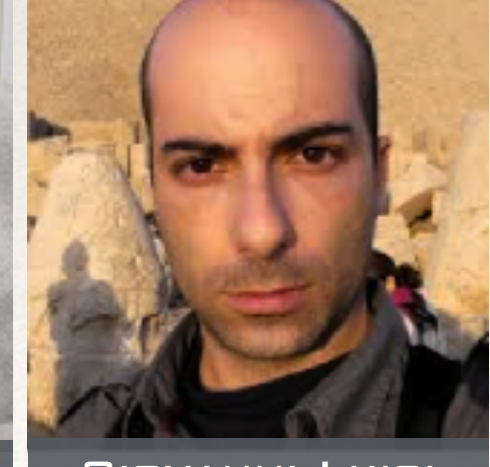